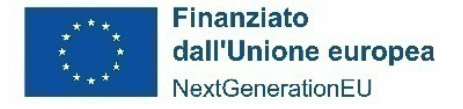

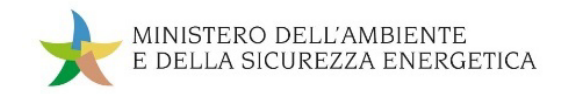

## **DIPARTIMENTO DELL'UNITA' DI MISSIONE PER IL PNRR**

## **Linee guida per i Soggetti attuatori**

**Misure di competenza del Ministero dell'Ambiente e della Sicurezza Energetica per gli interventi del PNRR Italia**

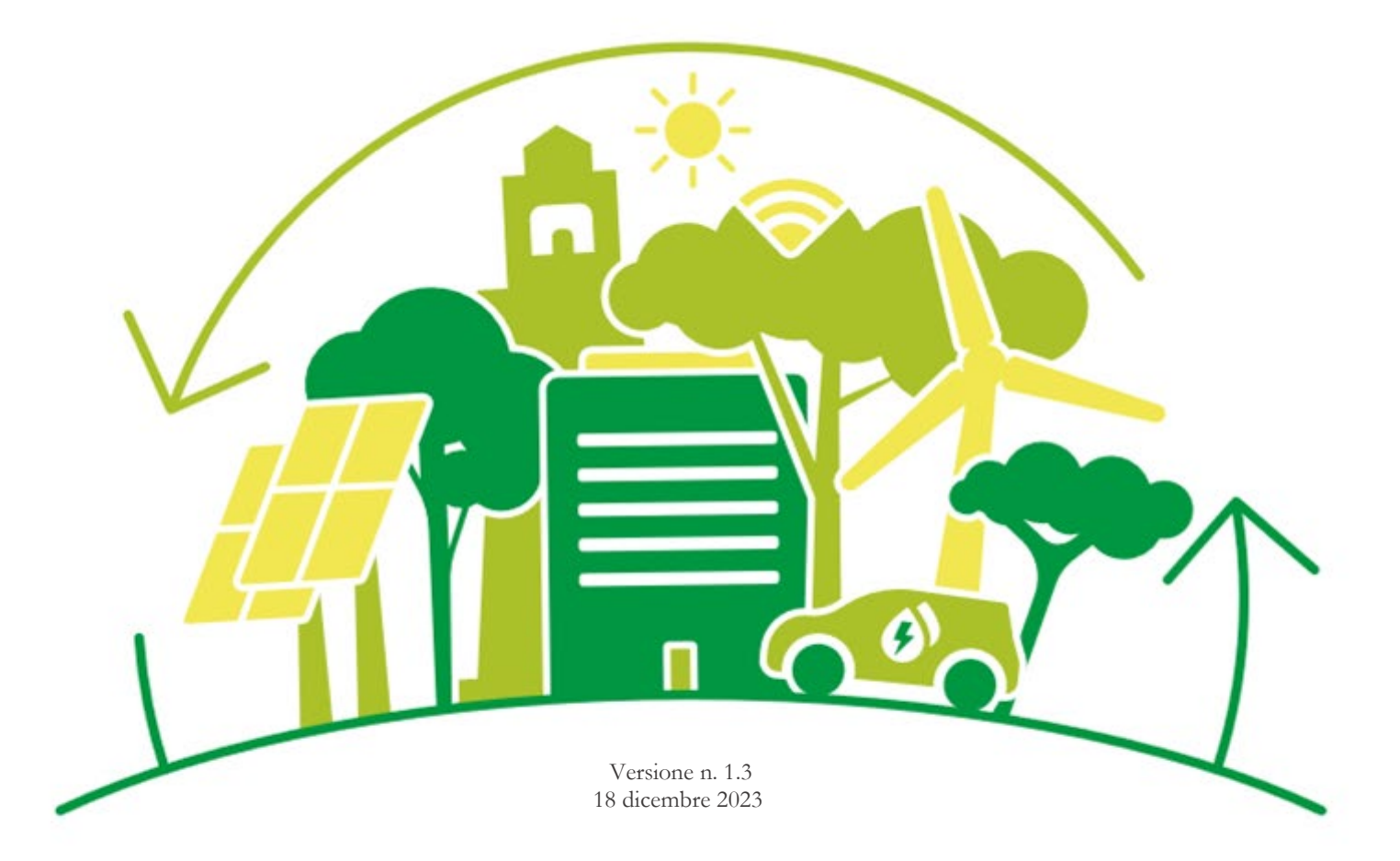

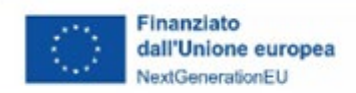

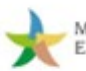

# Indice

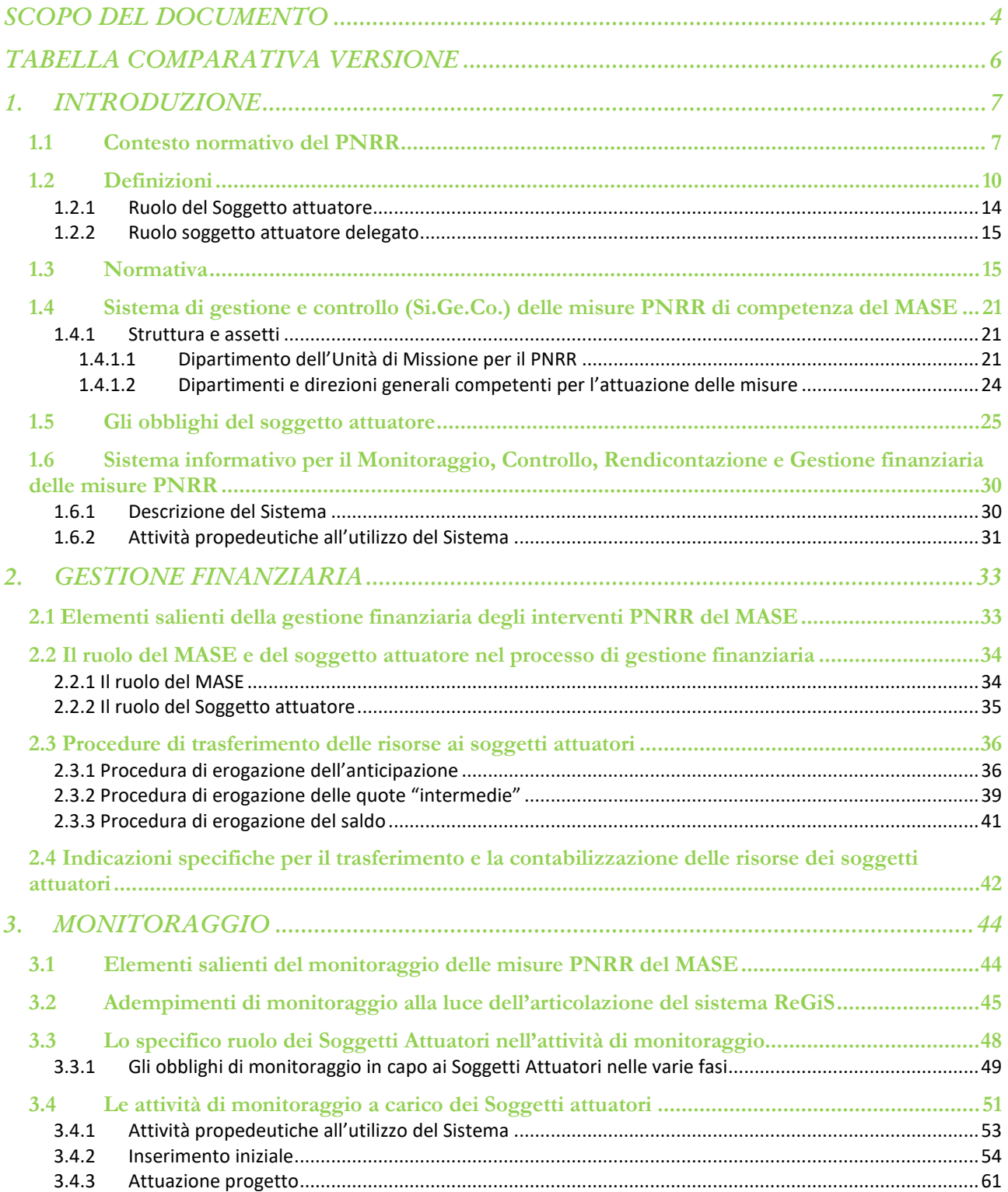

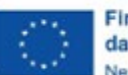

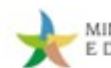

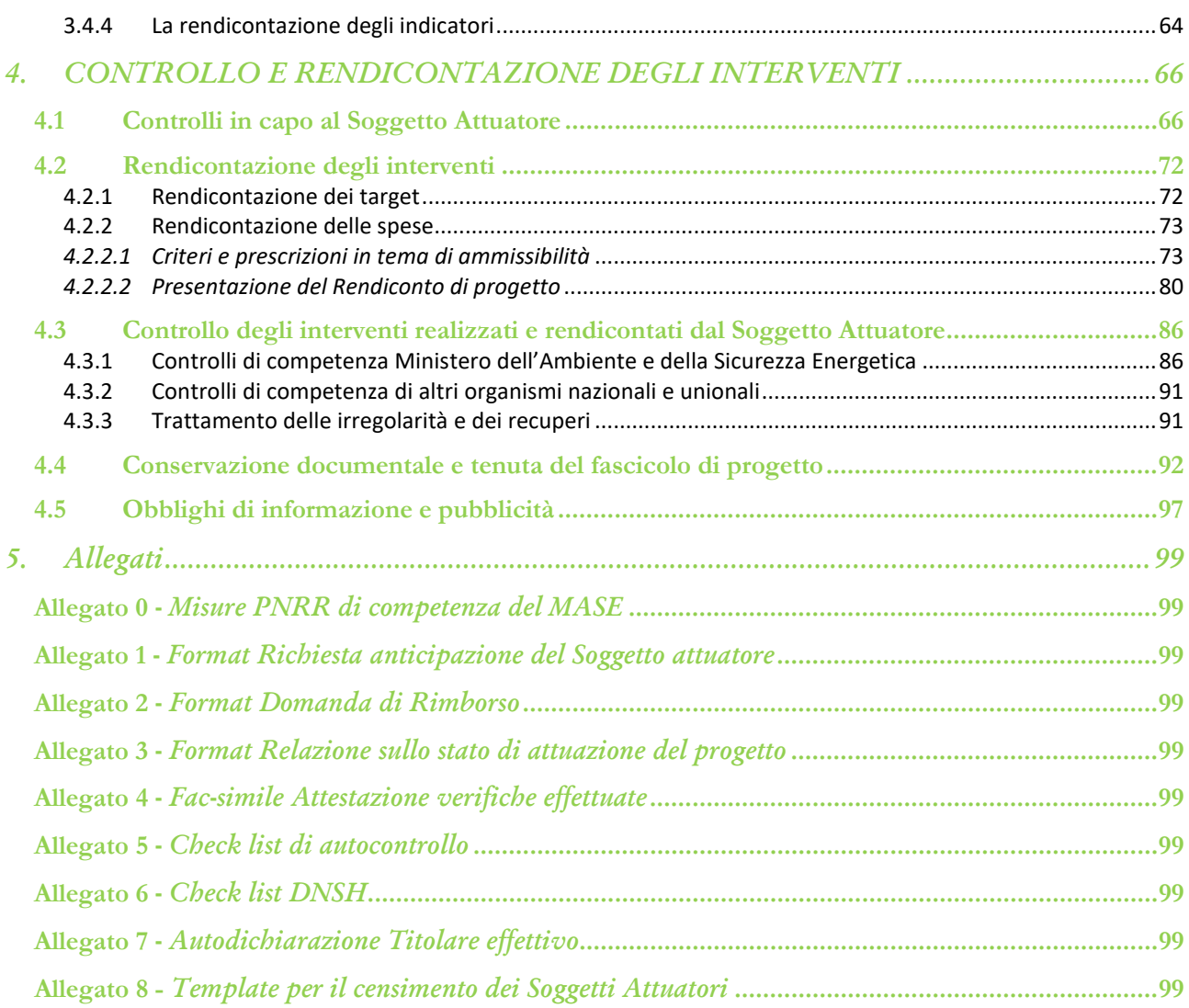

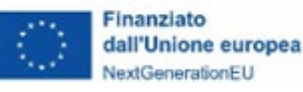

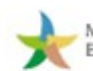

## <span id="page-3-0"></span>**SCOPO DEL DOCUMENTO**

Il presente documento, in linea con quanto previsto dall'art. 8 comma 3 del decreto-legge 31 maggio 2021, n. 77[1](#page-3-1) convertito con modificazioni in legge 29 luglio 2021, n. 108, si pone l'obiettivo di fornire ai Soggetti attuatori uno strumento operativo di riferimento in ogni fase di realizzazione degli interventi.

In particolare, si vuole dotare il Soggetto attuatore (nel seguito, anche SA) di un supporto specifico in relazione alle diverse fasi caratterizzanti l'attuazione degli interventi e, al contempo, richiamare l'attenzione su alcuni elementi, *step* procedurali e relativi adempimenti di responsabilità, al fine di rispondere a specifiche esigenze conoscitive in materia e fornire un adeguato strumento per far fronte a potenziali problematiche gestionali.

Le Linee guida, a partire da un'introduzione di contesto del quadro normativo vigente con riferimento al PNRR e della struttura di governance adottata dal Ministero dell'Ambiente e della Sicurezza Energetica (MASE) per l'attuazione delle misure di competenza (cfr. allegato 0), si articolano in 4 sezioni (gestione finanziaria, monitoraggio, rendicontazione e controllo) al fine di illustrare le procedure riferite ai principali obblighi dei Soggetti Attuatori riportati nelle convenzioni/accordi o atti d'obbligo sottoscritti per l'attuazione delle progettualità.

Sono previste, inoltre, appendici di supporto che forniscono definizioni *standard*, riferimenti normativi, allegati e *format* da utilizzare nell'adozione e attuazione degli strumenti previsti per la realizzazione degli interventi.

Il documento include anche specifici *box* di sintesi e alcuni *focus* per evidenziare determinati elementi di attenzione da considerare nello svolgimento delle attività a carico dei Soggetti attuatori.

Le presenti linee guida intendono costituire, quindi, un punto di riferimento operativo trasversale inteso a coprire il quadro degli impegni del soggetto attuatore titolare di un progetto finanziato con fondi PNRR nell'ambito delle misure assegnate alla responsabilità del MASE e potrà includere addendum

<span id="page-3-1"></span>*<sup>1</sup>* L'art. 8 comma 3 del decreto-legge 31 maggio 2021, 77 recita: *"La medesima struttura [Amministrazione centrale titolare di interventi PNRR"] vigila affinché siano adottati criteri di selezione delle azioni coerenti con le regole e gli obiettivi del PNRR ed emana linee guida per assicurare la correttezza delle procedure di attuazione e rendicontazione, la regolarità della spesa ed il conseguimento degli obiettivi intermedi e finali e di ogni altro adempimento previsto dalla normativa europea e nazionale applicabile al PNRR. Essa svolge attività di supporto nella definizione, attuazione, monitoraggio e valutazione di programmi e progetti cofinanziati ovvero finanziati da fondi nazionali, europei e internazionali, nonché' attività di supporto all'attuazione di politiche pubbliche per lo sviluppo, anche in relazione alle esigenze di programmazione e attuazione del PNRR";*

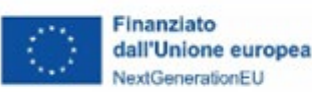

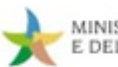

puntuali inerenti le specificità di alcuni strumenti attuativi in modo da tenere costantemente in debito conto le esigenze informative e procedimentali dei soggetti attuatori/beneficiari del Piano.

Tale documento, così come gli strumenti allegati, sarà, pertanto, costantemente aggiornato, all'interno di un processo centrato sul "*fare rete*" che coinvolgerà i soggetti attuatori con cui si confronta il MASE, con la finalità di rispondere in modo adeguato e uniforme alle necessità attuative degli investimenti del PNRR, così come dei mutati contesti normativi di riferimento.

Le revisioni saranno formalizzate con successive versioni dal Ministero e trasmesse a tutti i soggetti coinvolti nell'attuazione del Piano. Eventuali revisioni degli strumenti allegati alle Linee guida potranno, anche, essere autonomamente adottate dal Ministero, dandone comunicazione a tutti i soggetti interessati, per poi essere ricomprese nelle successive versioni delle linee guida adottate.

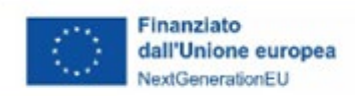

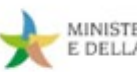

## <span id="page-5-0"></span>**TABELLA COMPARATIVA VERSIONE**

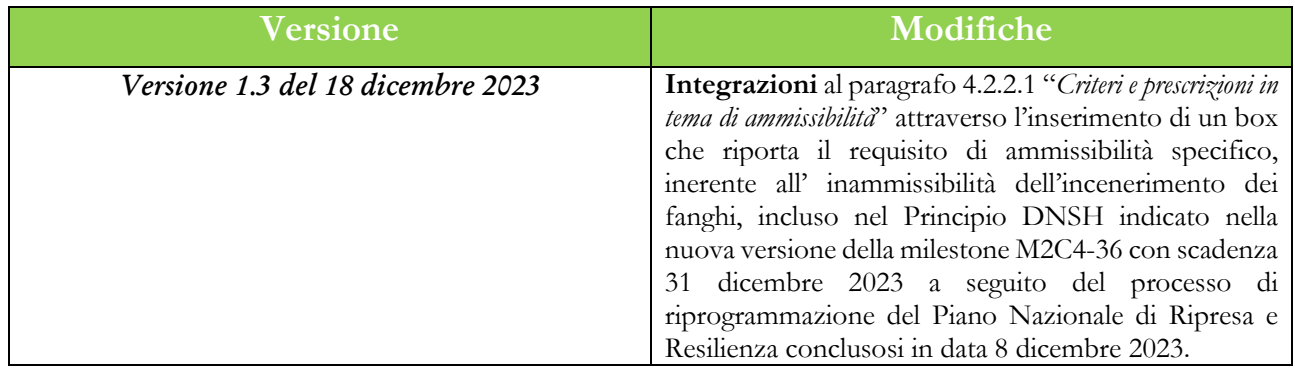

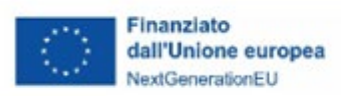

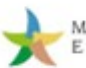

## <span id="page-6-0"></span>**1. INTRODUZIONE**

#### <span id="page-6-1"></span>**1.1 Contesto normativo del PNRR**

Il Regolamento (UE) 2021/241 adottato dal Parlamento europeo e dal Consiglio il 12 febbraio 2021 ha istituito il Dispositivo per la Ripresa e la Resilienza (RRF) a sostegno della ripresa dell'economia dopo la crisi COVID-19.

Detto dispositivo introduce modalità innovative nei rapporti finanziari tra gli Stati membri e l'Unione europea, segnando il passaggio da programmi di spesa a programmi basati su *performance* e risultati. I Piani Nazionali di Ripresa e Resilienza (PNRR), infatti, descrivono in maniera granulare il percorso di realizzazione degli investimenti e delle riforme attraverso l'individuazione di traguardi e obiettivi (*milestone* e *target*) il cui soddisfacente raggiungimento nei tempi concordati con le istituzioni europee è condizione abilitante per il trasferimento delle risorse verso gli Stati membri titolari degli stessi.

Il Regolamento individua, altresì, l'insieme dei principi e dei parametri che devono orientare i Piani nazionali ed essere ottemperati nella fase di attuazione degli stessi, fra i quali:

- il principio del *"non arrecare danno significativo"* (cd. "*Do No Significant Harm*" DNSH) e il principio del contributo all'obiettivo climatico e digitale (cd. *tagging*);
- l'obbligo di assenza del c.d. doppio finanziamento e, più in generale, l'obiettivo di adottare tutte le opportune misure per tutelare gli interessi finanziari dell'Unione europea;
- il rispetto e la promozione della parità di genere e della protezione e valorizzazione dei giovani, nonché il superamento dei divari territoriali.

In questo contesto orientato alla *performance* degli interventi e all'efficacia dei risultati, l'Italia ha presentato il suo Piano Nazionale di Ripresa e Resilienza, valutato positivamente dalla Commissione europea e approvato dal Consiglio ECOFIN del 13 luglio [2](#page-6-2)021<sup>2</sup>. Il Piano italiano, tramite la sua articolazione in 197 misure (63 riforme e 134 investimenti), a cui sono associati 213 *milestone* e 314 *target*, ripartiti tra 6 aree di intervento (Missioni) e 16 settori di attività (Componenti), traccia un percorso complessivo di transizione sistemica verso un modello di sviluppo sostenibile e durevole, supportato dal rafforzamento della capacità amministrativa.

<span id="page-6-2"></span><sup>2</sup> Notificata all'Italia dal Segretariato generale del Consiglio con nota LT161/21 del 14 luglio 2021;

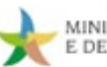

La fase attuativa del PNRR italiano, al fine di rispondere alla complessità delle sfide poste dalle missioni e dalle componenti in cui il Piano si articola e garantire l'efficacia delle azioni poste in essere, è assistita da un modello di governance articolato nei seguenti livelli:

- il Servizio Centrale per il PNRR (SEC), costituito presso il Dipartimento della Ragioneria Generale dello Stato<sup>[3](#page-7-0)</sup>, in qualità di soggetto responsabile del coordinamento operativo dell'attuazione del PNRR a livello nazionale e del raccordo con le istituzioni europee, con particolare riguardo ai processi rendicontativi relativi al raggiungimento dei traguardi e degli obiettivi quale condizione abilitante delle richieste di pagamento;
- le Amministrazioni centrali (Ministeri e strutture della Presidenza del Consiglio), in qualità di soggetti responsabili dell'attuazione delle misure previste dal Piano<sup>[4](#page-7-1)</sup>, nonché del coordinamento delle attività di gestione nella fase attuativa e di espletamento delle azioni di monitoraggio, controllo, rendicontazione e trasferimento delle risorse afferenti alle riforme e agli investimenti di competenza;
- i soggetti attuatori, ossia la costellazione dei soggetti, pubblici o privati, che provvedono alla realizzazione operativa dei progetti in cui si traducono gli interventi PNRR definiti centralmente; questi sono responsabili, quindi, delle azioni di monitoraggio, controllo, rendicontazione e gestione finanziaria dei medesimi progetti nei confronti delle Amministrazioni centrali titolari dell'intervento di riferimento.

Nel quadro del contesto progettuale e gestionale sopra delineato, definito, da un lato, dagli obiettivi di trasformazione della struttura produttiva del Paese e di decarbonizzazione dell'economia nazionale, in linea con gli obiettivi europei e nazionali (PNIEC e *Fit for 55*), e, dall'altro, dall'adozione di un modello organizzativo multilivello per la gestione del Piano, il Ministero dell'Ambiente e della Sicurezza Energetica svolge un ruolo strategico, rappresentando l'Amministrazione centrale titolare della maggioranza degli interventi compresi nella Missione 2 (Rivoluzione verde e Transizione ecologica) e dell'attuazione di 26 investimenti e 12 riforme, articolate in 89 *milestone* e *target*, con una dotazione finanziaria complessiva di 34,6 miliardi<sup>[5](#page-7-2)</sup>.

<span id="page-7-0"></span><sup>3</sup> Ai sensi dell'art. 6 del Decreto-legge n. 77/2021, convertito con Legge n. 108/2021;

<span id="page-7-1"></span><sup>4</sup> Il Decreto-legge approvato il 4 novembre 2022 introduce alcune modifiche alla disciplina relativa alla governance del PNRR, in particolare istituendo la figura del Ministro per gli Affari europei, per le politiche di coesione e per il PNRR;

<span id="page-7-2"></span><sup>5</sup> Tabella A allegata al Decreto 6 agosto 2021, adottato dal Ministero dell'Economia e delle Finanze, recante assegnazione delle risorse finanziarie previste per l'attuazione degli interventi del Piano Nazionale di Ripresa e Resilienza (PNRR) e ripartizione di traguardi e obiettivi per scadenze semestrali di rendicontazione (pubblicato in GU, Serie Generale n.229 del 24-09-2021);

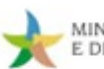

La Missione 2, in particolare, è organizzata in quattro componenti tese a raggiungere i seguenti obiettivi:

- Componente 1 Economia circolare e agricoltura sostenibile: sviluppare una filiera agricola/ alimentare *smart* e sostenibile, migliorare la gestione dei rifiuti e promuovere l'economia circolare;
- Componente 2 Energia rinnovabile, idrogeno, rete e mobilità sostenibile: incrementare la penetrazione delle rinnovabili nel sistema della produzione e dei consumi italiani tramite il rafforzamento delle reti e l'adozione di soluzioni decentralizzate e *utility scale*, de-carbonizzare alcuni segmenti industriali e avviare soluzioni basate sull'idrogeno;
- Componente 3 Efficienza energetica e riqualificazione degli edifici: rafforzare l'efficientamento energetico incrementando il livello di efficienza degli edifici;
- Componente 4 Tutela del territorio e della risorsa idrica: migliorare la sicurezza del territorio, intesa come mitigazione dei rischi idrogeologici, salvaguardia delle aree verde e della biodiversità, riduzione dell'inquinamento delle acque e del terreno e disponibilità di risorse idriche.

Data la complessità tecnica e gestionale delle misure di competenza del Ministero, caratterizzate, soprattutto, dalla capillarità e corpuscolarità degli interventi (es. Missione 2, Componente 2), l'Amministrazione si confronta con una rete profondamente diversificata di soggetti attuatori a cui è demandata l'attuazione decentrata delle misure tramite i progetti di cui sono titolari, finanziati con risorse del Piano e selezionati dal Ministero tramite procedure competitive ad evidenza pubblica, decreti di finanziamento e procedure concertativo-negoziali. Ai soggetti attuatori degli interventi di competenza del MASE è affidato, inoltre, l'espletamento delle attività di monitoraggio, rendicontazione, controllo e dei pagamenti verso i soggetti realizzatori per quanto concerne i progetti di rispettiva competenza e il trasferimento dei relativi esiti al Ministero al fine di rendere possibile il corretto assolvimento delle analoghe funzioni attuative condotte da quest'ultimo a livello di misura e il raccordo successivo con il Servizio centrale per il PNRR.

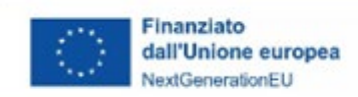

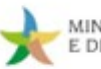

#### <span id="page-9-0"></span>**1.2 Definizioni**

Si riporta di seguito, a titolo esemplificativo e non esaustivo, un elenco dei termini e delle espressioni ricorrenti nell'ambito del PNRR al fine di agevolarne l'individuazione.

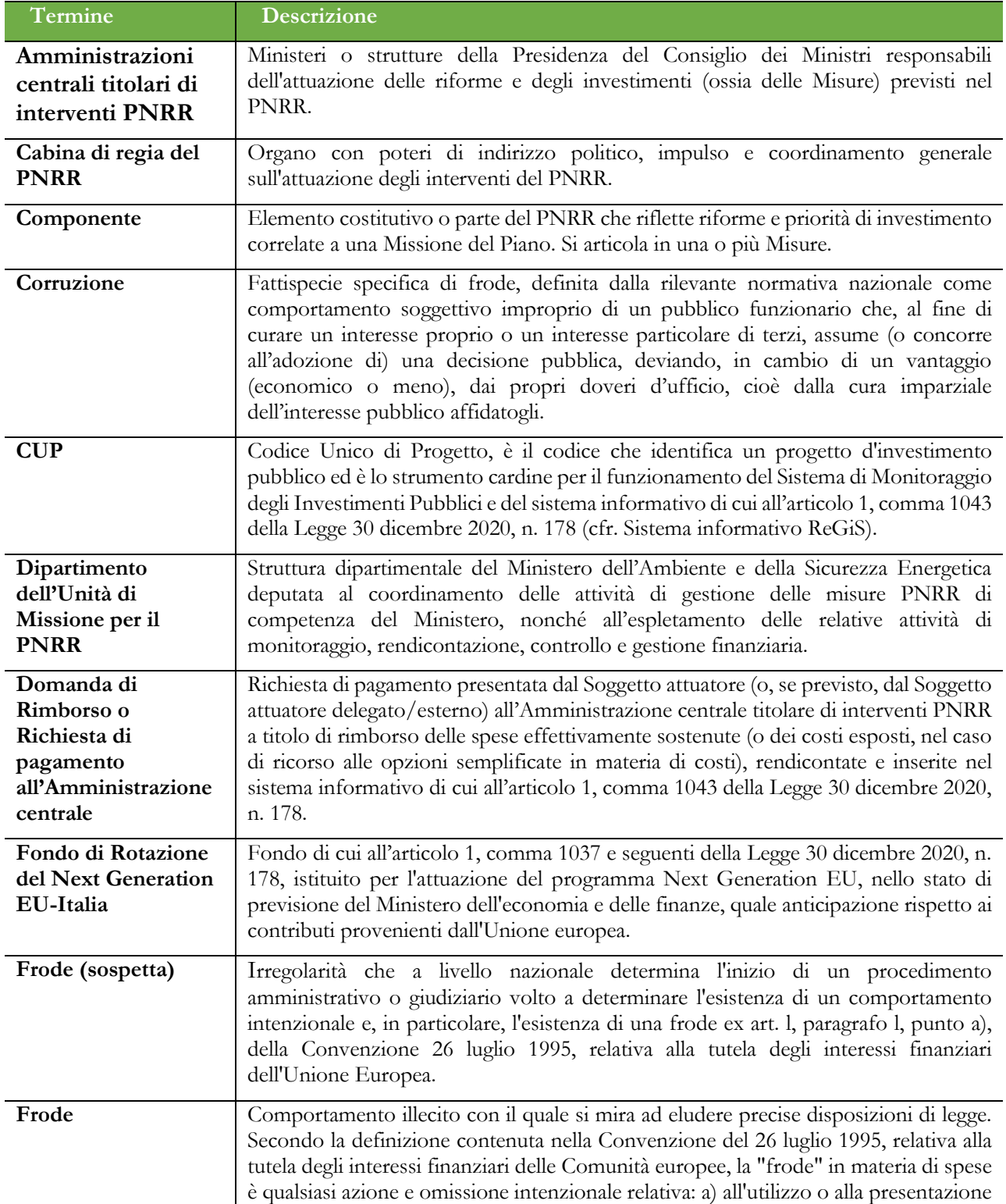

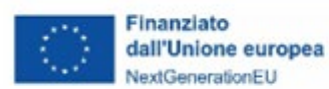

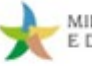

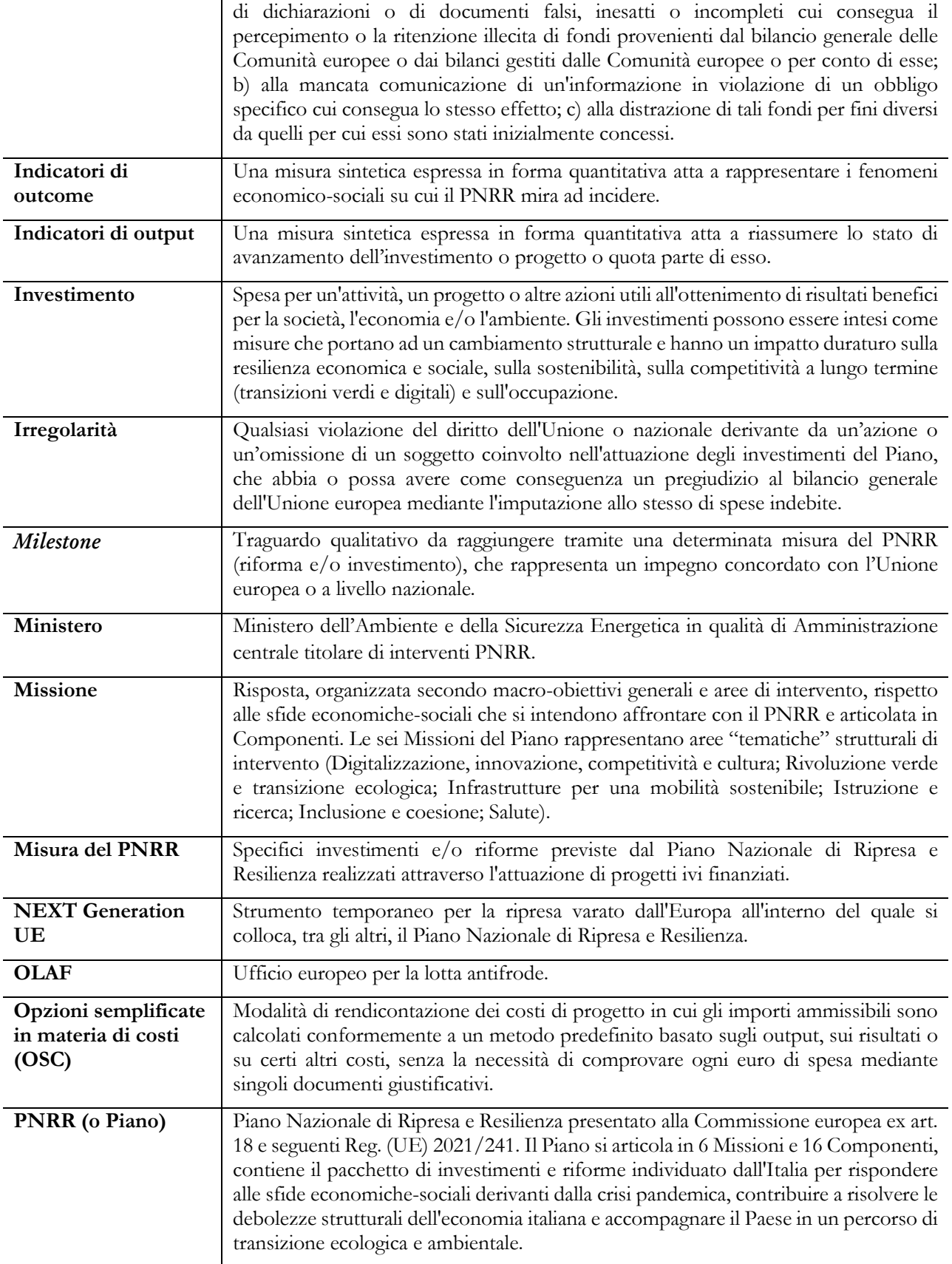

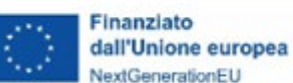

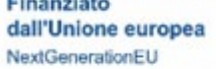

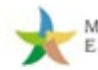

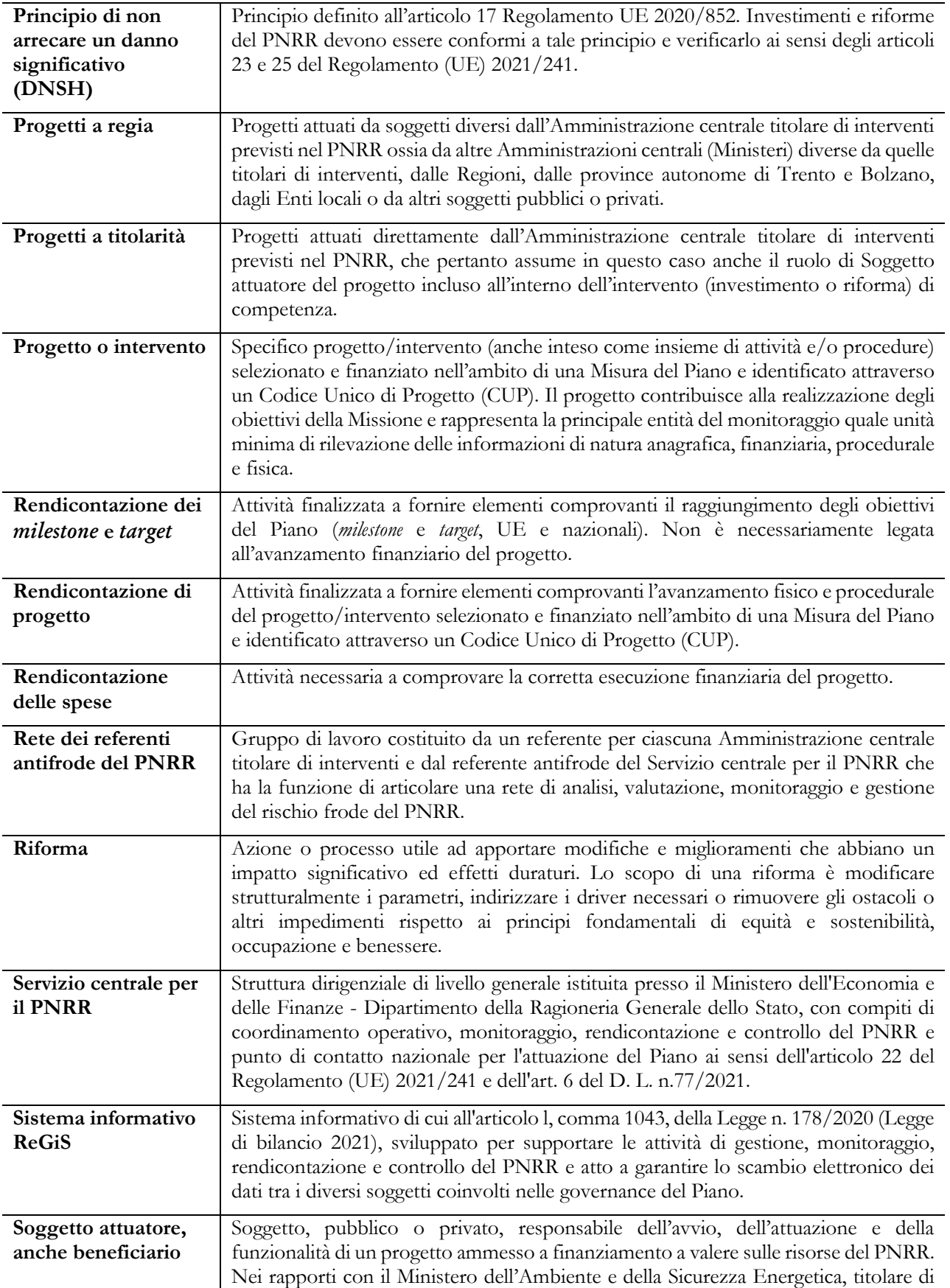

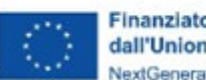

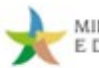

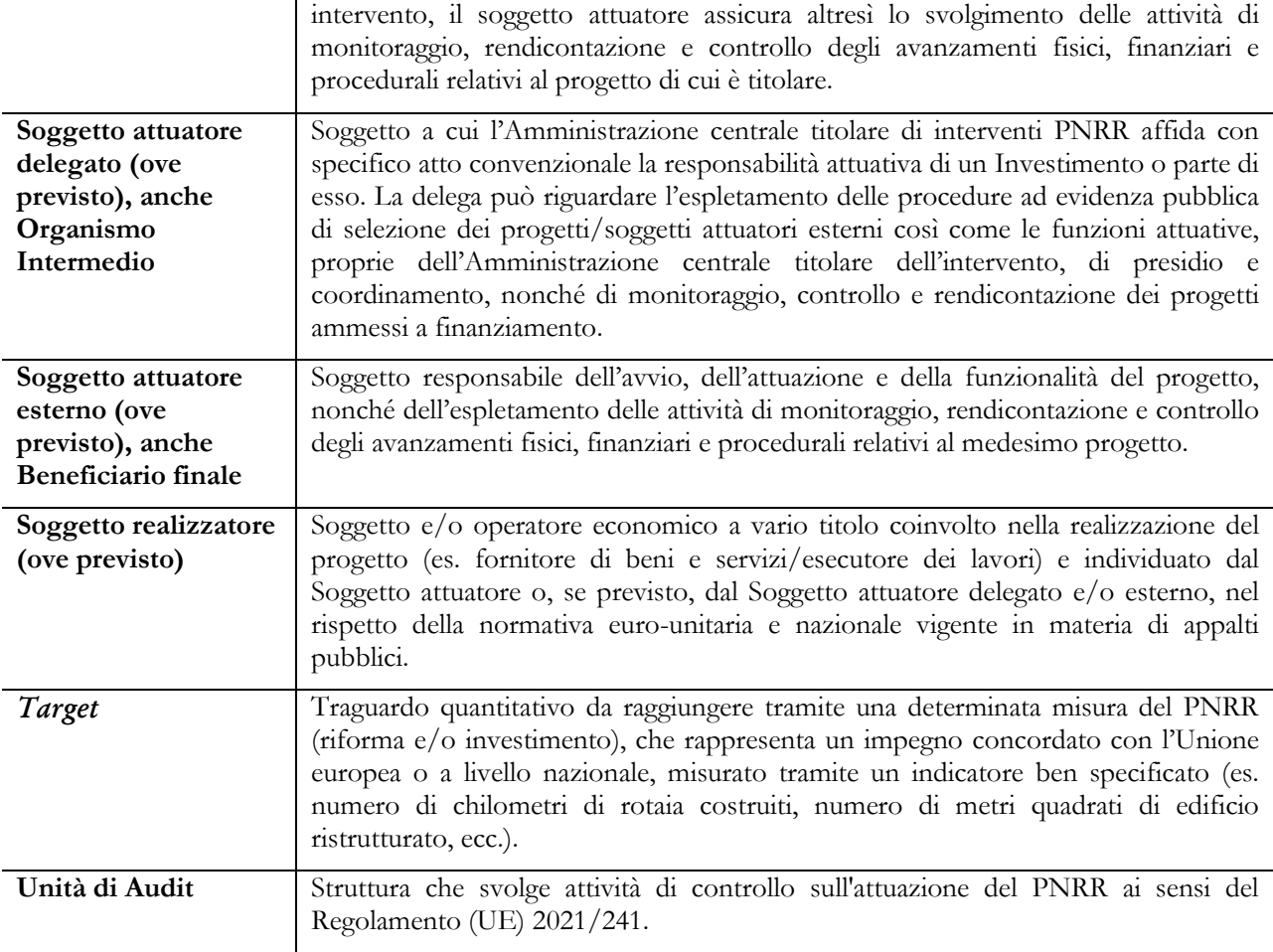

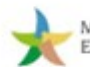

#### <span id="page-13-0"></span>**1.2.1 Ruolo del Soggetto attuatore**

Come evidenziato in sede di premessa, l'attuazione del Piano si avvale di un modello organizzativo multilivello che vede il Servizio Centrale per il PNRR come soggetto responsabile del coordinamento operativo dell'attuazione del PNRR, e le Amministrazioni centrali titolari di interventi PNRR come responsabili dell'attuazione delle riforme e degli investimenti previsti nel Piano.

Al fine di dare concreta attuazione al Piano, le Amministrazioni centrali titolari di interventi previsti nel PNRR, in base alle caratteristiche delle misure da realizzare e a quanto eventualmente specificato all'interno del Piano stesso, possono procedere all'attuazione dei progetti attraverso le seguenti modalità:

- iniziative a titolarità ossia la modalità di attuazione diretta. In tal caso, la stessa Amministrazione centrale titolare di interventi PNRR, attraverso le proprie strutture amministrative preposte, (Dipartimenti, Servizi, Uffici, etc..) opera direttamente in veste di Soggetto attuatore, quale titolare del progetto incluso all'interno dell'investimento o riforma di competenza; è quindi responsabile degli adempimenti amministrativi connessi alla sua realizzazione, compresi, ad esempio, l'espletamento della procedure di gara (bando di gara), inclusi gli affidamenti diretti nei confronti di enti in house, ed è responsabile delle attività connesse alla gestione, al monitoraggio, al controllo amministrativo ed alla rendicontazione delle spese sostenute durante le fasi di attuazione;
- iniziative a regia. In questo caso, i progetti rientrano nella titolarità di altri organismi pubblici o privati e vengono selezionati dalle Amministrazioni centrali titolari di interventi PNRR secondo le modalità e gli strumenti amministrativi ritenuti più idonei dall'Amministrazione (es.: avvisi pubblici, manifestazioni di interesse, ecc.), in base alle caratteristiche dell'intervento da realizzare e in linea con quanto indicato all'interno del PNRR.

Nell'ambito delle iniziative a regia, il Soggetto attuatore viene, quindi, a posizionarsi come il soggetto responsabile dell'avvio, dell'attuazione e della funzionalità del progetto, selezionato nel quadro attuativo di una misura del Piano, finanziato con risorse del PNRR.

L'art.1, comma 4, lett. o) del decreto-legge 31 maggio 2021, n. 77, convertito con modificazioni dalla legge 29 luglio 2021 n. 108, indica che i soggetti attuatori sono: "i soggetti pubblici o privati che provvedono alla realizzazione degli interventi previsti dal PNRR". L'art 9 c. 1 del medesimo decreto specifica che "alla realizzazione operativa degli interventi previsti dal PNRR provvedono le Amministrazioni centrali, le Regioni, le provincie autonome di Trento e Bolzano e gli Enti locali (sulla base delle specifiche competenze istituzionali ovvero della diversa titolarità degli interventi definita nel

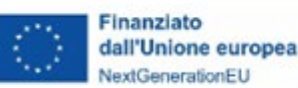

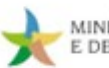

PNRR) attraverso le proprie strutture ovvero avvalendosi di soggetti attuatori esterni individuati nel PNRR ovvero con le modalità previste dalla normativa nazionale ed europea vigente".

Con riferimento alle misure a regia i Soggetti attuatori sono responsabili, oltre che della corretta esecuzione dei progetti ammessi a finanziamento e a valere sulle risorse del Piano, delle attività tipiche di gestione dei fondi strutturali, ovvero monitoraggio, rendicontazione, controllo e gestione finanziaria.

Dette attività sono condotte in connessione con le diverse unità dell'Amministrazione centrale, a vario titolo coinvolte nel processo attuativo: le direzioni generali/dipartimenti competenti per l'attivazione e l'attuazione della misura e l'Unità di missione per il PNRR, in qualità di struttura preposta al coordinamento della gestione e alle attività di monitoraggio, rendicontazione, controllo e gestione finanziaria.

#### <span id="page-14-0"></span>**1.2.2 Ruolo soggetto attuatore delegato**

La responsabilità dell'attuazione dell'Investimento, o parte di esso, può essere convenzionalmente delegata a un soggetto diverso dal Soggetto attuatore di cui al paragrafo precedente, con individuazione, dunque, di un c.d. Soggetto attuatore delegato.

Quest'ultimo sarà chiamato a realizzare tutte, ovvero talune, attività connesse alla realizzazione dell'intervento PNRR e, pertanto, la delega potrà essere:

- Generalizzata, con obbligo per il soggetto attuatore delegato di espletare tutte le attività necessarie alla realizzazione dell'intervento: rendicontazione, monitoraggio e controllo;
- Parziale, con l'assunzione da parte del soggetto attuatore delegato di solo talune, specifiche, attività e funzioni riconnesse all'intervento.

#### <span id="page-14-1"></span>**1.3 Normativa**

Per agevolare l'individuazione dei principali riferimenti normativi utili all'attuazione del PNRR si riportano, di seguito, le principali fonti normative al momento vigenti.

#### **Disposizioni euro-unitarie specifiche sul PNRR**

Regolamento (UE) 2020/2094 del Consiglio del 14 dicembre 2020 che istituisce uno strumento dell'Unione europea per la ripresa, a sostegno alla ripresa dell'economia dopo la crisi COVID-19

Regolamento (UE) 2021/241 del Parlamento europeo e del Consiglio del 12 febbraio 2021 che istituisce il dispositivo per la ripresa e la resilienza

Regolamento (UE) 2021/523 del Parlamento europeo e del Consiglio del 24 marzo 2021 che istituisce il programma *InvestEU* e che modifica il regolamento (UE) 2015/1017

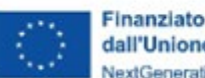

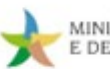

Decisione di esecuzione adottata dal Consiglio ECOFIN del 13 luglio 2021 n. 10160, notificata all'Italia dal Segretariato generale del Consiglio con nota LT161/21 del 14 luglio 2021, relativa all'approvazione della valutazione del piano per la ripresa e la resilienza dell'Italia

Allegato riveduto alla Decisione di esecuzione del Consiglio ECOFIN del 13 luglio 2021 n. 10160, recante traguardi/obiettivi, indicatori e calendari in relazione a misure e investimenti del medesimo PNRR

*Operational Arrangements -* accordi operativi sottoscritti dalla Commissione europea e dall'Italia in data 22 dicembre 2021 che identifica per ogni *milestone* e *target* associato alle misure del Piano i relativi meccanismi di verifica

Regolamento delegato (UE) 2021/2106 della Commissione del 28 settembre 2021 che integra il regolamento (UE) 2021/241 del Parlamento europeo e del Consiglio, che istituisce il dispositivo per la ripresa e la resilienza, stabilendo gli indicatori comuni e gli elementi dettagliati del quadro di valutazione della ripresa e della resilienza

Regolamento (UE) 2020/852 del Parlamento europeo e del Consiglio del 18 giugno 2020 relativo all'istituzione di un quadro che favorisce gli investimenti sostenibili e recante modifica del regolamento (UE) 2019/2088 e gli Atti delegati della Commissione del 4 giugno 2021, C (2021) 2800 che definiscono i criteri generali affinché ogni singola attività economica non determini un danno significativo (DNSH, "*Do no significant harm*"), contribuendo, quindi, agli obiettivi di mitigazione, adattamento e riduzione degli impatti e dei rischi ambientali definiti nell'articolo 17 del medesimo Regolamento

Comunicazione della Commissione UE 2021/C 58/01 *Orientamenti tecnici sull'applicazione del principio «non arrecare un danno significativo» a norma del regolamento sul dispositivo per la ripresa e la resilienza*

#### **Disposizioni euro-unitarie generali**

Carta dei diritti fondamentali dell'Unione europea (2016/C 202/02)

Trattato sul funzionamento dell'Unione europea (TFUE, 2007) — versione consolidata (GU 2016/C 202/1 del 07/06/2016)

Regolamento (CE, EURATOM) n. 2988/1995 del Consiglio, del 18 dicembre 1995 relativo alla tutela degli interessi finanziari delle Comunità

Direttiva (UE) 2015/849 del Parlamento europeo e del Consiglio del 20 maggio 2015 relativa alla prevenzione dell'uso del sistema finanziario a fini di riciclaggio o finanziamento del terrorismo, che modifica il regolamento (UE) n. 648/2012 del Parlamento europeo e del Consiglio e che abroga la direttiva 2005/60/CE del Parlamento europeo e del Consiglio e la direttiva 2006/70/CE della Commissione

Regolamento (Euratom, CE) n. 2185/96 del Consiglio dell'11 novembre 1996 relativo ai controlli e alle verifiche sul posto effettuati dalla Commissione ai fini della tutela degli interessi finanziari delle Comunità europee contro le frodi e altre irregolarità

Regolamento (UE, Euratom) 2018/1046 del Parlamento europeo e del Consiglio del 18 luglio 2018 che stabilisce le regole finanziarie applicabili al bilancio generale dell'Unione, che modifica i regolamenti (UE) n. 1296/2013, (UE) n. 1301/2013, (UE) n. 1303/2013, (UE) n. 1304/2013, (UE) n. 1309/2013, (UE) n. 1316/2013, (UE) n. 223/2014, (UE) n. 283/2014 e la decisione n. 541/2014/UE e abroga il regolamento (UE, Euratom) n. 966/2012

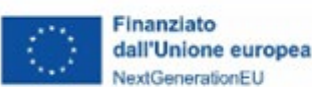

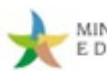

Linee guida per gli Stati Membri sulla strategia di audit 2014–2020" (EGESIF\_14-0011-02 del 27/08/2015)

Nota EGESIF\_14-0021-00 del 16 giugno 2014 *Valutazione dei rischi di frode e misure antifrode efficaci e proporzionate*

Risoluzione del Comitato delle Regioni, (2014/C 174/01) *Carta della governance multilivello in Europa*

**Disposizioni nazionali specifiche sul PNRR**

Piano Nazionale di Ripresa e Resilienza (PNRR), approvato in Consiglio dei ministri il 29 aprile 2021

Decreto-legge 31 maggio 2021, n. 77, convertito con Legge 29 luglio 2021, n. 108 *Governance del Piano Nazionale di Ripresa e Resilienza e prime misure di rafforzamento delle strutture amministrative e di accelerazione e snellimento delle procedure*

Decreto-legge 10 settembre 2021, n. 121, convertito, con modificazioni, dalla Legge 9 novembre 2021, n. 156 *Disposizioni urgenti in materia di investimenti e sicurezza delle infrastrutture, dei trasporti e della circolazione stradale, per la funzionalità del Ministero delle infrastrutture e della mobilità sostenibili, del Consiglio superiore dei lavori pubblici e dell'Agenzia nazionale per la sicurezza delle infrastrutture stradali e autostradali*

Decreto-legge 9 giugno 2021, n. 80, convertito, con modificazioni, dalla Legge 6 agosto 2021, n. 113 *Misure urgenti per il rafforzamento della capacità amministrativa delle pubbliche amministrazioni funzionale all'attuazione del Piano Nazionale di Ripresa e Resilienza (PNRR) e per l'efficienza della giustizia*»

Decreto del Ministro dell'economia e delle finanze 6 agosto 2021 *Assegnazione delle risorse finanziarie previste per l'attuazione degli interventi del Piano Nazionale di Ripresa e Resilienza (PNRR) e ripartizione di traguardi e obiettivi per scadenze semestrali di rendicontazione* e ss.mm.ii

Decreto del Presidente del Consiglio dei Ministri, su proposta del Ministro dell'economia e delle finanze, del 15 settembre 2021 che definisce le modalità di rilevazione dei dati di attuazione finanziaria, fisica e procedurale relativi a ciascun progetto, da rendere disponibili in formato elaborabile, con particolare riferimento ai costi programmati, agli obiettivi perseguiti, alla spesa sostenuta, alle ricadute sui territori che ne beneficiano, ai soggetti attuatori, ai tempi di realizzazione previsti ed effettivi, agli indicatori di realizzazione e di risultato, nonché a ogni altro elemento utile per l'analisi e la valutazione degli interventi

Decreto del Ministro dell'economia e delle finanze 11 ottobre 2021 *Procedure relative alla gestione finanziaria delle risorse previste nell'ambito del PNRR di cui all'articolo 1, comma 1042, della Legge 30 dicembre 2020, n. 178*

Decreto del Ministro dell'economia e delle finanze 15 luglio 2021 che individua gli obiettivi iniziali, intermedi e finali determinati per ciascun programma, intervento e progetto del Piano complementare, nonché le relative modalità di monitoraggio

Circolare del Dipartimento della Ragioneria Generale dello Stato del Ministero dell'economia e delle finanze del 14 ottobre 2021, n. 21 *Trasmissione delle Istruzioni Tecniche per la selezione dei progetti PNRR*

Circolare del Dipartimento della Ragioneria Generale dello Stato del Ministero dell'economia e delle finanze del 29 ottobre 2021, n. 25 *Piano Nazionale di Ripresa e Resilienza (PNRR) – Rilevazione periodica avvisi, bandi e altre procedure di attivazione degli investimenti*

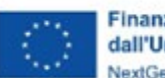

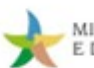

Circolare del Dipartimento della Ragioneria Generale dello Stato del Ministero dell'economia e delle finanze del 14 dicembre 2021, n. 31 *Rendicontazione PNRR al 31.12.2021 - Trasmissione dichiarazione di gestione e check-list relativa a milestone e target*

Protocollo d'intesa tra il Ministero dell'economia e delle finanze e la Guardia di Finanza del 17 dicembre 2021

Circolare del Dipartimento della Ragioneria Generale dello Stato del Ministero dell'economia e delle finanze del 30 dicembre 2021, n. 32, *Guida operativa per il rispetto del principio di non arrecare danno significativo all'ambiente (DNSH)*

Circolare del Dipartimento della Ragioneria generale dello Stato del Ministero dell'economia e delle finanze del 31 dicembre 2021, n. 33 *Piano Nazionale di Ripresa e Resilienza (PNRR) – Nota di chiarimento sulla Circolare del 14 ottobre 2021, n. 21 - Trasmissione delle Istruzioni Tecniche per la selezione dei progetti PNRR - addizionalità, finanziamento complementare e obbligo di assenza del c.d. doppio finanziamento*

Circolare del Dipartimento della Ragioneria Generale dello Stato del Ministero dell'economia e delle finanze del 18 gennaio 2022, n. 4 *Piano Nazionale di Ripresa e Resilienza (PNRR) – articolo 1, comma 1 del Decreto-legge n. 80 del 2021 - Indicazioni attuative*

Circolare del Dipartimento della Ragioneria Generale dello Stato del Ministero dell'economia e delle finanze del 24 gennaio 2022, n. 6 *Piano Nazionale di Ripresa e Resilienza (PNRR) – Servizi di assistenza tecnica per le Amministrazioni titolari di interventi e soggetti attuatori del PNRR*

Circolare del Dipartimento della Ragioneria Generale dello Stato del Ministero dell'economia e delle finanze del 10 febbraio 2022, n. 9 *Piano Nazionale di Ripresa e Resilienza (PNRR) – Trasmissione delle Istruzioni tecniche per la redazione dei sistemi di gestione e controllo delle amministrazioni centrali titolari di interventi del PNRR*

Circolare del Dipartimento della Ragioneria Generale dello Stato del Ministero dell'economia e delle finanze del 29 aprile 2022, n. 21 *Piano Nazionale di Ripresa e Resilienza (PNRR) e Piano nazionale per gli investimenti complementari – Chiarimenti in relazione al riferimento alla disciplina nazionale in materia di contratti pubblici richiamata nei dispositivi attuativi relativi agli interventi PNRR e PNC*

Circolare del Dipartimento della Ragioneria Generale dello Stato del Ministero dell'economia e delle finanze del 21 giugno 2022 n. 27 *Piano Nazionale di Ripresa e Resilienza (PNRR)– Monitoraggio delle misure PNRR*

Circolare del Dipartimento della Ragioneria Generale dello Stato del Ministero dell'economia e delle finanze del 4 luglio 2022 n. 28 *Controllo di regolarità amministrativa e contabile dei rendiconti di contabilità ordinaria e di contabilità speciale. Controllo di regolarità amministrativa e contabile sugli atti di gestione delle risorse del PNRR – prime indicazioni operative*

Circolare del Dipartimento della Ragioneria Generale dello Stato del Ministero dell'economia e delle finanze del 26 luglio 2022, n. 29 *Modalità di erogazione delle risorse PNRR*

Circolare del Dipartimento della Ragioneria Generale dello Stato del Ministero dell'economia e delle finanze dell'11 agosto 2022, n. 30 *Procedure di controllo e rendicontazione delle misure PNRR*

Circolare del Dipartimento della Ragioneria Generale dello Stato del Ministero dell'economia e delle finanze del 21 settembre 2022, n. 31 *Modalità di accesso al Fondo per l'avvio di opere indifferibili di cui all'articolo 26, commi 7 e 7-bis, del Decreto-legge 17 maggio 2022, n. 50*

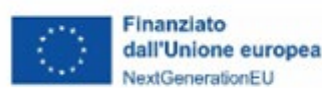

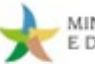

Circolare del Dipartimento della Ragioneria Generale dello Stato del Ministero dell'economia e delle finanze del 13 ottobre 2022, n. 33 *Aggiornamento Guida operativa per il rispetto del principio di non arrecare danno significativo all'ambiente (cd. DNSH)*

Circolare del Dipartimento della Ragioneria Generale dello Stato del Ministero dell'economia e delle finanze del 17 ottobre 2022, n. 34 *Linee guida metodologiche per la rendicontazione degli indicatori comuni per il Piano Nazionale di Ripresa e Resilienza*

Circolare del Dipartimento della Ragioneria Generale dello Stato del Ministero dell'economia e delle finanze del 9 novembre 2022, n. 37 *Procedura "semplificata" di cui all'articolo 7 del DPCM 28 luglio 2022 e articolo 29 del decreto-legge n. 144 del 2022: rimodulazioni e verifiche in itinere ed ex post*

#### **Disposizioni nazionali generali**

Legge n. 241 del 7 agosto 1990 *Nuove norme sul procedimento amministrativo e di diritto di accesso ai documenti amministrativi* e ss.mm.ii

Decreto legislativo del 18 agosto 2000, n. 267 *Testo unico delle leggi sull'ordinamento degli enti locali a norma dell'articolo 31 della Legge 3 agosto 1999, n. 265* e ss.mm.ii

Decreto legislativo 18 aprile 2016, n. 50 *Codice dei contratti pubblici* e ss.mm.ii

Decreto legislativo 6 settembre 2011, n. 159 *Codice delle leggi antimafia e delle misure di prevenzione, nonché nuove disposizioni in materia di documentazione antimafia, a norma degli articoli 1 e 2 della Legge 13 agosto 2010, n. 136* e ss.mm.ii

Decreto legislativo 29 dicembre 2011, n. 229 *Attuazione dell'articolo 30, comma 9, lettere e), f) e g), della Legge 31 dicembre 2009, n. 196, in materia di procedure di monitoraggio sullo stato di attuazione delle opere pubbliche, di verifica dell'utilizzo dei finanziamenti nei tempi previsti e costituzione del Fondo opere e del Fondo progetti*

Decreto legislativo n. 165/2001 *Norme generali sull'ordinamento del lavoro alle dipendenze delle Pubbliche Amministrazioni* e ss.mm.ii

Decreto della Presidenza del Consiglio dei ministri del 9 febbraio 2022, pubblicato in G.U. n. 74 del 29 marzo 2022 *Direttiva alle amministrazioni titolari di progetti, riforme e misure in materia di disabilità*

Legge 30 dicembre 2020, n. 178 *Bilancio di previsione dello Stato per l'anno finanziario 2021 e bilancio pluriennale per il triennio 2021-2023*

Decreto legislativo 30 giugno 2003, n. 196, e successive modificazioni *Codice in materia di protezione dei dati personali, recante disposizioni per l'adeguamento dell'ordinamento nazionale al regolamento (UE) n. 2016/679 del Parlamento europeo e del Consiglio, del 27 aprile 2016, relativo alla protezione delle persone fisiche con riguardo al trattamento dei dati personali, nonché alla libera circolazione di tali dati e che abroga la direttiva 95/46/CE*

Legge 18 giugno 2009, n. 69, e successive modificazioni *Disposizioni per lo sviluppo economico, la semplificazione, la competitività nonché in materia di processo civile*

Decreto legislativo 7 marzo 2005, n. 82, e successive modificazioni *Codice dell'amministrazione digitale*

Decreto-legge 24 aprile 2014, n. 66 *Misure urgenti per la competitività e la giustizia sociale*, convertito in Legge n. 89 del 23 giugno 2014, in particolare l'articolo 25, comma 2, che, al fine di assicurare l'effettiva tracciabilità dei pagamenti da parte delle pubbliche amministrazioni prevede l'apposizione

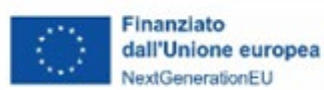

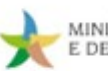

del codice identificativo di gara (CIG) e del Codice Unico di Progetto (CUP) nelle fatture elettroniche ricevute

Delibera del CIPE n. 63 del 26 novembre 2020

Decreto-legge 16 luglio 2020, n. 76 *Misure urgenti per la semplificazione e l'innovazione digitale*, convertito, con modificazioni, dalla Legge 11 settembre 2020, n. 120

Decreto del Presidente della Repubblica 5 febbraio 2018, n. 22 *Regolamento recante i criteri sull'ammissibilità delle spese per i programmi cofinanziati dai Fondi strutturali di investimento europei (SIE) per il periodo di programmazione 2014/2020*

"*Direttiva alle amministrazioni titolari di progetti, riforme e misure in materia di disabilità"* - Decreto della Presidenza del Consiglio dei ministri del 9 febbraio 2022, pubblicato in G.U. n. 74 del 29 marzo 2022

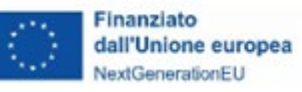

## <span id="page-20-0"></span>**1.4 Sistema di gestione e controllo (Si.Ge.Co.) delle misure PNRR di competenza del MASE**

Coerentemente con le previsioni della Circolare n. 9 del 10 febbraio 2022, adottata dal Ministero dell'Economia e delle Finanze, Dipartimento della Ragioneria Generale Dello Stato, Servizio centrale per il PNRR, il Ministero dell'Ambiente e della Sicurezza Energetica si è dotato di un adeguato sistema di gestione e controllo al fine di assicurare la corretta esecuzione degli investimenti e delle riforme PNRR di cui è titolare.

Di seguito, si fornisce un quadro sintetico delle strutture e degli assetti, nonché delle procedure descritte, al fine di fornire al Soggetto attuatore i punti di riferimento per sé utili dell'Amministrazione e inquadrarne il posizionamento nel contesto complessivo della gestione del Piano.

#### <span id="page-20-1"></span>**1.4.1 Struttura e assetti**

#### <span id="page-20-2"></span>*1.4.1.1 Dipartimento dell'Unità di Missione per il PNRR*

Ai fini del coordinamento centrale dell'attuazione delle misure di competenza e del corretto espletamento delle relative attività di monitoraggio, rendicontazione, controllo e gestione finanziaria, nonché del puntuale e tempestivo raccordo con il Servizio centrale per il PNRR e i soggetti attuatori, il Ministero si avvale di una struttura di coordinamento di livello dipartimentale in cui è organizzata la relativa Unità di missione per il PNRR<sup>[6](#page-20-3)</sup> (DiPNRR).

Ai sensi del Decreto del Ministro della Transizione Ecologica n. 492 del 29 novembre 2021 il Dipartimento PNRR, la cui durata è limitata al completamento del Piano e, comunque, non oltre il 31 dicembre 2026, si articola in:

- una struttura di coordinamento, ai sensi dell'art. 5 del D.Lgs. n. 300 del 30 luglio 1999;
- due uffici di livello dirigenziale generale;
- sei uffici di livello dirigenziale non generale, di cui uno in staff al Capo Dipartimento.

Più precisamente, l'assetto organizzativo del DiPNRR si presenta come di seguito:

<span id="page-20-3"></span><sup>6</sup> Istituito tramite Decreto Ministeriale n. 492/UDCM, adottato il 29 novembre 2021 ai sensi del combinato disposto dell'art. 8, co. 1, del Decreto-legge 31 maggio 2021, n. 77, convertito con modificazioni dalla Legge 29 luglio 2021, n. 108, e dell'art. 17-sexies, co.1, del Decreto-legge 9 giugno 2021, n. 80, convertito con modificazioni dalla Legge 6 agosto 2021, n. 113;

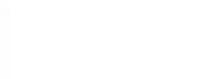

Finanziato

dall'Unione europea

NextGenerationEU

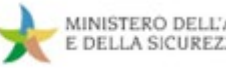

- **Capo Dipartimento**: rappresenta il punto di contatto diretto (*Single Contact Point*) con il Servizio centrale per il PNRR in relazione agli adempimenti previsti dal Regolamento (UE) 2021/241 e svolge funzioni di rappresentanza nei rapporti con l'esterno. Esercita un'azione di indirizzo, di coordinamento anche tecnico e di monitoraggio sull'attività e le funzioni degli uffici di livello dirigenziale generale del Dipartimento, oltre a fornire, per il tramite dell'Ufficio di Gabinetto, il supporto istituzionale alle funzioni del Ministro;
	- o *Ufficio di Staff al Capo Dipartimento Ufficio Affari Generali e Segreteria Dipartimentale*: fornisce supporto al Capo Dipartimento nella gestione amministrativa e nell'attività di coordinamento e presidio delle funzioni attribuite alle due direzioni generali, al fine di assicurare la stretta integrazione tra le attività di detti uffici. La struttura partecipa, altresì, alle attività di comunicazione del Ministero per le materie di competenza del Dipartimento;
- **Direzione Generale Gestione Finanziaria, Monitoraggio, Rendicontazione e Controllo** (di seguito, DG GEFIM): garantisce il corretto funzionamento del sistema di gestione e controllo delle misure del Piano assegnate alla titolarità del MASE, nell'ottica della sana gestione finanziaria e del corretto funzionamento del sistema dei pagamenti, nonché, quindi, dell'espletamento delle attività tipiche della gestione dei fondi strutturali, quali il monitoraggio, la rendicontazione e il controllo degli interventi.

La DG GEFIM agisce in qualità d'interfaccia primaria del Ministero nei confronti del Servizio Centrale per il PNRR ed i servizi competenti della Commissione europea. La Direzione, inoltre, provvede al raccordo tempestivo e costante con le strutture interne dell'Amministrazione responsabili dell'attuazione delle misure. Il responsabile della direzione si avvale di una struttura di staff, facente funzioni di supporto tecnico-operativo e trasversale alle responsabilità assegnate ai tre Uffici e di un *team* dedicato a presidiare la qualità e la correttezza del processo di imputazione dei dati nel sistema informativo (SI) ReGiS.

o *Ufficio di Rendicontazione e Controllo*: assicura la regolarità delle procedure e delle spese, attraverso azioni di verifica *ex ante*, *in itinere* ed *ex post* rispetto all'attuazione dei progetti e adottando tutte le iniziative necessarie atte a prevenire e sanzionare le irregolarità e gli indebiti utilizzi delle risorse.

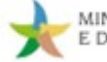

Nel quadro delle proprie responsabilità rendicontative e a valle delle azioni di controllo, l'Ufficio provvede alla trasmissione al Servizio centrale per il PNRR del rendiconto relativo al conseguimento di *milestone* e *target*, nonché alla rendicontazione delle spese, propedeutica alle richieste di erogazione delle risorse al SEC. La struttura provvede, altresì, alla ricezione e alla verifica delle domande di pagamento trasmesse dai Soggetti attuatori, prodromiche alle disposizioni di pagamento di competenza dall'Ufficio di Gestione finanziaria e Contabilità. Coerentemente con le previsioni del Decreto-legge 80/2021, convertito con modificazioni dalla Legge 6 agosto 2021, n. 113, nello svolgimento delle sue attività, l'Ufficio garantisce la separatezza e la reciproca indipendenza delle funzioni ad esso attribuite tramite la costituzione di una specifica *Unità di Controllo* tra il personale interno allo stesso.

Finanziato

dall'Unione europea

NextGenerationEU

- o *Ufficio di Monitoraggio*: assicura la raccolta, la conservazione e la trasmissione al Servizio centrale per il PNRR dei dati relativi all'avanzamento fisico, procedurale e finanziario delle misure PNRR di competenza del Ministero, secondo le modalità e le tempistiche definite dal Servizio centrale per il PNRR (Circolare RGS n. 27 del 21 giugno 2022, *Monitoraggio delle misure PNRR*).
- o *Ufficio di Gestione Finanziaria e Contabilità*: provvede alla gestione delle risorse finanziarie e ha il compito di definire le opzioni di trasferimento/erogazione delle risorse, secondo le modalità previste dal circuito finanziario definito dal Servizio centrale per il PNRR (Circolare RGS n. 29 del 26 luglio 2022, *Procedure finanziarie PNRR*) e in allineamento puntuale con i dati di avanzamento fisico, procedurale e finanziario trasmessi dai Soggetti attuatori (casi a regia) e dalle strutture interne all'Amministrazione (casi a titolarità).
- **Direzione Generale Coordinamento, Gestione Progetti e Supporto Tecnico** (di seguito, **DG COGESPRO**): esercita, da un lato, le funzioni di coordinamento e di presidio gestionale dei progetti ammessi a finanziamento e realizzati dai Soggetti attuatori in collegamento con i dipartimenti/direzioni generali del MASE e, dall'altro, funzioni di supporto tecnico nei confronti di tutti i soggetti a vario titolo coinvolti nella realizzazione delle misure di competenza dell'Amministrazione (dipartimenti/direzioni generali dell'Amministrazione, Soggetti attuatori, ecc.), con riferimento sia alla fase di progettazione che di realizzazione operativa degli interventi.

La DG COGESPRO agisce come interfaccia primaria con i Soggetti attuatori, in particolare gli Enti territoriali.

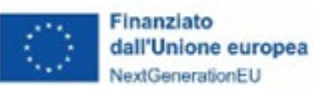

- o *Ufficio di Coordinamento e Gestione dei Progetti*: costituisce il nucleo amministrativo di raccordo con i Soggetti attuatori, con funzioni di PMO, provvedendo al presidio gestionale dei progetti ammessi a finanziamento e assicurando la supervisione continua e granulare dell'avanzamento procedurale degli stessi.
- o *Ufficio di Supporto* **Tecnico**: fornisce attività di assistenza tecnico-operativa alle competenti strutture interne dell'Amministrazione e ai Soggetti attuatori nelle fasi di progettazione e attuazione degli interventi, nonché supporto per la corretta interpretazione della normativa nazionale ed europea rilevante ai fini della realizzazione del Piano (es. aiuti di Stato, DNSH, ecc.).

#### <span id="page-23-0"></span>*1.4.1.2 Dipartimenti e direzioni generali competenti per l'attuazione delle misure*

I dipartimenti e le direzioni generali del Ministero, in qualità di organi preposti all'attuazione della politica ambientale ed energetica, ciascuno sulla base delle proprie competenze, istituzionalmente ripartite per materia, costituiscono i nuclei amministrativi deputati alla predisposizione dei dispositivi attuativi delle misure PNRR di competenza del MASE, nonché alla produzione degli atti amministrativi funzionali all'avvio, allo svolgimento e alla conclusione delle procedure selettive ad evidenza pubblica e procedure concertativo-negoziali per la selezione dei progetti e/o dei soggetti attuatori.

Il Dipartimento dell'Unità di Missione per il PNRR, al fine di garantire il coordinamento della gestione delle misure PNRR di competenza del Ministero, assicura il costante e tempestivo raccordo con le menzionate strutture per il tramite dell'azione di *team* operativi multifunzionali e cross-dipartimentali tramite i quali il personale e le strutture dell'UdM forniscono supporto ai dipartimenti e direzioni generali nella fase di predisposizione dei dispositivi attuativi delle misure al fine di garantirne il puntuale e pertinente allineamento con il quadro normativo, europeo e nazionale, col Dispositivo di Ripresa e Resilienza, nonché con la cornice programmatoria risultante dal sistema di *milestone* e *target* (CID e OA), assicurando sia la predisposizione delle azioni correttive già nelle fasi di elaborazione degli schemi degli atti che la condivisione delle soluzioni già sperimentate e delle buone prassi.

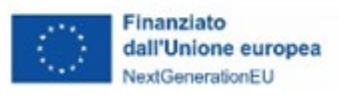

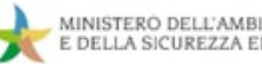

#### <span id="page-24-0"></span>**1.5 Gli obblighi del soggetto attuatore**

Come stabilito dall'art.1, comma 4, lett. o) del Decreto-legge 31 maggio 2021, n. 77, convertito con modificazioni dalla Legge 29 luglio 2021 n. 108, i soggetti attuatori sono: "*i soggetti pubblici o privati che provvedono alla realizzazione degli interventi previsti dal PNRR*".

L'art 9, comma 1, del medesimo decreto specifica inoltre che "*alla realizzazione operativa degli interventi previsti dal PNRR provvedono le Amministrazioni centrali, le Regioni, le provincie autonome di Trento e Bolzano e gli Enti locali (sulla base delle specifiche competenze istituzionali ovvero della diversa titolarità degli interventi definita nel PNRR) attraverso le proprie strutture ovvero avvalendosi di soggetti attuatori esterni individuati nel PNRR ovvero con le modalità previste dalla normativa nazionale ed europea vigente*".

Il processo di selezione<sup>[7](#page-24-1)</sup> che si chiude con l'ammissione a finanziamento, comporta l'individuazione del Soggetto Attuatore quale responsabile dell'attuazione dell'iniziativa finanziata con risorse del PNRR.

 **FOCUS – accertamento entrate derivanti dal trasferimento delle risorse del PNRR**

Per come disposto dall'art. 15 comma 4 e seguenti del Decreto-legge 31 maggio 2021, n. 77, convertito con Legge 29 luglio 2021, n. 108, sulla base della formale deliberazione di riparto o assegnazione del contributo a proprio favore (ad esempio con il decreto di ammissione a finanziamento dei Progetti), i Soggetti Attuatori che rientrano tra gli Enti di cui all'articolo 2 del decreto legislativo 23 giugno 2011, n. 118 possono accertare le entrate derivanti dal trasferimento delle risorse del PNRR e del PNC, senza dover attendere l'impegno dell'amministrazione erogante, con imputazione agli esercizi di esigibilità ivi previsti.

<span id="page-24-1"></span><sup>7</sup> Cfr. circolare RGS 15 ottobre 2021, n. 21 e si riportano, a titolo meramente esemplificativo, le più comuni modalità di selezione:

<sup>•</sup> **procedura concertativo-negoziale**, in cui i progetti viene individuato a seguito di un percorso di concertazione con i soggetti istituzionalmente competenti (ad esempio, qualora sia già stato individuato il Soggetto attuatore nell'ambito delle Schede di dettaglio delle Componenti del PNRR oppure sia da individuare attraverso un percorso di condivisione con le Amministrazioni competenti in materia);

<sup>•</sup> **procedura di selezione tramite avviso pubblico**, in cui i progetti sono individuati attraverso la raccolta di proposte progettuali rispondenti ad un'apposita procedura ad evidenza pubblica, che può essere:

o valutativo con graduatoria, se la valutazione delle proposte progettuali avviene tramite l'attribuzione di un punteggio di merito (secondo i criteri individuati nell'avviso pubblico) per la definizione di una graduatoria e i progetti sono finanziati in ordine decrescente dal punteggio massimo e fino a concorrenza delle risorse disponibili;

o a sportello, le proposte progettuali, che rispondono ai requisiti minimi di partecipazione, vengono finanziate secondo l'ordine cronologico di presentazione delle istanze, sulla base del raggiungimento di valori soglia e fino a concorrenza delle risorse disponibili;

<sup>•</sup> **individuazione di progetti tramite procedure previste da appositi atti normativi** (es. leggi di finanziamento) che prevedono un'assegnazione di risorse per perseguire specifiche finalità di sviluppo. Successivi decreti rendono operativi gli indirizzi di Politica nazionale, attivando procedimenti amministrativi finalizzati all'attribuzione delle risorse, generalmente operando una ripartizione territoriale della dotazione finanziaria e definendo i criteri per la selezione e la realizzazione degli investimenti"

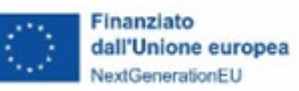

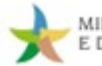

Inoltre, gli enti locali che si trovano in esercizio provvisorio o gestione provvisoria sono autorizzati, per gli anni dal 2021 al 2026, a iscrivere in bilancio i relativi finanziamenti di derivazione statale ed europea per investimenti mediante apposita variazione, in deroga a quanto previsto dall'articolo 163 del testo unico delle leggi sull'ordinamento degli enti locali, di cui al decreto legislativo 18 agosto 2000, n. 267, e dall'allegato 4/2 annesso al decreto legislativo 23 giugno 2011, n. 118.

Successivamente alla formalizzazione del finanziamento, che avviene ad esempio per le procedure selettive con la graduatoria dei progetti ammessi a finanziamento, il Soggetto attuatore assume l'impegno a rispettare una serie di obblighi derivanti dall'inclusione del progetto nel PNRR attraverso:

• la sottoscrizione di una nota di accettazione del finanziamento/atto d'obbligo connesso all'accettazione del finanziamento, con cui il Soggetto attuatore dichiara di accettare espressamente e integralmente tutti i termini, gli obblighi e le condizioni connesse alla realizzazione del progetto a valere sulle risorse dell'Investimento

o, in alternativa,

• la sottoscrizione di un'apposita Convenzione, che disciplini diritti e obblighi connessi al finanziamento e fornisca indicazioni sulle modalità di esecuzione del progetto, in coerenza con i principi e gli obiettivi generali del PNRR nonché con i target e i milestone di progetto.

Ricorre di norma l'atto d'obbligo in presenza di criteri, indirizzi e obblighi standardizzati, mentre in tutti gli altri casi, in cui risulti necessario declinare le varie peculiarità a livello contrattuale, sarà necessario optare per la sottoscrizione di specifiche convenzioni.

Nel caso di leggi di finanziamento, vale come convenzionamento, la previsione normativa di adesione con la presentazione della domanda di finanziamento ai diritti e obblighi connessi al finanziamento ed alle prescrizioni sulle modalità di esecuzione del progetto, in coerenza con i principi e gli obiettivi generali del PNRR nonché con i target e i milestone riportata all'interno anche di atti normativi secondari.

Tra gli obblighi più importanti che gravano in capo al Soggetto Attuatore, un ruolo fondamentale è svolto dal rispetto del principio del *DNSH,* nonché dei cc.dd. principi trasversali, quali, tra l'altro, il principio del contributo all'obiettivo climatico e digitale (c.d. tagging), degli obblighi di protezione e valorizzazione dei giovani, del superamento dei divari territoriali ed il principio di parità di genere.

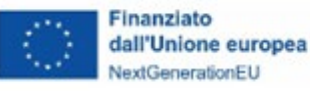

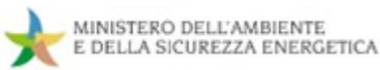

## **FOCUS – Principio** *Do No Significant Harm (DNSH)*

Il Principio *Do No Significant Harm -* DNSH impone agli Stati di vigilare affinché gli interventi finanziati con i fondi PNRR non arrechino nessun danno significativo all'ambiente, secondo quanto previsto dal Regol/amento (UE) 2020/852 e dagli Atti delegati della Commissione del 4 giugno 2021, C (2021) 2800. Tali normative definiscono i criteri generali che le attività economiche finanziate con fondi europei devono rispettare per contribuire agli obiettivi di mitigazione, adattamento e riduzione degli impatti e dei rischi ambientali definiti nell'articolo 17 del medesimo Regolamento.

Il Regolamento, ai fini del rispetto del principio DNSH, individua sei criteri generali: 1) mitigazione dei cambiamenti climatici; 2) adattamento ai cambiamenti climatici; 3) uso sostenibile e protezione delle risorse idriche e marine; 4) transizione verso l'economia circolare, con riferimento anche a riduzione e riciclo dei rifiuti; 5) prevenzione e riduzione dell'inquinamento dell'aria, dell'acqua o del suolo; 6) protezione e ripristino della biodiversità e della salute degli eco-sistemi.

Per approfondire:<https://italiadomani.gov.it/it/Interventi/dnsh.html>

La tabella che segue riporta i principali obblighi del Soggetto Attuatore, in base agli impegni sottoscritti in fase di selezione ed inclusi all'interno delle convenzioni/accordi di finanziamento. La colonna denominata "*Paragrafo delle Linee Guida*" riporta la sezione del documento descrittivi della relativa procedura.

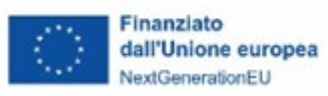

Г

ц.

 $\overline{\phantom{0}}$ 

 $\sim$ 

 $\overline{\phantom{a}}$ 

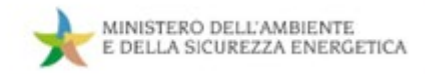

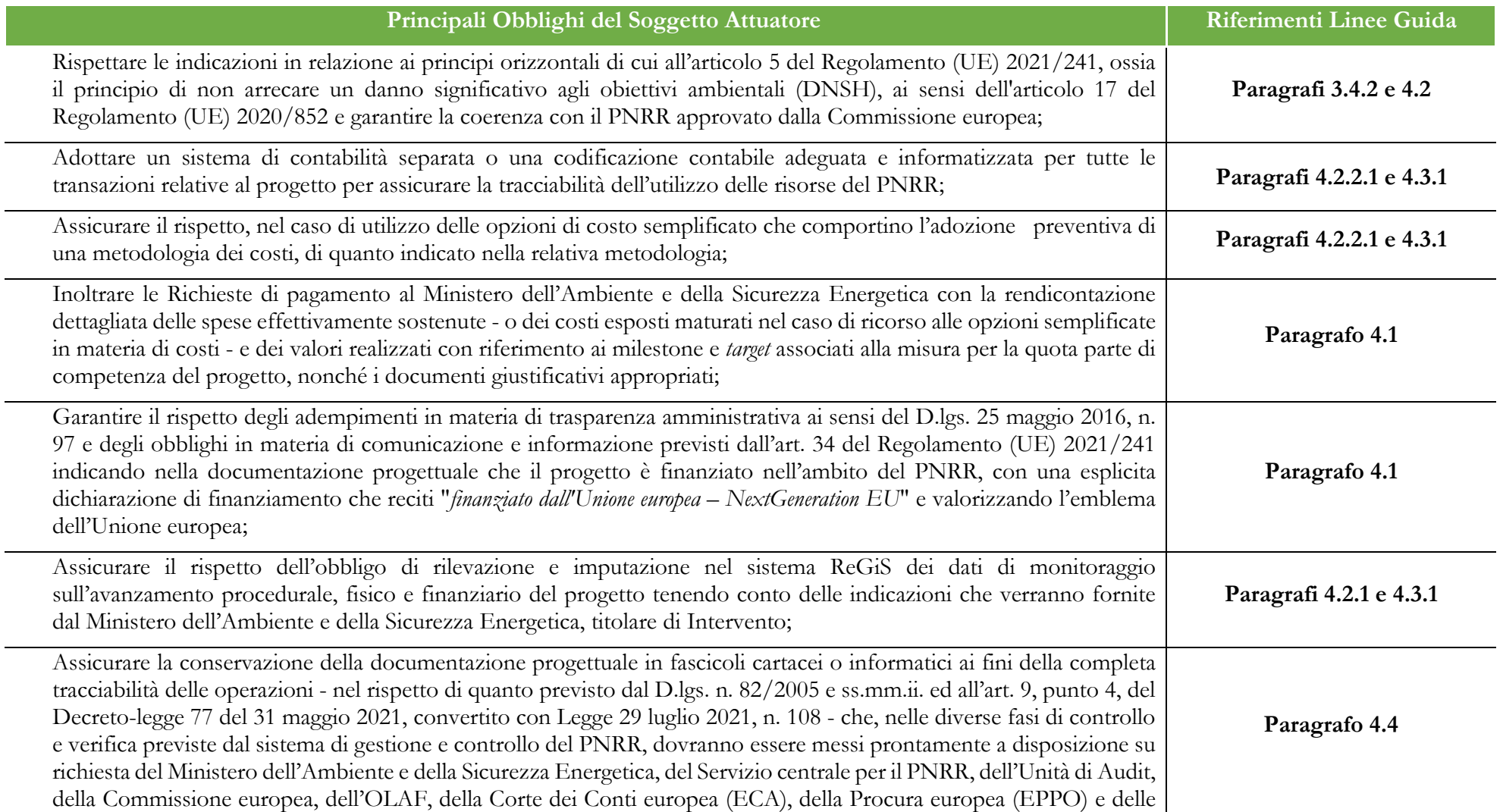

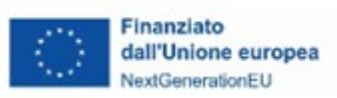

 $\sim$ 

÷.

 $\overline{\phantom{a}}$ 

 $\sim$ 

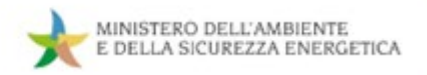

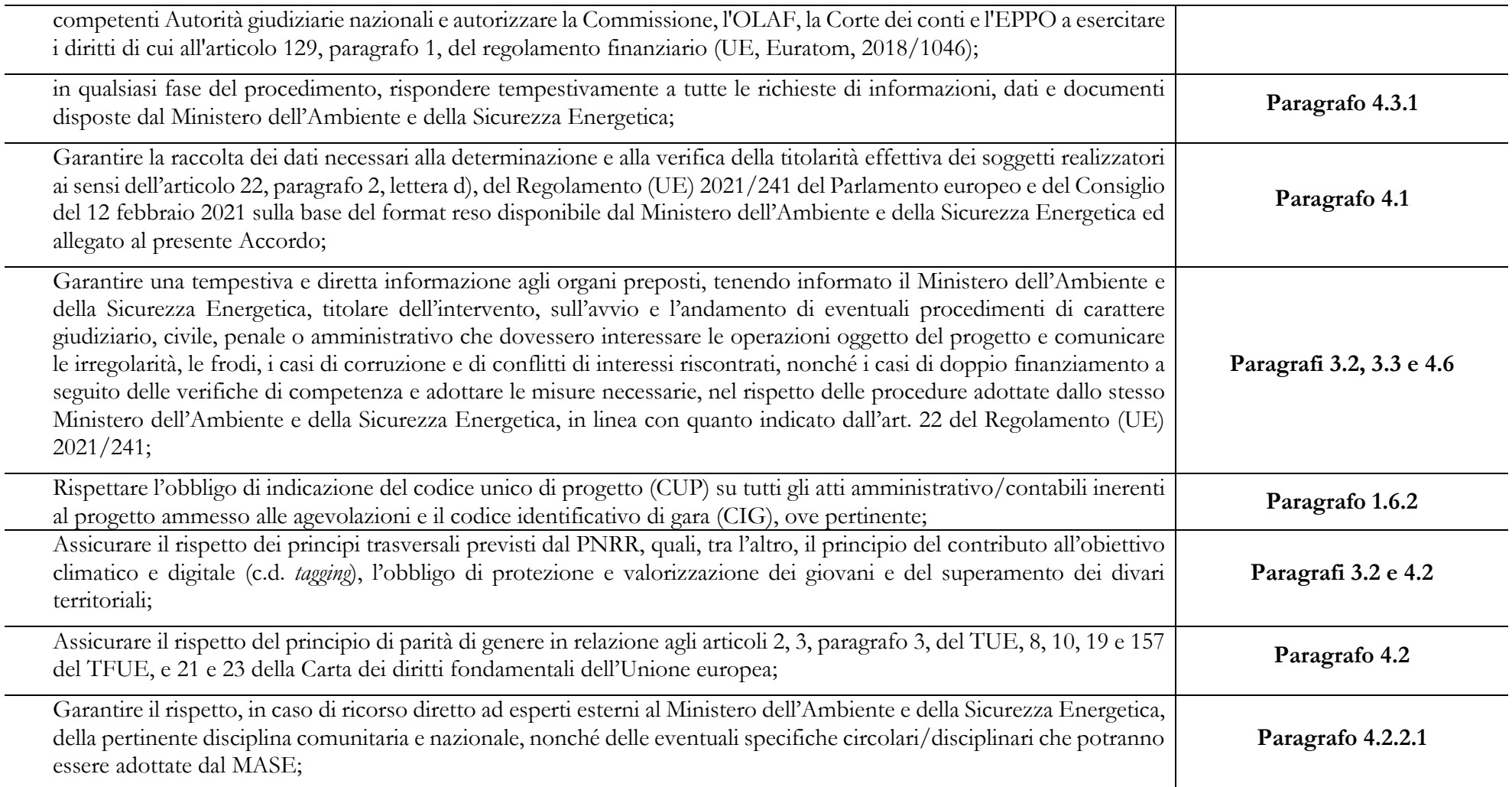

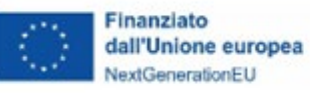

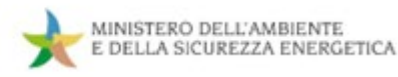

## <span id="page-29-0"></span>**1.6 Sistema informativo per il Monitoraggio, Controllo, Rendicontazione e Gestione finanziaria delle misure PNRR**

#### <span id="page-29-1"></span>**1.6.1 Descrizione del Sistema**

L'articolo 1, comma 1043, della Legge 30 dicembre 2020 n. 178 (Legge di bilancio per il 2021) ha previsto che "*al fine di supportare le attività di gestione, di monitoraggio, di rendicontazione e di controllo delle componenti del Next Generation EU, il Ministero dell'economia e delle finanze - Dipartimento della Ragioneria generale dello Stato sviluppa e rende disponibile un apposito sistema informatico*".

Il Dipartimento della Ragioneria Generale dello Stato ha sviluppato il sistema informativo ReGiS specificamente rivolto alla rilevazione e diffusione dei dati di monitoraggio del PNRR, nonché a supportare gli adempimenti di rendicontazione e controllo e relativi al sistema dei pagamenti previsti dalla normativa vigente.

Il sistema ReGiS è stato sviluppato con tecnologia SAP basata su un'architettura modulare ed altamente flessibile. Si ispira ai principi di standardizzazione dei processi informatici al fine di fornire, a tutte le Amministrazioni responsabili delle misure, un supporto nella gestione delle misure di competenza.

I moduli funzionali e i componenti consentono di acquisire dati e documenti, offrendo ai diversi soggetti a vario titolo coinvolti nella gestione, attuazione e controllo delle misure uno strumento per la gestione ed il controllo dello stato di avanzamento fisico, procedurale e finanziario dei progetti finanziati. Si accede via *web* all'indirizzo [https://regis.rgs.mef.gov.it.](https://regis.rgs.mef.gov.it/)

Il Sistema ReGiS prevede l'accesso nominale degli utenti, garantendo, attraverso la profilatura di tutti i soggetti che vi operano, affidabilità e sicurezza per le operazioni effettuate. La diversificazione delle attività svolte dai singoli utenti determina l'assegnazione di specifiche tipologie di profilo e di visibilità.

Avranno accesso al sistema ReGiS*,* per l'espletamento delle attività di rilevazione e validazione dei dati di propria competenza, le Unità di Missione istituite presso ciascuna Amministrazione titolare di misura, gli Uffici e le Strutture delle Amministrazioni a vario titolo coinvolte nell'attuazione delle misure e i Soggetti attuatori dei progetti riferiti alle misure PNRR.

Avranno accesso, altresì, al sistema ReGiS, in modalità consultazione, tutti gli attori istituzionali coinvolti a vario titolo (per esempio, Organismo di Audit, Corte dei Conti, Uffici centrali di bilancio, Ragionerie territoriali dello Stato, Commissione Europea, Commissioni Parlamentari, Segreteria tecnica della Cabina di regia etc) che potranno consultare i dati validati mensilmente e storicizzati in modalità strutturata sul sistema ReGiS.

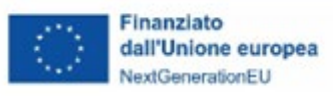

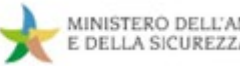

#### <span id="page-30-0"></span>**1.6.2 Attività propedeutiche all'utilizzo del Sistema**

Il Soggetto attuatore dovrà richiedere la profilazione dei propri utenti per accedere a ReGiS. A tal fine è necessario compilare l'opportuno template, allegato a queste linee guida (cfr. allegato 8), e inviarlo all'indirizzo dedicato [monitPNRR@mite.gov.it,](mailto:monitPNRR@mite.gov.it) **avendo cura di indicare nell'oggetto dell'e-mail la dicitura "Richiesta attivazione utenze Regis".**

Nel template, ogni utenza va identificata con le seguenti informazioni:

- 1. Nome;
- 2. Cognome;
- 3. Codice Fiscale;
- 4. Indirizzo di posta elettronica;
- 5. Numero di telefono;
- 6. Descrizione del Soggetto attuatore che rappresenta.

Perché possa operare a sistema, è necessario che a queste utenze vengano associati i seguenti dati:

- **1.** Amministrazione Responsabile di Intervento (nel nostro caso sarà sempre il MASE);
- **2.** Codice Iniziativa (per esempio M2C2I3.2);
- **3.** CUP associato al progetto che l'utente è chiamato a gestire su ReGiS.

È inoltre possibile indicare uno o più utenti come "referenti" per i progetti oggetto della richiesta. Tali utenti vengono così rappresentati come contatti preferenziali per comunicazioni tra Amministrazione e Soggetto attuatore relative all'inserimento dei dati.

Il modulo di richiesta non prevede limiti di associazione tra utenti e CUP, quindi ogni utenza attivata può anche essere associata a tutti i progetti (o CUP), ed ogni progetto può essere associato a più utenze del SA.

## **FOCUS – Il Codice Unico di Progetto (CUP)**

Il Codice Unico di Progetto (CUP) identifica un progetto d'investimento pubblico e rappresenta lo strumento cardine per il funzionamento del sistema di monitoraggio degli investimenti pubblici.

La Legge 16 gennaio 2003, n. 3, istitutiva del CUP, all'art. 11, comma 1, stabilisce che ciascun progetto di investimento pubblico deve essere associato a un codice, aperto dalla stazione appaltante/soggetto titolare

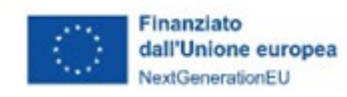

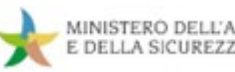

dell'investimento, all'anagrafe degli investimenti pubblici "Sistema CUP". Il CUP deve essere riportato su tutti i documenti amministrativi e contabili, cartacei e informatici, relativi ai progetti di investimento pubblici e, in particolare, PNRR.

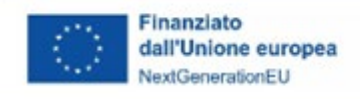

### <span id="page-32-0"></span>**2. GESTIONE FINANZIARIA**

#### <span id="page-32-1"></span>**2.1 Elementi salienti della gestione finanziaria degli interventi PNRR del MASE**

La presente sezione delle linee guida ha l'obiettivo di fornire indicazioni operative ai Soggetti attuatori degli interventi PNRR del Ministero dell'Ambiente e della Sicurezza Energetica, in coerenza con quanto previsto dalla normativa europea e nazionale che sovrintende l'attuazione del Piano, al fine di assicurare la correttezza delle procedure di gestione finanziaria degli interventi PNRR.

Al fine di accelerare le procedure di trasferimento nei confronti dei Soggetti attuatori, a livello di amministrazione centrale le risorse PNRR sono gestite nella modalità c.d. "*fuori bilancio*", attraverso il sistema delle contabilità speciali. Il MASE dispone, quindi, di un conto di contabilità speciale creato appositamente per il PNRR, attraverso il quale effettua la totalità dei trasferimenti nei confronti dei Soggetti attuatori: si è infatti scelto di non avvalersi della possibilità di richiedere il trasferimento delle risorse direttamente da parte del Servizio centrale nei confronti dei Soggetti attuatori.

Come detto, l'utilizzo delle contabilità speciali consente una significativa riduzione delle tempistiche per il trasferimento delle risorse: a seguito del completamento con esito positivo della verifica sulle richieste dei Soggetti attuatori (cfr. Cap. 3), dalla firma degli OPF (ordini di prelevamento fondi nei confronti della Banca d'Italia), è necessario solo attendere i "*tempi tecnici*" di lavorazione degli ordini, generalmente non superiori a 24-48h, per ottenere il trasferimento delle risorse nei conti dei Soggetti attuatori.

Inoltre, anche la scelta, precedentemente menzionata, di effettuare tutti i trasferimenti direttamente dal conto di contabilità speciale PNRR del MASE comporterà un'ulteriore compressione dei tempi, in quanto le risorse da trasferire ai Soggetti attuatori saranno preventivamente transitate sulla contabilità speciale del MASE, e, al momento dell'effettuazione del trasferimento, non sarà necessario chiedere l'autorizzazione al MEF-Servizio centrale PNRR.

Si sottolinea infine che dai processi di gestione finanziaria descritti nella presente sezione delle linee guida sono esclusi i cosiddetti "*progetti in essere*"[8](#page-32-2) del MASE, che seguiranno invece la procedura di contabilità della fonte originaria di finanziamento. Tali progetti sono compresi nelle seguenti misure:

<span id="page-32-2"></span><sup>8</sup> Con "*progetti in essere*" si intendono i progetti avviati nel periodo ricompreso tra il 1° febbraio 2020 e la data di adozione del PNRR e successivamente transitati sul Piano. Il criterio di ammissibilità definito dall'articolo 17, par. 2, del Regolamento (UE) 241 del 12 febbraio 2021, specifica che, ai fini dell'eleggibilità degli interventi "*Le misure avviate a decorrere dal 1° febbraio 2020 sono ammissibili a condizione che soddisfino i requisiti di cui al presente regolamento*";

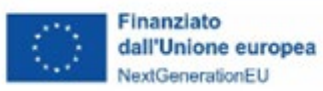

- M2 C4 I 2.1a "*Misure per la gestione del rischio di alluvione e per la riduzione del rischio idrogeologico*", per un ammontare pari alla totalità dell'Investimento per come indicato nel DM 6 agosto 2021 e ss.mm.ii. (€ 1.287.000.000);
- M2 C4 I 3.1 "*Tutela e valorizzazione del verde urbano ed extraurbano*", per un ammontare pari a € 30.000.000, su un totale di  $\epsilon$  330.000.000 assegnati all'investimento dal DM 6 agosto 2021 e ss.mm.ii.

Sono inoltre escluse dal processo di gestione finanziaria le risorse destinate ad interventi aventi natura di credito d'imposta<sup>[9](#page-33-2)</sup>. Infatti, come specificato dall'art. 4 del Decreto del Ministro dell'Economia e delle Finanze dell'11 ottobre 2021, tali risorse sono registrate nel sistema contabile del Servizio centrale per il PNRR e versate dallo stesso Servizio centrale direttamente all'Agenzia dell'Entrate.

#### <span id="page-33-0"></span>**2.2 Il ruolo del MASE e del soggetto attuatore nel processo di gestione finanziaria**

#### <span id="page-33-1"></span>**2.2.1 Il ruolo del MASE**

All'interno del MASE, le risorse assegnate per le iniziative PNRR sono gestite a livello "*centralizzato*" dal Dipartimento PNRR, Direzione Generale Gestione finanziaria, monitoraggio, rendicontazione e controllo (DG GEFIM) e, nello specifico, dall'Ufficio di Gestione finanziaria e contabilità.

Pertanto, i Dipartimenti e le Direzioni Generali del MASE responsabili dell'attuazione delle singole iniziative, non possiedono la disponibilità diretta delle risorse assegnate agli interventi PNRR di propria competenza.

In particolare, l'Ufficio di Gestione finanziaria e contabilità, che opera in coordinamento con il MEF- Servizio centrale PNRR e per il tramite del sistema informativo "*ReGiS*" - modulo finanziario-, svolge i seguenti compiti:

- effettua le richieste di erogazione delle risorse al MEF Servizio centrale per il PNRR;
- gestisce i trasferimenti in favore dei Soggetti attuatori degli interventi;
- presidia gli adempimenti contabili;

<span id="page-33-2"></span><sup>9</sup> In generale, sia se relativi a progetti nuovi che a "*progetti in essere*".

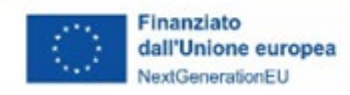

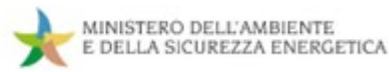

- vigila sulle attività di recupero degli importi indebitamente utilizzati;
- attiva, in raccordo con gli Uffici interessati, le occorrenti operazioni di compensazione.

Tali attività sono svolte nel rispetto delle regole previste per la gestione dei flussi finanziari PNRR, disciplinata dal Decreto del Ministro dell'Economia e delle Finanze dell'11 ottobre 2021 e dalla circolare MEF-RGS n. 29/2022.

#### <span id="page-34-0"></span>**2.2.2 Il ruolo del Soggetto attuatore**

Ai fini di una corretta gestione finanziaria degli interventi di pertinenza, il Soggetto attuatore è tenuto a svolgere i seguenti compiti:

- trasmettere al MASE le richieste per il trasferimento delle risorse, a titolo di anticipazione, quote intermedie e saldo;
- garantire la completa tracciabilità delle operazioni attraverso la tenuta di un'apposita codificazione  $\text{contabile}^{10}$  $\text{contabile}^{10}$  $\text{contabile}^{10}$  per tutte le transazioni relative alla proposta progettuale, in conformità a quanto stabilito dall'art. 9, comma 4, del Decreto-legge 31 maggio 2021, n. 77;
- custodire e conservare tutti gli atti e la documentazione giustificativa di spesa su supporti informativi adeguati, rendendoli disponibili per lo svolgimento delle attività di controllo e di audit da parte degli Uffici e/o organi competenti;
- utilizzare il sistema informativo "*ReGiS*" per svolgere i processi di gestione finanziaria degli interventi di propria competenza, come previsto dall'articolo 1, comma 1043, Legge 30 dicembre 2020, n. 178 (Legge di bilancio 2021);
- verificare che tutti i documenti giustificativi di spesa riportino il CUP (Codice Unico di Progetto di cui all'articolo 11 della Legge 16 gennaio 2003, n. 3), il CIG (Codice identificativo di gara) ove previsto, il c/c per la tracciabilità dei flussi finanziari, l'indicazione della Missione, Componente, Investimento/Riforma PNRR ed il progetto di riferimento;
- verificare che l'emissione delle fatture avvenga in forma elettronica e, ove applicabile, secondo le modalità di attuazione dell'art. 1, co. 629 della L. n. 190/2014, in materia di scissione dei pagamenti ai fini dell'IVA;

<span id="page-34-1"></span><sup>10</sup> O l'adozione di un sistema di contabilità separata.

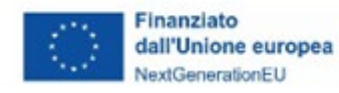

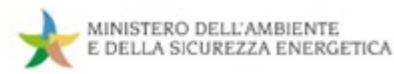

• recuperare e restituire al MASE i fondi che sono stati indebitamente assegnati.

#### <span id="page-35-0"></span>**2.3 Procedure di trasferimento delle risorse ai soggetti attuatori**

Le risorse finanziarie per l'attuazione dei progetti sono trasferite dal MASE ai Soggetti attuatori sulla base di specifiche richieste (a titolo di anticipazione, quote intermedie e saldo) da questi ultimi effettuate.

Il circuito finanziario relativo ai trasferimenti del MASE nei confronti dei Soggetti attuatori è disciplinato all'interno dei singoli provvedimenti attuativi delle misure (ad es. avvisi pubblici, convenzioni, decreti, ecc.) i quali ne definiscono tempistiche, modalità e condizioni.

Tali circuiti sono in ogni caso stabiliti in coerenza con le previsioni del DM 11 ottobre 2021 e della circolare MEF-RGS n. 29/2022, per cui è possibile fornire alcune indicazioni generali.

Il Decreto prevede un'anticipazione fino ad un massimo del 10%, una o più quote intermedie fino al raggiungimento (compresa l'anticipazione) del 90% ed una quota a saldo pari al 10% del costo del singolo intervento.

Si evidenzia che, relativamente all'anticipazione, può essere eccezionalmente richiesto un importo più elevato rispetto al 10%, a condizione che tale possibilità sia stabilita "*a monte*" nei provvedimenti attuativi delle misure del PNRR (Decreti/Avvisi/Convenzioni/Accordi); non è quindi possibile richiedere variazioni di percentuali in corso di attuazione dell'intervento. Tale richiesta deve inoltre essere debitamente motivata e preventivamente sottoposta dall'Amministrazione centrale all'approvazione del MEF, Servizio centrale PNRR.

Si indicano, di seguito, le procedure da porre in essere, da parte del Soggetto attuatore, per poter effettuare le richieste di trasferimento delle risorse, fermo restando che, come detto, si rimandano le indicazioni di dettaglio ai provvedimenti attuativi delle singole misure PNRR.

#### <span id="page-35-1"></span>**2.3.1 Procedura di erogazione dell'anticipazione**

Il Soggetto attuatore, ove previsto dal provvedimento attuativo della misura PNRR e dall'Accordo/Convenzione/Atto d'obbligo con il MASE, può avanzare una richiesta a titolo di anticipazione (ovvero in assenza di rendicontazione delle spese) nei confronti del Ministero. Il Soggetto attuatore può generalmente effettuare la richiesta di anticipazione a seguito della registrazione della Corte
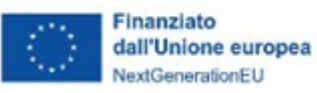

dei conti del decreto di approvazione dell'Atto d'obbligo/Convenzione/Accordo, in quanto tale atto sancisce l'avvio del progetto, "*perfezionando*" l'ammissione a finanziamento a valere sul PNRR della relativa progettualità<sup>[11](#page-36-0)</sup> ed impegnando il Soggetto attuatore al rispetto degli obblighi previsti nell'ambito del PNRR.

La richiesta di anticipazione è, allo stato, svolta al di fuori del sistema ReGiS. Per effettuare la richiesta, l'Ufficio di Gestione finanziaria e contabilità della DG GEFIM – DiPNRR del MASE mette a disposizione un apposito modello, da compilare con le informazioni inerenti all'Investimento PNRR di riferimento, al progetto e con i dati del Soggetto attuatore, che ha il compito di firmare ed inviare il documento via PEC alla Direzione Generale del MASE responsabile per l'Investimento ed alla DG GEFIM.

Una volta pervenuta la richiesta, l'Ufficio di Gestione finanziaria e contabilità effettua una verifica finalizzata ad accertare la presenza e la correttezza di tutti gli elementi informativi minimi e la sussistenza, in capo al Soggetto attuatore, dei requisiti per poter effettuare tale richiesta.

Nel caso di mancata o errata compilazione delle informazioni necessarie, possono essere richieste integrazioni al Soggetto attuatore.

Terminata la verifica con esito positivo, l'Ufficio di gestione finanziaria e contabilità avvia la procedura amministrativa per il trasferimento delle risorse, emanando un decreto di liquidazione a firma del Dirigente responsabile e creando la disposizione di pagamento sul sistema ReGiS – modulo finanziario, inserendo i dati del Soggetto attuatore comunicati nel modello per la richiesta di anticipazione.

Completata e firmata la disposizione di pagamento, viene firmato l'ordine di prelevamento fondi (OPF), attraverso il quale la Banca d'Italia trasferisce le risorse sul conto del Soggetto attuatore.

<span id="page-36-0"></span><sup>11</sup> Che avviene generalmente con decreto direttoriale della DG MASE competente per l'attuazione dell'iniziativa;

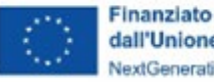

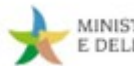

## **BOX 1 – Richieste di anticipazione nel caso di Soggetti attuatori privati: documentazione aggiuntiva da presentare**

Nei casi in cui i Soggetti attuatori siano di natura privata, ferme restando le indicazioni presenti nei provvedimenti attuativi delle misure e/o nelle FAQ pubblicate sul sito del MASE, affinché possano essere erogate le risorse relative alle richieste di anticipazione, in aggiunta agli elementi già indicati, sono richieste:

- un'apposita **fideiussione**, a copertura della quota richiesta a titolo di anticipazione, per la quale è messo a disposizione un apposito format (**Allegato 9**). In particolare, l'anticipazione richiesta dovrà essere garantita dalla presentazione di una garanzia bancaria, autonoma, irrevocabile, incondizionata ed escutibile a prima richiesta, rilasciata nell'interesse del beneficiario e a favore del Ministero da primaria Banca o, se del caso, da primaria Impresa di assicurazione, o da altro istituto finanziario abilitato ai sensi della normativa vigente;
- il modello di comunicazione del **c/c dedicato**, in adempimento a quanto previsto dall'art. 3 della L. n. 136/2010. Anche in questo caso, è messo a disposizione un apposito format (**Allegato 10**).

**Tempistica prevista di erogazione delle risorse**: indicativamente 5 giorni lavorativi dalla ricezione della richiesta del Soggetto attuatore<sup>12</sup>.

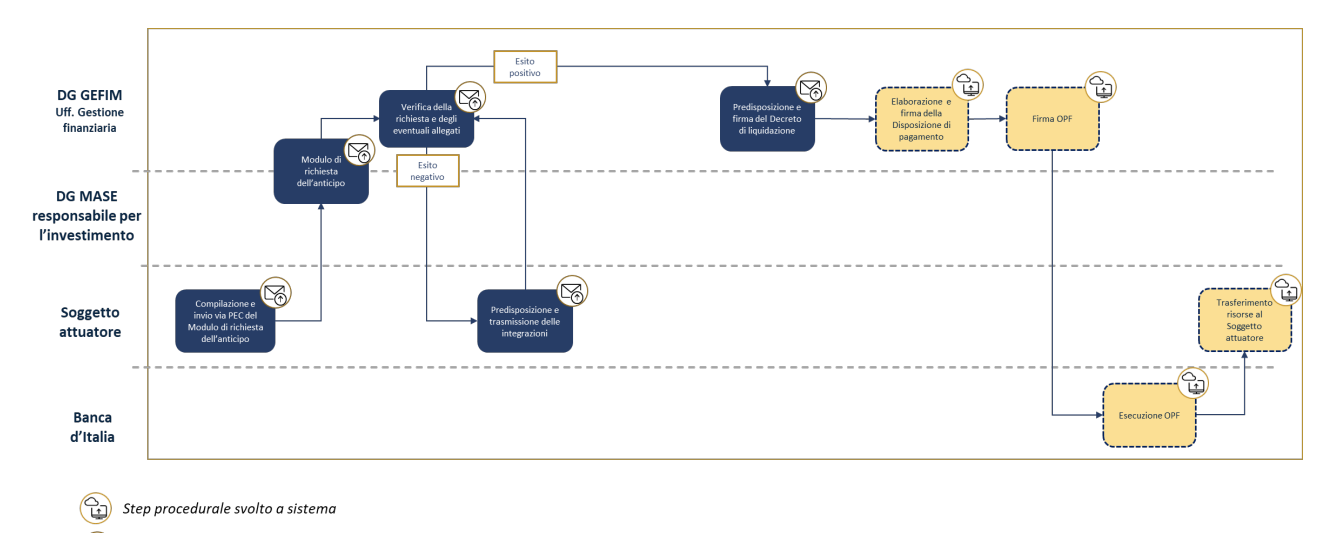

## **Figura 2. Procedura di erogazione dell'anticipazione**

 $\left(\bigotimes_{n=0}^{\infty}\right)$  Step procedurale svolto extra-sistema (ad es. tramite e-mail/pec o atti amministrativi)

<span id="page-37-0"></span><sup>12</sup> Nel caso di richiesta di integrazioni documentali tale tempistica potrebbe essere rivista in aumento;

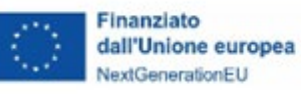

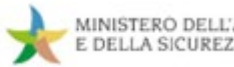

#### **2.3.2 Procedura di erogazione delle quote "intermedie"**

Il trasferimento delle quote "*intermedie*", ovvero successive all'anticipazione e precedenti al saldo, può essere richiesto dal Soggetto attuatore al MASE attraverso apposite domande di rimborso da effettuarsi attraverso il sistema ReGiS. In base al circuito finanziario previsto per il PNRR, è infatti necessario che tutte le richieste di trasferimento, successive all'anticipazione, avvengano sulla base della rendicontazione delle spese effettivamente sostenute, ovvero dei costi esposti maturati in caso di utilizzo delle opzioni di semplificazione dei costi (OCS). Per informazioni di dettaglio su come svolgere correttamente tale attività (compilazione del "*rendiconto di progetto*") sul sistema ReGiS, si rimanda alla sezione "*Rendicontazione delle spese*" (**par. 4.2.2**) delle presenti linee guida.

Tali rendiconti sono verificati dal DiPNRR del MASE – DG GEFIM (**par. 4.3.1**) e, una volta validati, i relativi importi possono essere richiesti dal MASE al MEF- Servizio centrale PNRR al fine di ottenere la disponibilità finanziaria delle risorse da erogare al Soggetto attuatore. A tal fine il MASE-DG GEFIM - Ufficio di gestione finanziaria, effettua una richiesta di erogazione al MEF per la quota corrispondente, selezionando i rendiconti che sono stati validati e che non sono già stati oggetto di rimborso. Completate con esito positivo le verifiche del MEF – Servizio centrale PNRR, le relative risorse sono messe a disposizione e possono essere trasferite sul conto di Contabilità speciale del MASE. Completato tale passaggio, è avviata la procedura amministrativa descritta nel par. precedente per il trasferimento delle risorse al Soggetto attuatore.

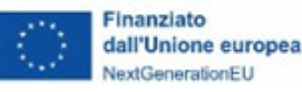

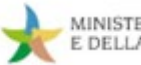

## **BOX 2 - La rendicontazione della quota erogata in anticipazione: esempio**

Il DM 11 ottobre 2021 specifica che il trasferimento delle quote "intermedie" possa essere richiesto dai Soggetti attuatori fino ad un massimo del 90% dell'importo del relativo progetto ammesso a finanziamento, considerando anche la quota erogata a titolo di anticipazione. Sulla base di questa previsione, illustriamo il meccanismo di rendicontazione della quota erogata in anticipazione con un esempio.

Supponiamo che l'anticipazione iniziale erogata sia del 10% e che il Soggetto attuatore effettui richieste di trasferimento di quote "intermedie" per un totale pari all'80% dell'importo del progetto.

Fino a questo punto, al fine di facilitare la gestione della liquidità dei Soggetti attuatori nel corso dell'attuazione del progetto, non è previsto alcun "recupero progressivo" dell'importo anticipato, per cui la situazione sarà la seguente:

- Importi rendicontati[13](#page-39-1): 80% dell'importo del progetto;
- Risorse erogate: 90% dell'importo del progetto

 In base alle previsioni del citato DM, tale differenza deve però essere annullata prima della richiesta di saldo finale (pari al 10% dell'importo del progetto). Pertanto, il Soggetto attuatore, per poter effettuare tale richiesta, deve prima effettuare una (o più) rendicontazione/i, per un totale del 10% dell'importo del progetto, a fronte della/e quale/i non riceverà alcun trasferimento di risorse. In tal modo la situazione sarà la seguente:

- Importi rendicontati: 90% dell'importo del progetto;
- Risorse erogate: 90% dell'importo del progetto

A questo punto, per ottenere il restante 10% delle risorse relative al proprio progetto, il Soggetto attuatore dovrà effettuare una richiesta di erogazione finale a titolo di saldo (cfr. par. 2.3.3).

**Tempistica prevista di erogazione delle risorse**: indicativamente 25-30 giorni lavorativi dalla ricezione della richiesta del Soggetto attuatore<sup>14</sup>.

<span id="page-39-1"></span><sup>13</sup> Come detto in precedenza, si tratta di spese effettivamente sostenute, ovvero di costi esposti maturati in caso di utilizzo delle opzioni di semplificazione dei costi (OCS); 14 Nel caso di richiesta di integrazioni documentali tale tempistica potrebbe essere rivista in aumento;

<span id="page-39-0"></span>

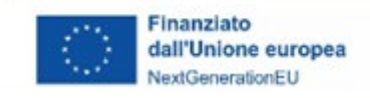

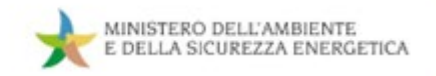

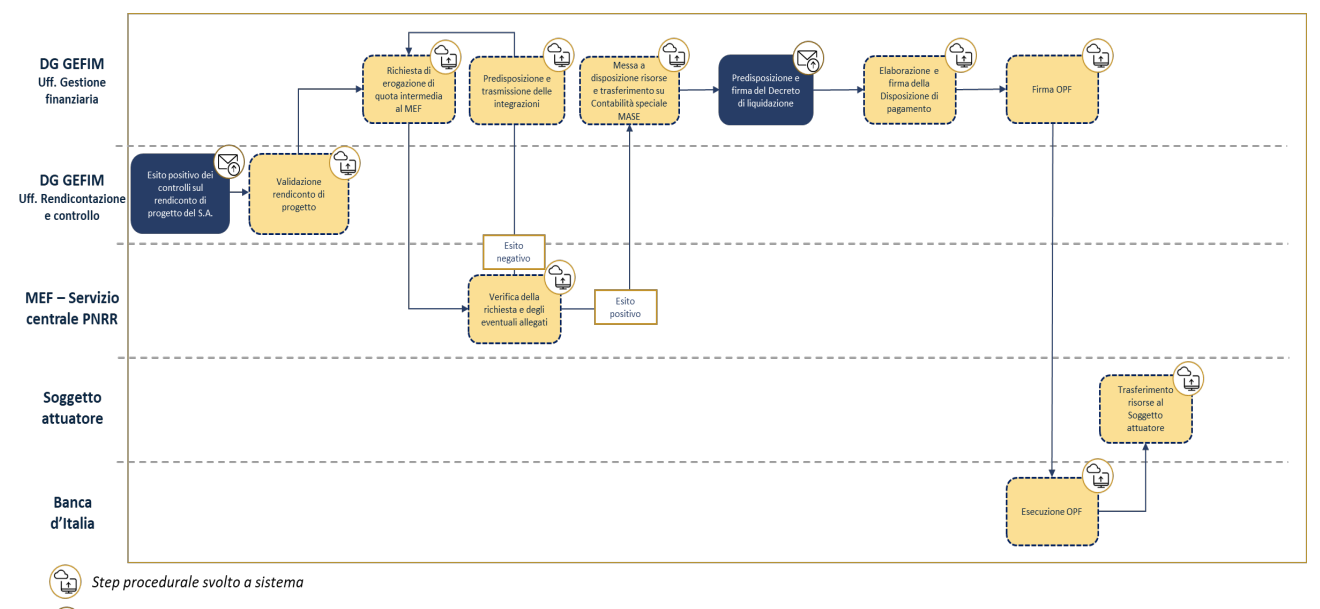

## **Figura 3. Procedura di erogazione delle quote intermedie**

Step procedurale svolto extra-sistema (ad es. tramite e-mail/pec o atti amministrativi)

## **2.3.3 Procedura di erogazione del saldo**

Alla conclusione del progetto, il Soggetto attuatore può richiedere, avvalendosi del sistema informativo ReGiS, il pagamento della quota a titolo di saldo.

Dal punto di vista procedurale, la procedura da seguire non differisce rispetto a quanto previsto per le quote "*intermedie*" (anche in questo caso si rimanda pertanto alla sezione "*Rendicontazione delle spese*" -**par. 4.2.2**- delle presenti linee guida). Ad ogni modo, la domanda finale dovrà, in aggiunta, contenere la pertinente documentazione, stabilita dai singoli provvedimenti attuativi in base alla tipologia di intervento, attestante la conclusione del progetto (es. certificato di collaudo, verifica di conformità, regolare esecuzione) ed il conseguimento di *milestone* e/o *target* per la quota parte di competenza del progetto.

Come nel caso delle domande di rimborso "*intermedie*", anche quella finale è verificata dal DiPNRR del MASE – DG GEFIM e, superato tale controllo con esito positivo, i relativi importi possono essere richiesti dal MASE al MEF- Servizio centrale PNRR al fine di ottenere la disponibilità finanziaria da erogare al Soggetto attuatore.

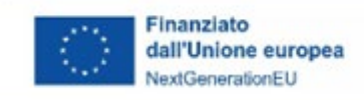

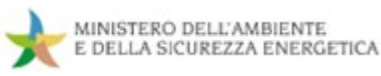

Allo stesso modo, ottenuta la disponibilità e trasferite le risorse sulla Contabilità speciale del MASE, è possibile avviare la procedura amministrativa descritta nei paragrafi precedenti per il trasferimento delle risorse al Soggetto attuatore.

**Tempistica prevista di erogazione delle risorse**: indicativamente 25-30 giorni lavorativi dalla ricezione della richiesta del Soggetto attuatore<sup>15</sup>.

## **Figura 4. Procedura di erogazione della quota finale a titolo di saldo**

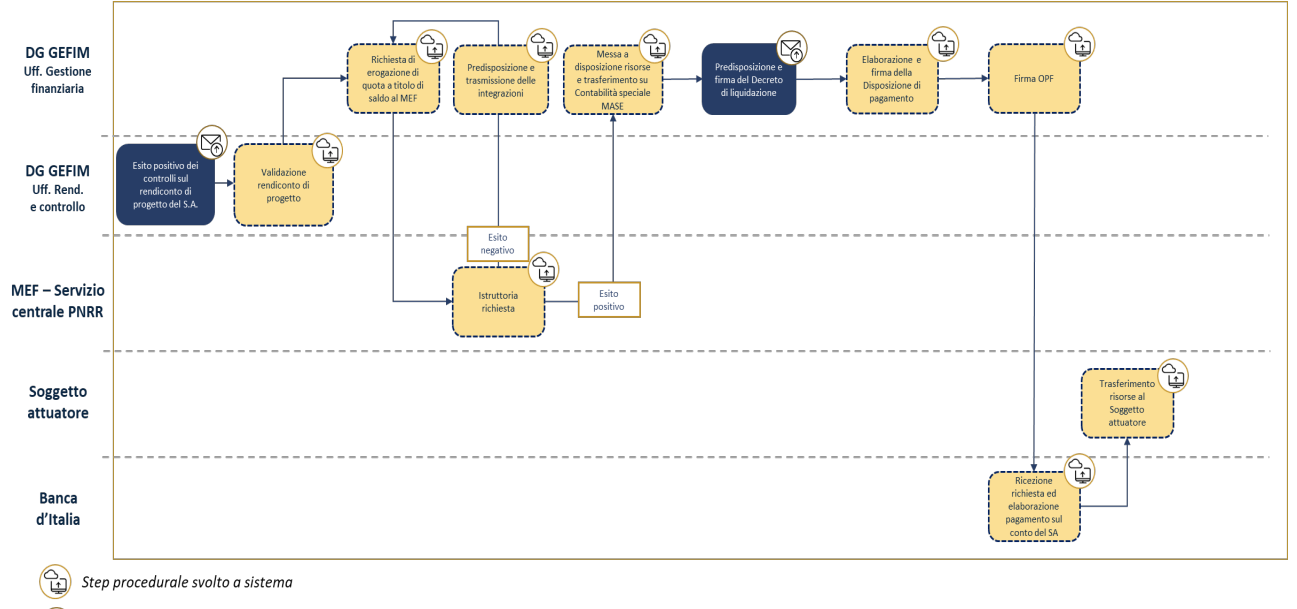

 $\left(\bigcap_{n\geq 0}\right)$  Step procedurale svolto extra-sistema (ad es. tramite e-mail/pec o atti amministrativi)

## **2.4 Indicazioni specifiche per il trasferimento e la contabilizzazione delle risorse dei soggetti attuatori**

Come specificato dal DM 11 ottobre 2021, i trasferimenti in favore delle amministrazioni/enti responsabili dell'attuazione dei singoli progetti, sono effettuati:

- per le amministrazioni statali, su apposite contabilità speciali da aprire presso la Tesoreria dello Stato;
- per gli enti assoggettati alla Legge 29 ottobre 1984, n. 720, sui rispettivi conti di Tesoreria unica;

<span id="page-41-0"></span><sup>15</sup> Nel caso di richiesta di integrazioni documentali tale tempistica potrebbe essere rivista in aumento;

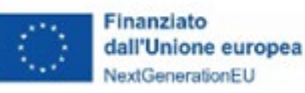

• per i soggetti non intestatari di conti di Tesoreria, sui rispettivi conti correnti bancari/postali.

Per quanto attiene alla contabilizzazione delle risorse PNRR e PNC da parte degli enti territoriali (e dei loro organismi ed enti strumentali), in qualità di Soggetti attuatori pubblici, gli importi trasferiti per l'attuazione dei progetti ammessi a finanziamento possono essere:

- utilizzati in deroga ai limiti previsti dall'art. 1, commi 897 e 898, della Legge 30 dicembre 2018, n. 145 (tale previsione consente quindi l'utilizzo di tali risorse anche agli enti in disavanzo);
- accertati sulla base delle delibere di riparto o assegnazione, senza dover attendere l'impegno dell'amministrazione erogante; tali accertamenti sono imputati all'esercizio di esigibilità indicato nella delibera di riparto o di assegnazione. Tale previsione consente dunque la possibilità, per gli enti territoriali con progetti ammessi a finanziamento a valere sul PNRR o sul PNC, di avviare, ad esempio, le gare di appalto e di assumere impegni con i soggetti realizzatori, fermo restando che, per il trasferimento delle risorse, sarà necessario attendere, in linea generale, la registrazione della Corte dei Conti della Convenzione/Accordo/Atto d'obbligo (cfr. cap. 3).

I predetti enti territoriali e i loro organismi ed enti strumentali, con riferimento alle risorse del PNRR dedicate a specifici progetti, accendono, in contabilità finanziaria, appositi capitoli all'interno del piano esecutivo di gestione o del bilancio finanziario gestionale, al fine di garantire l'individuazione delle entrate e delle uscite relative al finanziamento specifico.

Per ulteriori informazioni in merito si rimanda al cap. 10 del manuale delle procedure finanziarie degli interventi PNRR, allegato alla circolare MEF-RGS n. 29/2022.

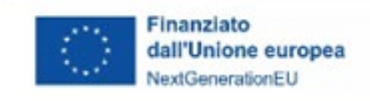

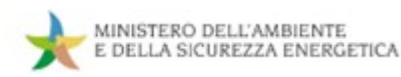

## **3. MONITORAGGIO**

### **3.1 Elementi salienti del monitoraggio delle misure PNRR del MASE**

L'articolo 1, comma 1044, della Legge 30 dicembre 2020 n. 178 (Legge di bilancio per il 2021) prevede che con DPCM siano definite le modalità operative di rilevazione dei dati di attuazione del PNRR, dal punto di vista dell'avanzamento finanziario, fisico e procedurale sia a livello di sub-misura che di singolo progetto.

Tale DPCM è stato adottato in data 15 settembre 2021 e stabilisce che le Amministrazioni centrali titolari di misure del PNRR sono responsabili del monitoraggio costante e continuativo dei dati di avanzamento fisico, procedurale e finanziario delle misure di loro responsabilità, dell'avanzamento dei relativi obiettivi intermedi e finali nonché della trasmissione e validazione dei dati finanziari e di realizzazione fisica e procedurale dei singoli progetti.

In particolare, ai sensi delle citate disposizioni, le predette Amministrazioni devono rilevare e rendere disponibili al Ministero dell'economia e delle finanze – Dipartimento della Ragioneria Generale dello Stato - Servizio Centrale per il PNRR, per ciascuna misura/sub-misura e per ciascun progetto, i dati di pianificazione (obiettivi e traguardi previsti, costi programmati, cronoprogrammi procedurali) e di attuazione (*step* procedurali espletati con le relative tempistiche, spesa sostenuta, obiettivi conseguiti), nonché ogni altro dato e informazione necessaria per l'analisi e la valutazione e per il supporto agli adempimenti di rendicontazione e controllo previsti dalla normativa europea e nazionale.

Con specifico riferimento alle misure a regia, secondo una logica *bottom-up*, sono i Soggetti attuatori coloro che, tramite la rilevazione e l'imputazione nel SI dei dati di avanzamento afferenti alle singole proposte progettuali, alimentano il flusso informativo che soggiace alla su descritta sequenza di adempimenti e responsabilità propri delle Amministrazioni centrali in materia di monitoraggio degli interventi.

Al fine di consentire, inoltre, un presidio efficace sulla fase di esecuzione del Piano e l'adozione delle eventuali misure correttive ed aggiustamenti necessari per assicurare il corretto, efficace e soddisfacente raggiungimento degli obiettivi previsti entro le scadenze prestabiliste nei relativi cronoprogrammi di misura e di progetto, le Amministrazioni centrali provvedono tempestivamente all'aggiornamento dei dati e delle informazioni di interesse rese disponibili dai Soggetti attuatori, assicurandone la registrazione e la validazione con cadenza mensile, nel termine massimo di 20 giorni

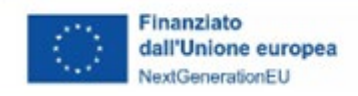

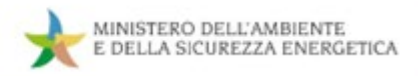

successivi all'ultimo giorno di ciascun mese di riferimento delle informazioni (es. i dati di attuazione al 30 giugno devono essere registrati sul sistema ReGiS e resi disponibili per il MEF SC PNRR entro il 20 luglio).

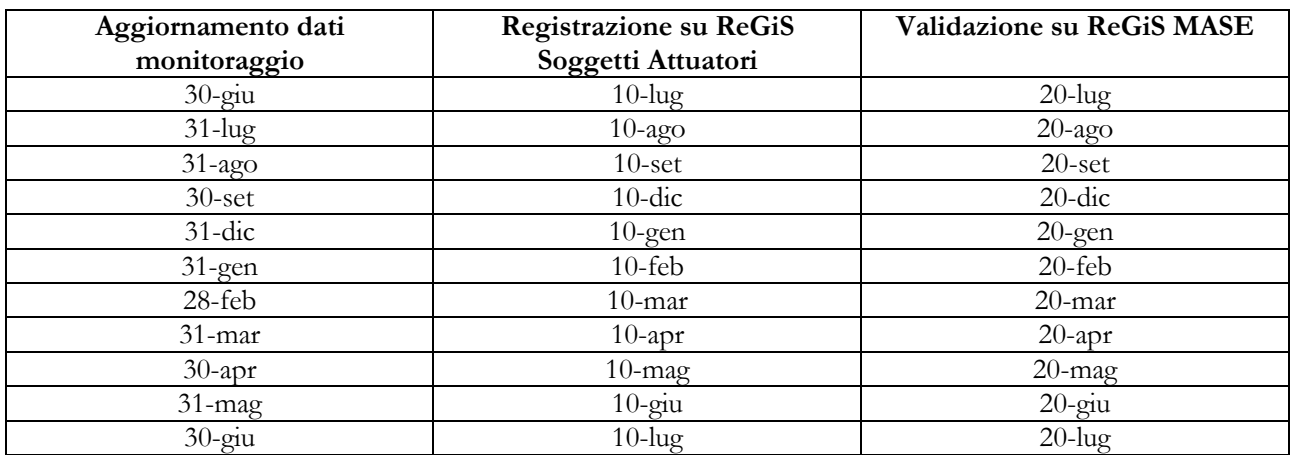

## **Le scadenze di Monitoraggio sono pertanto articolate come segue:**

Nel presente capitolo sono tracciate le indicazioni di sistema delle attività di monitoraggio ed alcune indicazioni specifiche per la loro attuazione da parte dei Soggetti attuatori.

In particolare:

- nel paragrafo 3.2 "*Adempimenti di monitoraggio alla luce dell'articolazione del sistema ReGiS*" si individuano gli obblighi di monitoraggio dei Soggetti attuatori come incardinati nel sistema;
- nel paragrafo 3.3 "*Lo specifico ruolo dei Soggetti Attuatori nell'attività di monitoraggio*" si evidenzia il ruolo del monitoraggio nella fase di realizzazione operativa dei progetti;
- nel paragrafo 3.4 "*Le attività di monitoraggio a carico dei Soggetti attuatori*" sono descritte le attività di monitoraggio previste in ReGiS;
- nel paragrafo 3.5 "*La rendicontazione degli indicatori*" si illustra brevemente la previsione di rendicontazione degli indicatori comuni e di quelli per la verifica del raggiungimento degli obiettivi del PNRR.

## **3.2 Adempimenti di monitoraggio alla luce dell'articolazione del sistema ReGiS**

Di seguito, si descrive schematicamente l'articolazione del sistema ReGIS, distinguendo tre sezioni tra loro collegate, di cui due destinate al MASE e una riferita, più in generale, ai Soggetti Attuatori:

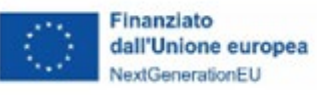

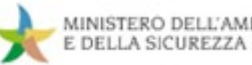

#### **A. Amministrazione centrale titolare**

- *1.* Misure (investimenti o riforme): in questa sezione, l'Amministrazione centrale deve registrare tutte le informazioni relative alle misure/sub-misure di competenza, sia a livello di programmazione (classificazione per missioni/componenti, risorse finanziarie, cronoprogrammi di spesa, *milestone* e *target* di riferimento, *tagging* climatico e digitale, indicatori comuni UE etc.), sia a livello di attuazione procedurale, fisica e finanziaria;
- **2.** *Milestone* e *Target*: in questa sezione, l'Amministrazione centrale deve registrare i dati relativi agli obiettivi previsti per le misure di sua competenza (*Milestone* e *Target* previsti nella Decisione di approvazione del PNRR) sia a livello di pianificazione (descrizione analitica degli obiettivi, tenuto conto anche delle prescrizioni contenute negli *Operational Arrangements* e scadenze previste), sia a livello di attuazione, con la registrazione delle informazioni rilevanti concernenti il soddisfacente conseguimento di *Milestone* e *Target*, ivi compresa la registrazione degli atti corrispondenti (sia normativi che amministrativi) e di tutta la reportistica associata, idonea a tracciare tutto l'*iter* seguito per il conseguimento degli obiettivi, compresi gli *step* di controllo ed i relativi esiti, il tutto anche per supportare le conseguenti attività di rendicontazione e audit da parte delle competenti Istituzioni nazionali ed europee;

### **B. Soggetti Attuatori**

**3. Progetti:** in questa sezione, i Soggetti attuatori devono registrare tutte le informazioni rilevanti che riguardano i progetti di propria competenza. Tali informazioni riguardano in primo luogo il livello di pianificazione, con la registrazione dei dati relativi all'anagrafica del progetto (descrizione, finalità, costo, contributo al *target* della misura, localizzazione, procedure di aggiudicazione etc), al relativo cronoprogramma procedurale, ossia descrizione e tempistiche previste per l'espletamento delle fasi rilevanti per la messa in opera del progetto (atti amministrativi di approvazione, adempimenti contabili, acquisizioni di autorizzazioni/visti/licenze/pareri tecnici, procedure di gara per l'affidamento di lavori/forniture di servizi, stipula dei contratti, avvio dei lavori etc.). Il cronoprogramma di progetto deve comprendere il relativo cronoprogramma di spesa. Nella fase di avvio del sistema, laddove i dati di pianificazione progettuale siano già registrati in sistemi informatici locali, nella Banca dati delle Amministrazioni Pubbliche di cui alla citata Legge n. 196/2009, non sarà necessario il reinserimento manuale degli stessi nel sistema ReGiS da parte delle singole Amministrazioni, ma il caricamento sarà assicurato mediante procedure automatizzate a cura del Dipartimento della

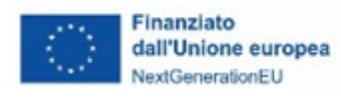

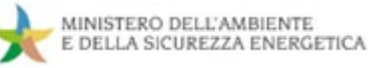

Ragioneria Generale dello Stato. Tale procedura è, in particolare, prevista per i progetti PNRR già censiti nel sistema CUP (es. cd. "*Progetti in essere*").

**A livello di attuazione**, i Soggetti attuatori devono registrare nel sistema ReGiS i dati riguardanti:

- **a) esecuzione procedurale**, ossia (*i*) l'espletamento degli *step* previsti nel cronoprogramma procedurale di progetto con l'indicazione delle relative date e l'acquisizione a sistema degli atti corrispondenti; (*ii*) gli esiti delle procedure di gara (ivi comprese le informazioni relative agli aggiudicatari ed ai cosiddetti "*titolari effettivi*"), stipula dei contratti e registrazione degli atti contrattuali); (*iii*) ogni altra informazione rilevante che riguarda la fase procedurale propedeutica alla messa in opera del progetto, ivi compresi i controlli effettuati dai Soggetti attuatori con i relativi esiti. Tra gli elementi specifici da registrare in questa sezione figurano anche i dati su eventuali contenziosi aperti sugli atti di attivazione dei progetti e sulla loro esecuzione (es. ricorso avverso ai Bandi di gara etc). Dei ricorsi vanno evidenziati tra l'altro: (*i*) estremi (data avvio, autorità giurisdizionale adita, sintesi delle doglianze del/i ricorrente/i, adunanze previste); (*ii*) stima circa l'impatto degli stessi sul rispetto delle scadenze progettuali e sul conseguimento dei relativi risultati; (*iii*) esiti degli stessi, con gli estremi delle decisioni intermedie e finali dei giudici;
- **b) realizzazione fisica**, le informazioni da registrare riguardano il materiale avanzamento dei singoli progetti misurati attraverso gli indicatori specifici appositamente definiti per gli stessi e censiti sul sistema ReGiS. Tali dati devono trovare corrispondenza negli Stati di Avanzamento Lavori (SAL – ove pertinenti) formalmente approvati, ovvero negli altri documenti formali attestanti l'esecuzione dei progetti (Relazioni periodiche, collaudi etc.) che devono essere acquisiti in apposita *repository* del sistema ReGiS, unitamente alla documentazione relativa ai controlli (e relativi esiti) effettuati dalle strutture del Soggetto attuatore. I dati di realizzazione fisica devono essere altresì coerenti con l'esecuzione finanziaria dei progetti stessi. Tale verifica compete al Soggetto attuatore.
- **c) esecuzione finanziaria,** i dati da registrare a livello finanziario attengono sostanzialmente a tre livelli: (ì) trasferimenti ricevuti a fronte delle assegnazioni delle risorse/selezione dei progetti di propria competenza (tale dato sarà proposto dal sistema sulla base delle registrazioni effettuate a monte dall'Amministrazione titolare di misura PNRR cui concorre il progetto); (ii) trasferimenti effettuati dai soggetti attuatori in favore di eventuali soggetti intermediari (nel caso ad esempio di società *in house* incaricate di aggiudicare i lavori per la realizzazione di investimenti, oppure nel caso di conferimento di risorse in strumenti finanziari/Fondi); (iii) impegni assunti e spesa

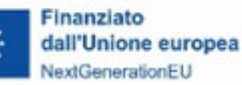

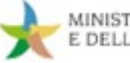

effettuata per la realizzazione del progetto, in corrispondenza dell'approvazione degli Stati di avanzamento lavori (SAL – ove pertinenti) ovvero negli altri documenti formali attestanti l'esecuzione dei progetti (Relazioni periodiche, collaudi, ecc.). La spesa sostenuta per i progetti comprende le anticipazioni erogate per l'avvio dell'intervento. Nel caso degli strumenti finanziari, la spesa sostenuta è rappresentata dalle erogazioni/impieghi fatte dallo strumento/Fondo in favore dei soggetti beneficiari, secondo le procedure specifiche stabilite nella singola Politica di investimento/Contratti/Accordi. Non si considera spesa sostenuta, il conferimento delle risorse nello strumento finanziario/Fondo.

In relazione all'avanzamento finanziario registrato a livello di progetto, i Soggetti attuatori devono anche provvedere ad aggiornare i relativi cronoprogrammi di spesa per renderli coerenti con la realtà operativa. Tale aggiornamento deve essere effettuato, salvo diverse, specifiche indicazioni che il Ministero dell'economia e delle finanze si riserva di fornire in relazione ad esigenze di monitoraggio della finanza pubblica, almeno due volte all'anno, entro il 31 gennaio e entro il 31 luglio, per consentire all'Amministrazione centrale titolare delle misure di aggiornare, conseguentemente, i cronoprogrammi di spesa delle corrispondenti misure del PNRR entro il 10 marzo per l'adozione del Documento di Economia e Finanza, e entro il 10 settembre per l'adozione della Nota di aggiornamento al Documento di Economia e Finanza.

## **3.3 Lo specifico ruolo dei Soggetti Attuatori nell'attività di monitoraggio**

I Soggetti Attuatori sono responsabili della realizzazione operativa dei progetti e dei connessi adempimenti di monitoraggio, rendicontazione e controllo.

Sono tenuti alla rilevazione continua, costante e tempestiva dei dati dei progetti finanziati, delle informazioni inerenti alle procedure di affidamento, degli avanzamenti fisici, procedurali e finanziari, nonché della raccolta e catalogazione della documentazione probatoria.

In particolare, i Soggetti Attuatori devono conferire al sistema ReGiS tutti i dati relativi ai progetti di propria competenza, tra cui:

• elementi anagrafici e identificativi e di localizzazione, i soggetti correlati, le informazioni sulle procedure di affidamento di lavori, l'acquisto di beni e realizzazione di servizi, (cfr. Circolare n. 27/2022, paragrafo 3);

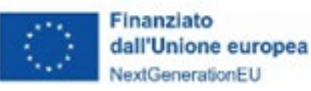

- la pianificazione dei costi e delle relative voci di spesa, il cronoprogramma procedurale di progetto e gli avanzamenti procedurali, gli avanzamenti fisici, incluso il contributo del progetto al conseguimento del *target* della misura a cui è associato e agli indicatori comuni UE (cfr. Circolare n. 27/2022, paragrafo 3.2);
- gli avanzamenti finanziari (cfr. Circolare n. 27/2022, paragrafo 3.3);
- la documentazione relativa al progetto, dalla fase di pianificazione al collaudo finale e messa in esercizio, ivi compresi gli esiti dei controlli effettuati, da rendere disponibile su richiesta per eventuali audit di Autorità nazionali e/o dell'Unione europea, sulla base delle indicazioni contenute nelle "*Linee Guida su verifiche e controlli*";
- a seguito della registrazione dell'atto d'obbligo presso la Corte dei conti, i dati relativi ai Titolari effettivi dei soggetti coinvolti a vario titolo nell'attuazione del progetto, previa verifica della presenza e della congruità e dell'attualità degli stessi;
- ogni altra informazione/dato richiesto dalla natura del progetto, dalla normativa nazionale ed europea applicabile, dal bando/avviso specifico emanato per la selezione del progetto stesso, dai *milestone* e dai *target* del PNRR alla cui realizzazione il progetto concorre*.*

## **3.3.1 Gli obblighi di monitoraggio in capo ai Soggetti Attuatori nelle varie fasi**

Il modulo ReGiS, denominato *Configurazione e Gestione delle Operazioni, Anagrafica Progetto – Gestione,*  è adibito alla funzionalità di caricamento diretto dei dati sui progetti nelle seguenti sezioni:

- o **Anagrafica di Progetto**: tra cui, missione, componente, misura, dettagli anagrafici del CUP, le date di inizio e fine, la tipologia di operazione, le specifiche informazioni in caso di aiuti, la localizzazione geografica, campo di intervento e *tag* climatico/digitale. Nel caso di utilizzo diretto di ReGiS, dopo la creazione del progetto da parte del Ministero, tali dati saranno già richiamati sul sistema attraverso i servizi di interoperabilità con il sistema DIPE/CUP;
- o **Soggetti Correlati**: i soggetti a qualunque titolo coinvolti nel progetto, con vari ruoli (per esempio, titolare, attuatore esterno, realizzatore/aggiudicatario, destinatario). Attraverso i servizi di interoperabilità con i sistemi BDAP e Anagrafe Tributaria, sulla base del Codice Fiscale/Partita IVA, vengono richiamati i dati anagrafici dei diversi soggetti;
- o **Gestione delle fonti**: informazioni sul Finanziamento del progetto nel suo complesso, indicando le Fonti e gli importi di ciascuna di esse. Inserisce il Costo Ammesso ovvero la quota di Finanziamento a valere sul PNRR;

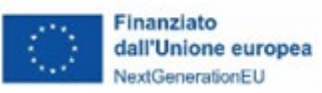

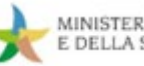

- o **Cronoprogramma/Costi/Indicatori**: l'*iter* procedurale di progetto con le date previste ed effettive per l'avvio e la conclusione degli *step* predefiniti sulla base della tipologia di operazione, il Piano dei costi indicante gli importi previsti ed effettivi per le varie annualità del progetto, il quadro economico e gli indicatori definiti per indicare il contributo al *target* e gli indicatori comuni UE della misura a cui il progetto è associato;
- o **Procedura di aggiudicazione**: i dati sulle procedure di aggiudicazione realizzate nell'ambito del progetto e l'elenco dei soggetti appaltatori ed eventuali subappaltatori legati alle aggiudicazioni;
- o **Gestione spese**: i pagamenti sostenuti o i costi maturati (in caso di utilizzo di opzioni disemplificazione dei costi) effettuati nell'ambito del progetto, i relativi giustificativi di spesa e i soggetti Percettori.

**In fase di gestione dell'avanzamento finanziario,** il Soggetto Attuatore è tenuto ad effettuare l'avanzamento finanziario del Progetto alimentando sul sistema ReGiS i seguenti dati:

- o **impegni giuridicamente vincolanti**;
- o **pagamenti**;
- o **giustificativi di spesa**;
- o **documentazione Amministrativo / Contabile** (quali ad esempio provvedimenti di liquidazione, atti di approvazione SAL, certificati di regolare esecuzione etc).

**In fase di gestione dell'avanzamento fisico**, il Soggetto Attuatore è tenuto ad effettuare l'avanzamento fisico del progetto alimentando (caricando) sul sistema ReGiS i seguenti dati:

- o **valore realizzato degli indicatori relativi al contributo del progetto ai** *target* **della misura, ad ogni avanzamento significativo** (box n. 3);
- o **valore realizzato degli indicatori comuni UE associati alla misura**,
- o **(***upload***) la eventuale documentazione a supporto.**

# **BOX 3 – Gli indicatori di monitoraggio**

Gli Indicatori *Target,* strettamente correlati ai *target* delle misure del Piano e gli indicatori comuni UE sono già associati alla misura PNRR di riferimento. Per gli Indicatori-*Target* il valore programmato è definito nei Decreti di finanziamento dal Ministero e non è modificabile dai Soggetti Attuatori che hanno la responsabilità, invece, di alimentare il dato inerente al valore realizzato.

Il Soggetto Attuatore, una volta selezionato il progetto, aggiorna il valore conseguito alla data di monitoraggio per le differenti tipologie di indicatori. Conclusa l'attività di inserimento dell'avanzamento degli indicatori, carica eventuale documentazione a supporto dei valori di avanzamento dichiarati.

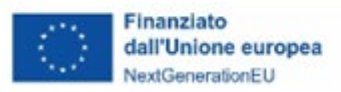

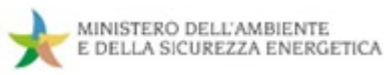

- o l'aggiornamento delle date di inizio e fine previste ed effettive del **Cronoprogramma** (*Iter* di Progetto);
- o l'inserimento del **CIG** e delle **eventuali procedure di affidamento**;
- o il completamento dei dati relativi alle procedure di **aggiudicazione** e alla **realizzazione dei lavori/servizi**;
- o il caricamento dell'eventuale **documentazione a supporto** (ad es. la documentazione relativa alla gara).
- **Nell'ambito del processo di Validazione dei dati di monitoraggio**, in fase di immissione dei dati di progetto, il Soggetto Attuatore esegue i primi controlli automatici finalizzati a garantire la completezza e la coerenza delle informazioni, che sono periodicamente sottoposte alla validazione da parte del Ministero.

Per una esaustiva ricognizione delle attività di monitoraggio si rinvia alla Circolare del Ministero dell'economia e delle finanze, Dipartimento della Ragioneria generale dello Stato, n. 27 del 21 giugno 2022 (Circolare n. 27/2022) e le allegate *Linee guida per lo svolgimento delle attività connesse al monitoraggio del PNRR.*

Nel seguito le attività di monitoraggio di competenza del Soggetto attuatore sono ripercorso con maggior dettaglio.

## **3.4 Le attività di monitoraggio a carico dei Soggetti attuatori**

I Soggetti Attuatori devono conferire al sistema ReGiS tutti i dati relativi ai progetti di propria competenza, con l'obiettivo di monitorare l'avanzamento finanziario, fisico e procedurale dei progetti (box n. 4).

Per finalità illustrative è utile distinguere tra macrocategorie di dati ed informazioni:

- Identificazione del progetto, cioè in sintesi gli elementi anagrafici e identificativi e di localizzazione, i soggetti correlati, le informazioni sulle procedure di affidamento di lavori, l'acquisto di beni e realizzazione di servizi di ogni singolo progetto di propria competenza;
- Pianificazione del progetto, cioè in sintesi la pianificazione dei costi e delle relative voci di spesa e il cronoprogramma procedurale di progetto di ogni singolo progetto di propria competenza;

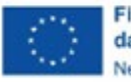

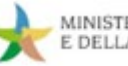

- Stato di avanzamento del progetto, cioè in sintesi gli avanzamenti procedurali, gli avanzamenti fisici e gli avanzamenti finanziari di ogni singolo progetto di propria competenza;
- Documentazione inerente al progetto, cioè in sintesi la documentazione relativa al progetto, dalla fase di pianificazione al collaudo finale e messa in esercizio, ivi compresi gli esiti dei controlli effettuati, da rendere disponibile su richiesta per eventuali audit di Autorità nazionali e/o dell'Unione europea, sulla base delle indicazioni contenute nelle "*Linee Guida su verifiche e controlli*" ed ogni altra informazione/dato richiesto dalla natura del progetto, dalla normativa nazionale ed europea applicabile, dal bando/avviso specifico emanato per la selezione del progetto stesso, dalle *milestone* e dai *target* del PNRR alla cui realizzazione il progetto concorre, per ogni singolo progetto di propria competenza;
- Dati su *target* ed indicatori comuni, cioè in sintesi il contributo del progetto al conseguimento del *target* della misura a cui è associato e (eventualmente) agli indicatori comuni UE per ogni singolo progetto di propria competenza;

## **BOX 4 – I progetti inclusi in ReGiS**

Il progetto è un insieme di attività e/o procedure selezionato e finanziato nell'ambito di una Misura del PNRR di competenza dell'Amministrazione centrale titolare e contribuisce alla realizzazione degli obiettivi della Missione. Compete all'Amministrazione centrale titolare individuare i progetti ammissibili al finanziamento ed i relativi Soggetti Attuatori e quindi attivare e configurare le relative procedure su ReGiS. A questa fase, detta PRATT, segue l'attivazione e configurazione su ReGiS degli atti (convenzioni, decreti di assegnazione, contratti e concessioni) che assegnano ai soggetti attuatori i finanziamenti sulla base delle singole procedure di attivazione (fase detta Creazione delle Convenzioni).

Quindi l'Amministrazione centrale titolare inizializza i progetti su ReGiS (c.d. Creazione Progetti), tramite inserimento o configurazione dei dati anagrafici minimi dei progetti, tipicamente inserendo il CUP del progetto ed associando ad ogni progetto CUP l'importo finanziario assegnato tramite il PNRR e il contributo di ciascun progetto al *target* della Misura (c.d. valore programmato).

Viene così generata l'area Progetto in ReGiS ed è possibile per le Amministrazioni centrali titolari di misura collegare i Soggetti Attuatori ai progetti/CUP di propria pertinenza, i quali quindi possono avviare su ReGiS le attività di propria competenza.

Nel seguito l'illustrazione dei dati e delle informazioni afferenti a tali macrocategorie da inserire su ReGiS segue la struttura del sistema, al fine di consentire ai Soggetti attuatori di individuare e rendere disponibili le informazioni ed i dati necessari ad espletare correttamente l'attività di monitoraggio a loro carico.

L'inserimento dei dati sul sistema da parte dei Soggetti Attuatori avviene attraverso uno specifico modulo configurato nel sistema ReGiS (box n. 5).

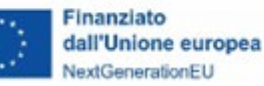

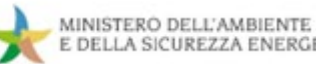

## **BOX 5 – Accesso al sistema e "***tiles***"**

L'accesso al sistema avviene tramite l'indirizzo: [https://regis.rgs.mef.gov.it.](https://regis.rgs.mef.gov.it/)

Gli specifici moduli di interfaccia con il sistema sono denominati "*tile*".

Al fine di poter implementare i dati sul sistema, i SA dovranno realizzare alcuni passaggi propedeutici all'attività di monitoraggio, che può risultare utile richiamare.

## **3.4.1 Attività propedeutiche all'utilizzo del Sistema**

È necessario verificare che tutti i progetti di propria competenza in qualità di SA, risultino correttamente associati all'utenza attivata, accedendo al modulo denominato "*Configurazione e Gestione delle Operazioni* > *Anagrafica Progetto – Gestione*" (box n. 6) adibito alla funzionalità di

caricamento diretto dei dati sui progetti.

Nel caso in cui alcuni progetti non fossero visibili, il SA dovrà segnalare il malfunzionamento, contattando il *Service Desk*  tramite apposita *web-form*, disponibile nella *home page* del sistema (*Tile* "Utilità > Assistenza").

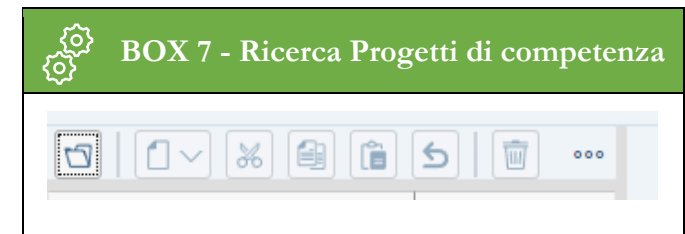

Per procedere con tale verifica è necessario cliccare su: Cartella in alto a sx; cliccare su Lente; Lasciare campi vuoti, cliccare su "*Cercare*".

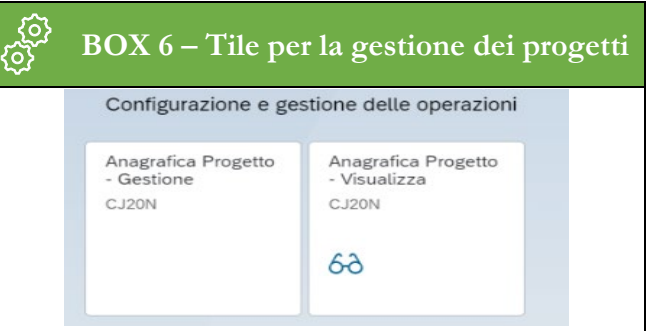

I progetti visibili sono solo quelli di competenza del SA (box n. 7), che sono associati alle utenze attivate per il SA in seguito all'invio del modulo in precedenza richiamato.

## **BOX 8 – Struttura della gestione progetto**

Anagrafica Progetto Dettaglio Aiuti Soggetti Correlati Gestione Fonti Indicatori di Progetto Cronoprogamma/Costi Procedura Aggiudicazione Gestione Spese Validazione e Controlli ANAGRAFICA PROGETTO

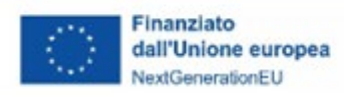

Svolta questa prima fase di accesso al sistema, è opportuno ed utile distinguere le attività di monitoraggio tra quelle che sono richieste al primo accesso al progetto e quelle necessarie per riportare sul sistema l'avanzamento del progetto fino alla sua conclusione, in entrambi i casi seguendo la struttura di ReGiS (box n. 8) per quanto riguarda l'organizzazione delle informazioni e dei dati richiesti per il monitoraggio del progetto.

### **3.4.2 Inserimento iniziale**

**Per avviare il processo di inserimento** sul sistema ReGiS dei dati relativi ai progetti finanziati, i SA dovranno:

- **1.** Accedere al modulo del Sistema ReGiS denominato "*Configurazione e Gestione delle Operazioni > Anagrafica Progetto – Gestione*" adibito alla funzionalità di caricamento diretto dei dati sui progetti
- **2.** Procedere alla ricerca del Progetto da monitorare, utilizzando la funzionalità di ricerca presente sul sistema.
- **3.** Inserire i dati (box n. 9) nelle sezioni del sistema ReGiS descritte nell'Allegato 1 Linee guida al monitoraggio MEF della Circolare RGS del 21 giugno 2022, n.27 ed elencate a seguire:

**Sezione Anagrafica Progetto**. La Sezione contiene i principali dati di carattere anagrafico che caratterizzano il progetto. In fase di primo inserimento, il SA troverà già alcune informazioni precedentemente inserite dal Ministero in sezioni dedicate, riprese dal Sistema CUP o da altre sezioni ReGiS (ad esempio i dati relativi alla Natura CUP, Tipologia di operazione, Localizzazione del progetto etc). Il SA dovrà verificare la correttezza di tali dati.

Inoltre, il SA dovrà valorizzare i campi obbligatori della Sezione (contrassegnati con l'asterisco) che non si presentano "*precompilati*", ad esempio "*data inizio/fine prevista*" del progetto e "*Tipologia aiuto*".

Per "*Data inizio*" si intende la data in cui il progetto verrà avviato (così come indicato, ad esempio, nella stipula della convenzione tra Autorità responsabile del Programma e SA), mentre per "*Data fine*" si intende la data in cui si verificherà l'ultimo espletamento relativo al progetto, sia esso di carattere finanziario (es: erogazione del saldo), fisico (es: esercizio dell'opera pubblica) o amministrativo (es: emissione di un documento che sancisce la conclusione del progetto).

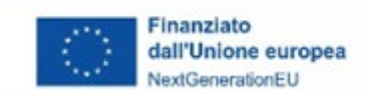

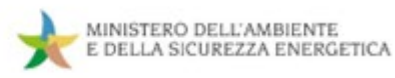

Il SA dovrà, infine, inserire in "*Controlli attivati*" dei segni di spunta nei *box* della Sottosezione "*Controlli attivati*" (ovvero "*Controlli doppio finanziamento*", "*Controlli conflitto di interesse*", "*Controlli DNSH*") per indicare l'attivazione di tali controlli per quanto di competenza, oltre a indicare se il progetto in questione è "*in essere*", ossia se precede temporalmente l'attuazione del PNRR.

Oltre i dati sopraindicati, la Sezione consente di censire anche dati legati alle "Classificazioni" del Progetto. Le tipologie di classificazioni previste sono: Tipologia di territorio, Attività economica.

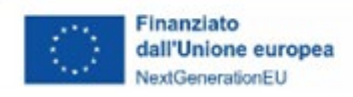

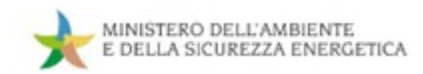

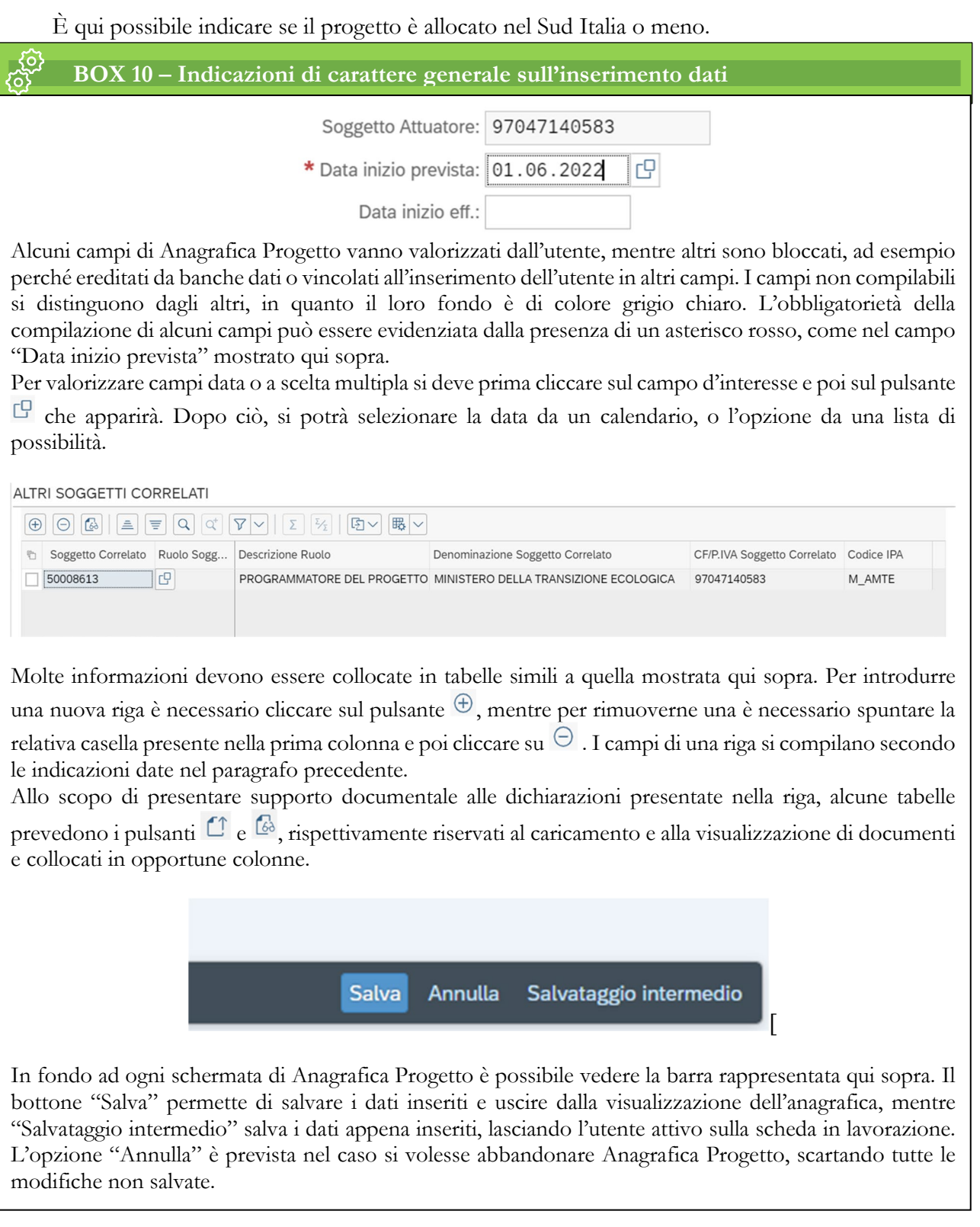

**Sezione Dettaglio Aiuti:** la sezione riporta le informazioni di dettaglio relative all'aiuto concesso. La sezione si presenterà popolata solo nel caso in cui progetto sia stato classificato sul sistema CUP come

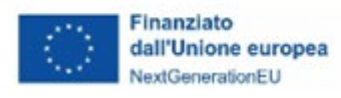

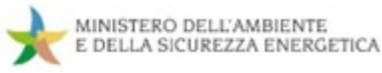

"*Concessione di incentivi a unità produttive*" oppure "*Concessione di contributi a soggetti diversi da unità produttive*". I campi della Sezione non sono popolabili manualmente ma ereditano le informazioni da altre sezioni del Sistema ReGiS. Il SA dovrà verificare la correttezza dei dati.

Sezione Soggetti Correlati (box n. 9): la sezione riporta i dati dei soggetti coinvolti nel progetto a qualunque titolo, secondo una casistica stabilita di ruoli. Nelle more di una revisione di questo modulo e fino a nuove indicazioni, si precisa che la compilazione non è obbligatoria.

Allo stato attuale, è possibile per il SA censire tutti i soggetti collegati al progetto, utilizzando la P.IVA e indicando, caso per caso, il ruolo. Nel caso in cui tale soggetto non sia già presente nell'anagrafe interna a ReGiS, sarà possibile creare il suo profilo completo di dati prelevati, con apposita modalità di interazione telematica, dalle rispettive banche dati nazionali esterne.

I possibili ruoli che può rivestire un soggetto correlato sono:

- "*Programmatore*", con cui si intende il MASE.
- "*Beneficiario*", con cui si intende un destinatario finale dei fondi. Si precisa che questo termine è così utilizzato all'interno del sistema ReGiS, mentre in altra documentazione relativa al PNRR "*beneficiario*" identifica la Repubblica Italiana.
- "*Soggetto intermediario*", con cui si intende un soggetto terzo rispetto al Ministero e a cui essa delega una parte o la totalità dell'attuazione dell'intervento.

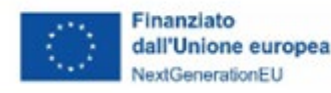

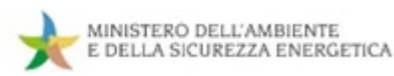

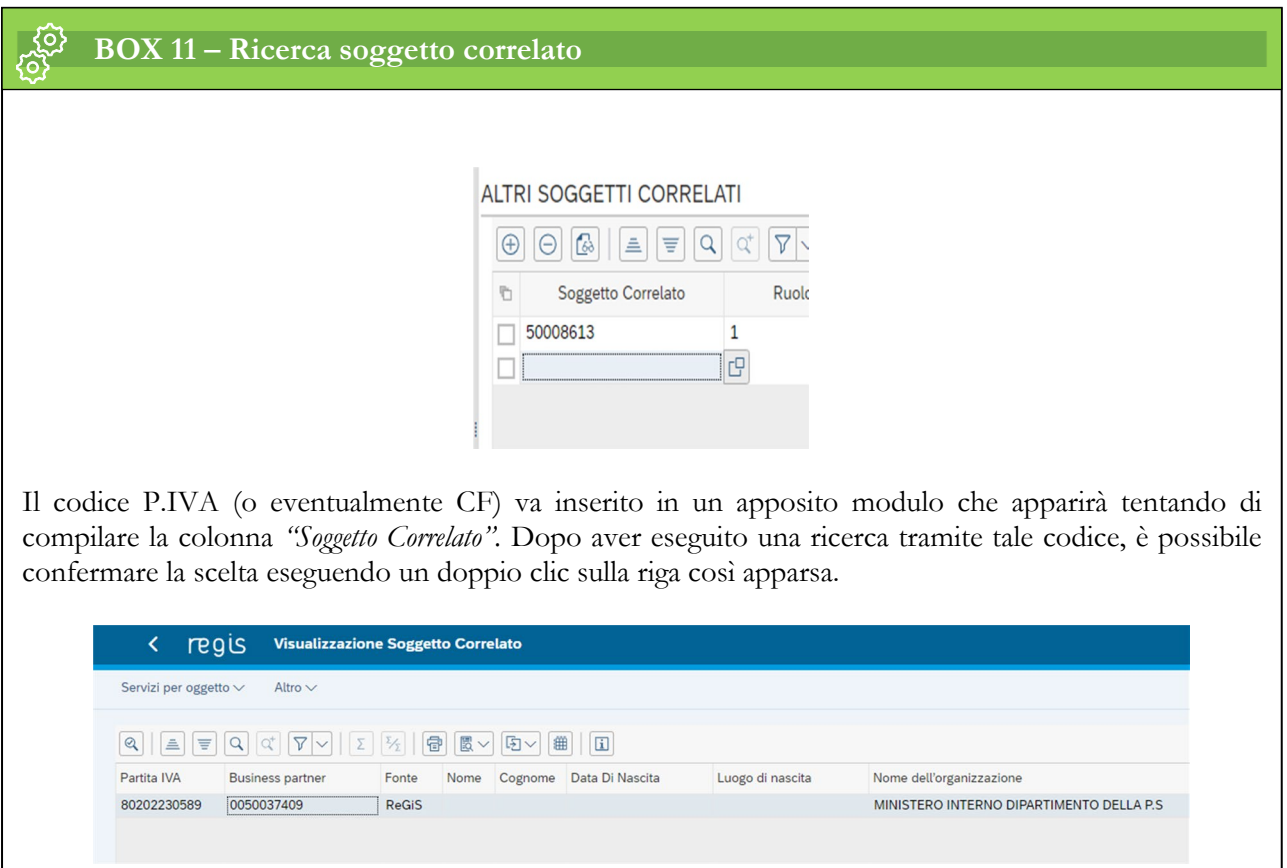

**Sezione Gestione Fonti:** la sezione contiene, in primo luogo, i dati relativi alla copertura finanziaria del progetto. Si ricorda che i progetti devono essere monitorati nella loro completezza, ovvero devono essere inserite tutte le Fonti di finanziamento. A tal riguardo, nella sottosezione denominata "*Finanziamento*" il SA dovrà specificare tutte le fonti di finanziamento del progetto, con i rispettivi importi. La selezione delle Fonti avverrà con la valorizzazione del campo "*Fondo*", attraverso la selezione di una o più opzioni selezionabili da una lista. La fonte RRF (*Recovery Fund*) risulterà già valorizzata, in quanto tale importo è ripreso da una sezione specifica in cui è stato precedentemente inserito dal Ministero, in fase di censimento del progetto sul sistema ReGiS.

Gli importi del Costo ammesso e del Finanziamento coincideranno nel caso di progetti finanziati esclusivamente a valere sul PNRR.

Infine, nella sottosezione "*Economie*", il SA potrà rilevare le eventuali economie di progetto, in termini di importi e fonti finanziarie alle quali si riferisce l'economia.

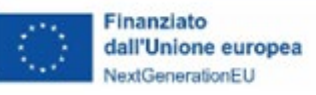

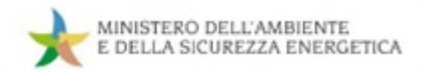

**Sezione Indicatori di Progetto > Indicatori Comuni e** *Output* (box n. 11): la sottosezione riporta i dati relativi agli indicatori associati al progetto. Il SA dovrà inserire rispetto agli Indicatori comuni pertinenti, il "Valore *programmato*". Nel caso in cui NON fosse disponibile un valore programmato, è possibile inserire il valore "*0*". Inoltre, nel caso in cui gli indicatori Comuni associati al progetto non siano ritenuti pertinenti, il SA può

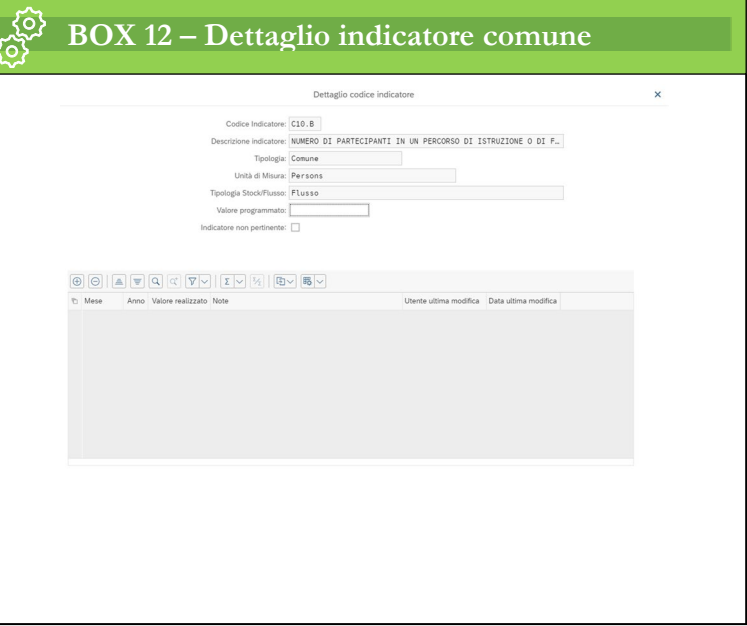

inserire un segno di spunta nel *box* "*Indicatore non pertinente*" e non procedere alla valorizzazione degli stessi. È necessario, in ogni caso, che per ciascun progetto sia valorizzato almeno un indicatore comune UE al fine di superare i controlli di validazione. Parallelamente agli Indicatori Comuni, il SA può decidere di associare al progetto e valorizzare anche un Indicatore di Output scegliendo dalla lista predefinita presente sul sistema.

**Sezione Indicatori di Progetto > Indicatori di** *Target*: la sottosezione attinge dall'insieme degli indicatori che contribuiscono direttamente o indirettamente al raggiungimento dei valori *target* concordati con la Commissione Europea relativamente all'intera linea di intervento.

Gli indicatori di *target* presenti in questa sottosezione sono stati selezionati come applicabili al progetto dall'Amministrazione titolare e per ciascuno di questi è richiesta la valorizzazione in funzione dell'avanzamento del progetto.

Mentre alcuni di questi indicatori sono mirati a monitorare un contributo quantitativo (per esempio il numero di alberi piantati), altri sono utilizzati per rappresentare il raggiungimento di un particolare stato. L'esempio più frequente di questo secondo tipo consiste in un indicatore il cui valore va modificato da 0 a 1 nel momento in cui il progetto viene completato.

**Sezione Cronoprogrammi/Costi >** *Iter* **di Progetto:** la sottosezione consente di inserire le singole fasi in cui si articola l'iter procedurale del progetto e le pertinenti date (previste ed effettive) per l'avvio e la conclusione di ciascuna fase. Le fasi sono selezionabili da una lista nel campo *"Fase procedurale*" e sono predefinite sulla base della tipologia del progetto. In fase di primo inserimento del progetto è obbligatorio

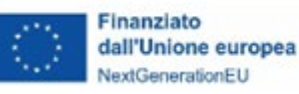

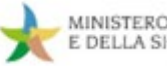

specificare le date previste per ciascuna fase dell'*iter.* Le date effettive saranno inserite man mano che le singole fasi si concretizzano.

Si fa presente che è possibile inserire solo una fase con una certa denominazione: questo vuol dire che nel caso in cui l'attuazione del progetto preveda più azioni dello stesso tipo (per esempio più stipule di contratti) è indicato di riportare come data di inizio l'inizio della prima azione che avviene cronologicamente (ad esempio la stipula del primo contratto) e come data di fine la fine dell'ultima azione che avviene cronologicamente (ad esempio la stipula dell'ultimo contratto previsto).

- **Sezione Cronoprogrammi/Costi > Cronoprogramma:** la sottosezione consente di inserire i dati relativi alla pianificazione dei costi, specificando gli anni in cui si articola il Piano dei costi e gli importi previsti per le varie annualità del progetto nel campo denominato "*Importo da realizzare*".
- **Sezione Cronoprogrammi/Costi > Quadro Economico:** inserire i dati relativi al quadro economico del progetto approvato, specificando le voci di costo pertinenti*,* selezionabili da una lista precaricata sul Sistema nel campo "*Tipologia spese*" e i relativi importi.
- **4.** Procedere a verificare, nella **sezione "***Validazione Controlli > Sessione Pre-Validazione***"** (box n. 11), la completezza e la coerenza dei dati inseriti attraverso la funzionalità di pre-validazione e procedere, se necessario, alle opportune correzioni indicate dal Sistema ReGiS. Si richiede ai SA di procedere con la pre-validazione dei dati quanto più spesso possibile, al fine di mettere a disposizione dell'Amministrazione centrale, di informazioni verificate e corrette da validare. Pertanto, nel caso in cui l'esito della pre-validazione sia "*KO*", il SA è tenuto a consultare il *report* di pre-validazione disponibile sul Sistema e procedere alla modifica o integrazione dei dati. Qualora l'esito della pre-validazione sia "*OK*" non sarà necessario fare alcun tipo di modifica.se necessario, alle opportune correzioni indicate dal Sistema ReGiS.

Si richiede ai SA di procedere con la pre-validazione dei dati quanto più spesso possibile, al fine di mettere a disposizione dell'Amministrazione centrale, di informazioni verificate e corrette da validare. Pertanto, nel caso in cui l'esito della pre-validazione sia "*KO*", il SA è tenuto a consultare il *report* di pre-validazione disponibile sul Sistema e procedere alla modifica o integrazione dei dati. Qualora l'esito della prevalidazione sia "*OK*" non sarà necessario fare alcun tipo di modifica.

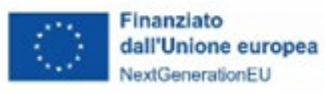

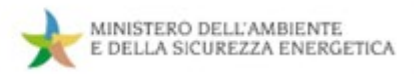

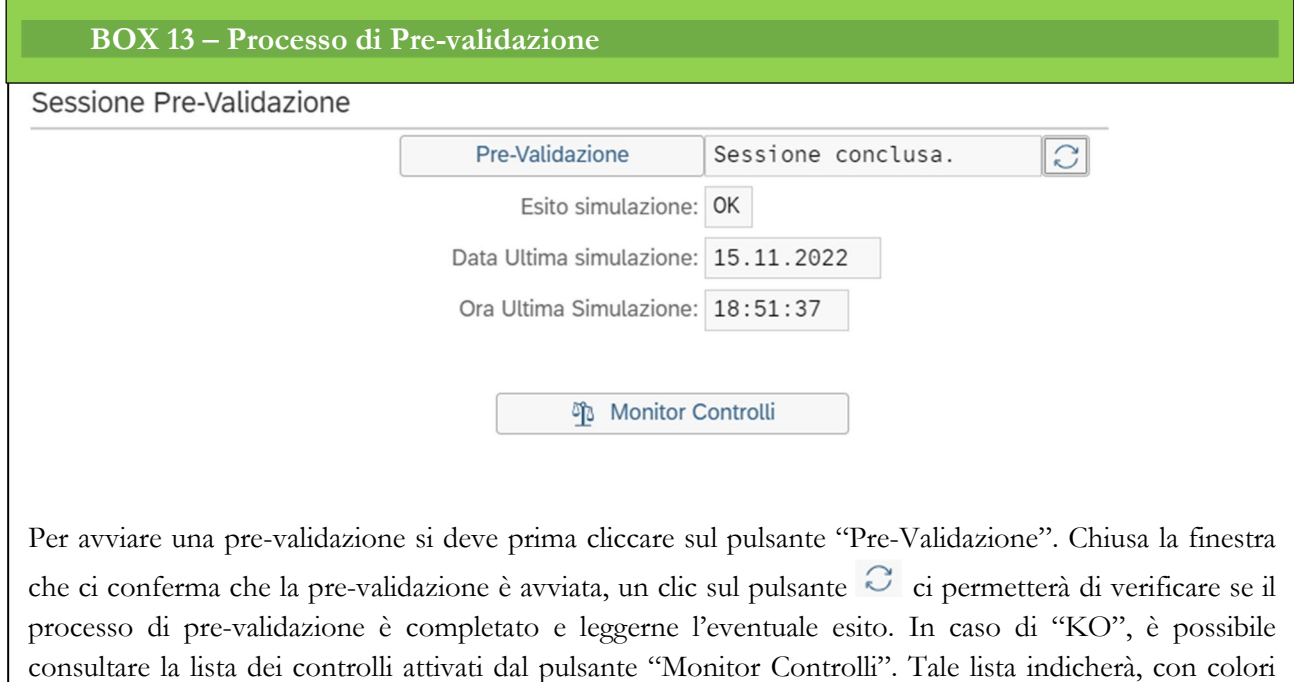

### **3.4.3 Attuazione progetto**

In fase di realizzazione dei progetti, i SA dovranno rilevare sul sistema ReGiS i dati di avanzamento finanziario, procedurale e fisico del progetto, oltre che aggiornare, se necessario, alcuni dati già inseriti in fase di primo inserimento. Pertanto, i SA dovranno:

verde e rosso, se ciascun controllo è stato superato o meno dall'attuale versione dell'Anagrafica Progetto.

- **1.** Inserire/aggiornare i dati nelle sezioni del sistema ReGiS descritte nell'Allegato 1 Linee guida al monitoraggio MEF della Circolare RGS del 21 giugno 2022, n.27 ed elencate a seguire:
	- **Sezione Anagrafica Progetto:** valorizzare la data di inizio effettivo del progetto e, quando disponibile, la data di fine effettiva. Aggiornare anche le date di inizio e fine previste, qualora fossero cambiate rispetto al primo inserimento del progetto sul sistema;
	- **Sezione Soggetti Correlati:** censire nuovi soggetti correlati man mano che si aggiungono alla realizzazione del progetto;
	- **Sezione Gestione Fonti > Finanziamento:** verificare ed aggiornare il piano finanziario del progetto, qualora fossero subentrate delle variazioni rispetto ai dati inseriti in fase di primo inserimento del progetto sul Sistema;

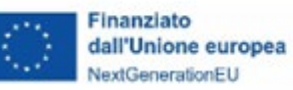

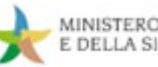

- **Sezione Gestione Fonti > Economie:** rilevare le eventuali economie di progetto, in termini di importi e fonti finanziarie alle quali si riferisce l'economia;
- **Sezione Gestione Fonti > Impegno**: la sottosezione consente di associare al progetto i dati relativi agli impegni, oltre che agli eventuali disimpegni che possono verificarsi in corso d'opera. Il SA dovrà pertanto compilare manualmente i campi "*Data Impegno/Disimpegno*" e "*Importo Totale*", nonché precedere con l*'upload* della documentazione a supporto.

Come riportato negli allegati della Circolare RGS n.27 del 21 giugno 2022, il totale degli impegni dovrà necessariamente essere superiore al totale delle spese inserite in "Gestione Spese". Eventuali errori in tale senso verranno segnalati nella sezione "Validazione Controlli", descritta più avanti.

- Sezione Indicatori > Indicatori Comuni e *Output*: inserire il valore realizzato degli indicatori comuni UE prescelti in fase di primo inserimento del progetto sul Sistema (Comuni UE e di *Output*) specificando anche il "*mese*" e "*anno*" a cui il dato si riferisce, e procedere con *upload* della eventuale documentazione a supporto. Nel solo caso di Indicatori Comuni con tipologia "*Stock*", il valore realizzato da riportare è il totale dall'inizio dell'intervento fino al mese inserito. Per tutti gli altri indicatori (tra i quali gli indicatori comuni con tipologia "*Flusso*") si richiede invece il valore parziale realizzato nel solo periodo inserito. Se il valore realizzato è assente (ovvero uguale a 0), il SA dovrà specificare nel campo "*Note*" la motivazione, scegliendo l'opzione da una lista precaricata a sistema.
- **Sezione Cronoprogramma/Costi >** *Iter* **Progetto**: inserire le date di inizio e fine effettive, man mano si realizzano, delle fasi amministrative in cui si articola l'*iter* del progetto, nonché ridefinire o aggiungere fasi secondo gli sviluppi del progetto;
- **Sezione Cronoprogramma/Costi > Piano dei Costi:** inserire i valori relativi "*Importo realizzato*" rispetto alle annualità concluse e aggiornare i valori "*Importo da realizzare*" per le annualità a venire;
- **Sezione Cronoprogramma/Costi > Quadro Economico:** aggiornare il Quadro economico nel caso in cui siano inserite delle Economie relative al progetto nell'opportuna Sottosezione oppure in caso di variazioni del Finanziamento del progetto.

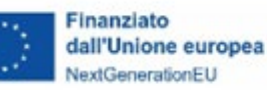

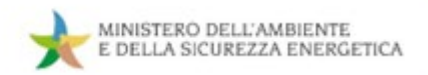

• **Sezione Procedura Aggiudicazione:** richiamare, tramite l'apposita funzionalità di ReGiS, i dati relativi alle procedure aggiudicazione pertinenti il progetto e già inseriti nella banca dati ANAC (sistema SIMOG). Quindi, procedere al

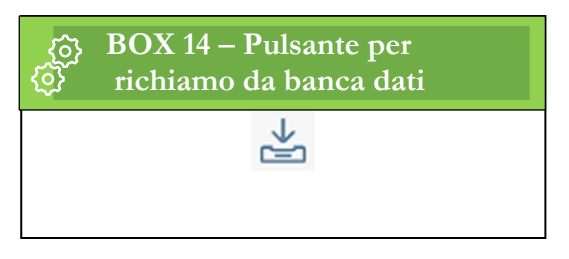

completamento dei dati richiesti dal sistema ReGiS, specificando il "*Soggetto Aggiudicatario*" e il "*Ruolo del soggetto aggiudicatario*". Nel caso di procedure che non prevedono il CIG, il SA deve inserire manualmente i dati richiesti nella sezione per il monitoraggio delle procedure. In questa sezione possono essere inseriti anche i dati relativi ad eventuali sub-appaltatori e componenti di RTI (nella Sottosezione "*Elenco Subappaltatori e Componenti RTI*").

• **Sezione Gestione spese > Sottosezioni Pagamenti; Giustificativi di spesa; Percettore**. Queste sottosezioni consentono di inserire le informazioni relative ai pagamenti o i costi maturati (in caso di utilizzo di opzioni di semplificazione dei costi), i relativi giustificativi di spesa e i soggetti destinatari dei pagamenti. I dati devono essere corredati della relativa documentazione a supporto. Nella sezione Giustificativi di Spesa > Pagamenti a Costi Reali è possibile richiamare dati dalle piattaforme Siope+ e PCC, o in alternativa inserire manualmente le informazioni.

La compilazione di questa sezione è propedeutica alla produzione dei rendiconti di spesa; solo qui saranno inserite le spese ed i pagamenti oggetto di rendicontazione. Sarà anche possibile indicare la quota parte delle spese sostenute a valere sui fondi PNRR.

Per la descrizione della procedura di presentazione dei rendiconti di progetto si rimanda alle presenti linee guida, sezione rendicontazione e controllo*.* 

**2.** Verificare, nella **sezione "***Validazione Controlli > Sessione Pre-Validazione***"**, la completezza e la coerenza dei dati inseriti attraverso la funzionalità di pre-validazione e procedere, se necessario, alle opportune correzioni indicate dal Sistema ReGiS. Si richiede ai SA di procedere con la pre-validazione dei dati quanto più spesso possibile, al fine di mettere a disposizione dell'Amministrazione centrale, di informazioni verificate e corrette da validare. Pertanto, nel caso in cui l'esito della pre-validazione sia "*KO*", il SA è tenuto a consultare il report di pre-validazione disponibile sul Sistema e procedere alla modifica o integrazione dei dati. Qualora l'esito della pre-validazione sia "*OK*" non sarà necessario fare alcun tipo di modifica.

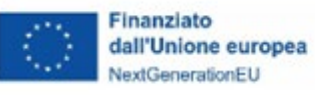

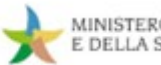

### **3.4.4 La rendicontazione degli indicatori**

Aspetto specifico riguarda la rendicontazione degli indicatori per il monitoraggio della misura e degli indicatori comuni.

Il sistema degli indicatori di monitoraggio consente la registrazione dei dati relativi all'avanzamento di *Milestone* e *Target* - nazionali ed europei - e al soddisfacimento dei requisiti ad essi associati, al fine di prevenire possibili criticità circa il raggiungimento degli obiettivi del Piano e porre in essere eventuali azioni correttive.

Gli indicatori *target* sono associati da parte dell'Amministrazione centrale ai progetti (rappresentati da CUP). In questa fase, l'Amministrazione titolare verifica per quali progetti il valore del *target* dipende dai singoli progetti che danno attuazione alla Misura.

Per i progetti per i quali esiste questa relazione, il Soggetto attuatore aggiorna il valore obiettivo dell'indicatore ed il valore conseguito alla data di monitoraggio per i singoli progetti di cui è responsabile.

Gli indicatori comuni sono previsti nella disciplina europea (cfr. Regolamento EU/2021/241 che istituisce il Dispositivo di ripresa e resilienza) per riferire sui progressi dei singoli piani nazionali di ripresa e resilienza (in Italia, il PNRR) e per le operazioni di monitoraggio e valutazione del Dispositivo nel suo complesso.

Gli indicatori comuni sono stati individuati con il Regolamento delegato 2021/2106 della Commissione del 28 settembre 2021. Sono in tutto 14 e per dare attuazione alle previsioni euro-unionali, questi sono stati associati alle misure del PNRR, laddove opportuno e coerente.

Gli indicatori comuni debbono essere valorizzati a livello di ogni singolo progetto (CUP) da parte del Soggetto attuatore, che deve caricare in ReGiS i dati richiesti, mentre compete all'Amministrazione centrale titolare di validare tali dati.

Ai fini di tale processo di valorizzazione sono state definite linee guida metodologiche da parte della Ragioneria Generale dello Stato.

Per una completa disamina, si rinvia quindi alla Circolare n. 34 del Ministero delle Finanze, Ragioneria Generale dello Stato, del 17 ottobre 2020, ed alle allegate Schede metodologiche ed istruzioni per l'inserimento.

Ulteriori informazioni e chiarimenti in tema di gestione dei valori di monitoraggio per singolo CUP possono essere richiesti all'Ufficio di Monitoraggio del MASE.

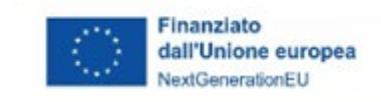

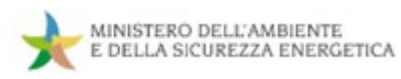

L'Ufficio di monitoraggio resta a disposizione per qualsiasi esigenza di supporto o chiarimento all'indirizzo e-mail: *[monitPNRR@mase.gov.it](mailto:monitPNRR@mase.gov.it)* 

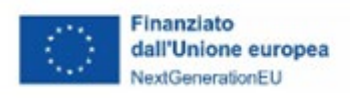

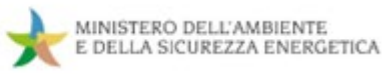

## **4. CONTROLLO E RENDICONTAZIONE DEGLI INTERVENTI**

## **4.1 Controlli in capo al Soggetto Attuatore**

In coerenza con le prescrizioni emanate nelle Circolari MEF-RGS<sup>[16](#page-65-0)</sup> e nei diversi dispositivi attuativi (avvisi e bandi/atti convenzionali) adottati dal MASE per l'ammissione a finanziamento di progetti d'investimento a valere sul PNRR, nella fase di attuazione degli interventi i Soggetti Attuatori assumono **specifici obblighi in tema di controllo**. In particolare, il Soggetto Attuatore è tenuto a garantire:

- la regolarità **amministrativo contabile delle spese esposte a rendicontazione**;
- il **rispetto delle condizionalità e di tutti gli ulteriori requisiti correlati alla misura PNRR di competenza** (principio DNSH, contributo al conseguimento del/i target, contributo anzitutto all'indicatore comune e ai tagging ambientali e digitali, principi trasversali PNRR);
- l'**adozione di misure di prevenzione e contrasto di irregolarità gravi quali frode, conflitto di interessi, doppio finanziamento, nonché verifiche dei dati previsti dalla normativa antiriciclaggio** ("titolare effettivo").
	- $Q_{\rm c}$

## **FOCUS – Il "Titolare Effettivo"**

L'art. 22 del Regolamento (UE) 2021/241 e i conseguenti accordi di prestito e finanziamento per l'attuazione del PNRR prevedono l'obbligo in capo agli Stati membri di adottare tutte le opportune misure per tutelare gli interessi finanziari dell'Unione. La normativa euro-unionale richiede che l'utilizzo dei fondi in relazione alle Misure sostenute dal dispositivo sia improntato alla prevenzione, all'individuazione ed alla rettifica delle frodi, dei casi di corruzione, dei conflitti di interessi e del c.d. "doppio finanziamento".

In questo senso, il medesimo art. 22, al paragrafo 2, lettera d) prevede l'obbligo di raccogliere alcune particolari categorie standardizzate di dati tra cui "il nome del destinatario finale dei fondi (…); il/i nome/i, il/i cognome/i e la data di nascita del/dei titolare/i effettivo/i del destinatario dei fondi o appaltatore, ai sensi dell'articolo 3, punto 6, della direttiva (UE) 2015/849 del Parlamento europeo e del Consiglio (…)".

Nei casi in cui Soggetto Richiedente è una società è necessario fornire, in fase di invio della richiesta di partecipazione alla procedura, l'identificazione del c.d. "titolare effettivo", così come definito dall'articolo 20 del D.lgs. 21 novembre 2007, n. 231.

<span id="page-65-0"></span><sup>16</sup> Cfr. Circolare n. 30 dell'11 agosto 2022 inerente alle "*Procedure di controllo e rendicontazione delle misure PNRR*", Circolare 9 del 10 febbraio 2022 recante "*Istruzioni tecniche per la redazione dei sistemi di gestione e controllo delle amministrazioni centrali titolari di interventi del PNRR*" e Circolare n. 21 del 14 ottobre 2021 recante "*Istruzioni Tecniche per la selezione dei progetti PNRR*";

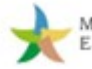

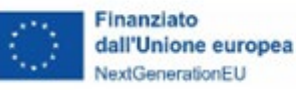

Ai fini dell'identificazione del titolare effettivo, le cui generalità dovranno risultare da dichiarazione sostitutiva di atto notorio ai sensi del D.P.R. n. 445/2000, è necessario che:

1 - Il titolare effettivo coincida con la persona fisica o le persone fisiche cui, in ultima istanza, è attribuibile la proprietà diretta o indiretta dell'ente/società, ovvero il relativo controllo e, in particolare:

 a) è indice di proprietà diretta la titolarità di una partecipazione superiore al 25% del capitale societario detenuta da una persona fisica;

 b) è indice di proprietà indiretta la titolarità di una percentuale di partecipazioni superiore al 25% del capitale societario posseduta per il tramite di società controllate, società fiduciarie o per interposta persona; 2 - Qualora l'esame dell'assetto proprietario non consenta l'inequivoca individuazione della persona fisica e/o delle persone fisiche cui è attribuibile la proprietà diretta o indiretta dell'ente/società, il titolare effettivo coincide con la persona fisica o le persone fisiche cui, in ultima istanza, è attribuibile il controllo del medesimo in forza:

a) del controllo della maggioranza dei voti esercitabili in assemblea ordinaria;

b) del controllo di voti sufficienti per esercitare un'influenza dominante in assemblea ordinaria;

c) dell'esistenza di particolari vincoli contrattuali che consentano di esercitare un'influenza dominante;

3 - Qualora l'applicazione dei criteri precedenti non consenta di individuare univocamente uno o più titolari effettivi, il titolare effettivo coincide con la persona fisica o le persone fisiche titolari, conformemente ai rispettivi assetti organizzativi o statutari, di poteri di rappresentanza legale, amministrazione o direzione dell'ente/società.

Il Soggetto Richiedente è, in ogni caso, tenuto a conservare traccia delle verifiche effettuate ai fini dell'individuazione del titolare effettivo, nonché delle ragioni che non hanno consentito di individuare il titolare effettivo secondo le indicazioni di cui ai punti 1. e 2.

Nello specifico, per quanto attiene al **controllo di regolarità amministrativo – contabile delle spese** rendicontate a valere sul PNRR si evidenzia, anzitutto, che la verifica richiesta al Soggetto Attuatore riguarda tutti gli atti di competenza direttamente o indirettamente collegati alle spese stesse.

Si fa riferimento, nello specifico, alle procedure di gara/affidamento da cui le spese discendono, agli impegni giuridicamente vincolanti (contratti/convenzioni/incarichi) a cui le spese afferiscono e ai diversi atti amministrativo-contabili e fiscali (impegni contabili, atti di approvazione degli stati avanzamento lavori e delle relazioni di attuazione, decreti di liquidazione, atti di pagamento delle spese, etc.) correlati all'esecuzione dei singoli affidamenti.

In tal ambito, i controlli richiesti al fine di garantire la regolarità delle procedure e delle spese sostenute prima della loro rendicontazione al MASE, **rientrano nei c.d. "controlli ordinari" già previsti dalla legislazione nazionale applicabile**[17](#page-66-0) secondo le forme e le modalità definite dai singoli ordinamenti.

<span id="page-66-0"></span><sup>17</sup> Si richiamano, al riguardo, le disposizioni di cui al D.lgs. n. 286 del 30 luglio 1999 e del D.lgs. n. 123 del 30 giugno 2011;

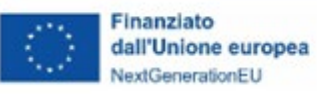

Tra i controlli interni volti a garantire la legittimità, la correttezza e la regolarità dell'azione amministrativa secondo le disposizioni normative vigenti, si colloca anche il **"controllo gestionale interno" (c.d. "autocontrollo")** che consiste nell'adozione e implementazione da parte del Soggetto Attuatore di procedure interne di verifica attraverso le quali lo stesso Soggetto sottopone a controllo sistematico l'esecuzione dei medesimi processi amministrativi di cui è responsabile, anche avvalendosi di appositi strumenti operativi di registrazione dei controlli effettuati e dei relativi esiti.

Con riguardo alle verifiche volte ad assicurare il **rispetto delle condizionalità e di tutti gli ulteriori requisiti previsti dalle Misure del PNRR** si fa riferimento nel dettaglio ai controlli aventi ad oggetto:

 il **principio del "***Do No Significant Harm***" (DNSH)**, dimostrando in coerenza con quanto previsto dalle Circolari MEF-RGS di riferimento<sup>[18](#page-67-0)</sup>, che le attività di progetto sono state effettivamente realizzate senza arrecare un danno significativo agli obiettivi ambientali. Per assicurare il rispetto dei vincoli DNSH in fase di attuazione è opportuno che il Soggetto Attuatore indirizzi gli interventi, già nelle fasi di ideazione progettuale, inserendo negli atti di programmazione attuativa di competenza e nei documenti di gara (capitolato, disciplinare, specifiche tecniche) le prescrizioni essenziali per l'assolvimento del DNSH, in modo da garantire attività di progettazione e realizzazione adeguate. A tal fine, è utile anche prevedere negli atti di gara, accanto all'obbligo di riportare negli stati di avanzamento dei lavori una descrizione dettagliata sull'adempimento delle condizioni imposte dal rispetto del principio, eventuali meccanismi amministrativi automatici che comportino la sospensione dei pagamenti e l'avocazione del procedimento in caso di mancato rispetto del DNSH.

Gli impegni in tema di rispetto della condizionalità devono essere monitorati, pertanto, dal Soggetto Attuatore dai primi atti di programmazione attuativa sino alla fase di collaudo/certificato di regolare esecuzione dell'intervento e le evidenze attestanti i controlli svolti (tracciati dalle apposite) devono essere prodotte al MASE sia in sede di monitoraggio e rendicontazione delle realizzazioni di progetto, che in fase di presentazione e controllo del rendiconto delle spese (cfr. C*heck list* allegate alla Circolare MEF-RGS n. 33/2022);

<span id="page-67-0"></span><sup>18</sup> Cfr. Circolare MEF-RGS n. 32 del 30 dicembre 2021 recante "Guida operativa per il rispetto del principio di non arrecare danno significativo all'ambiente", come aggiornata, insieme al corredo di schede tecniche e *check list* associate ad ogni misura, dalla Circolare MEF-RGS n. 33 del 13 ottobre 2022;

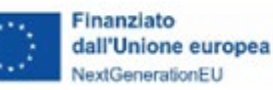

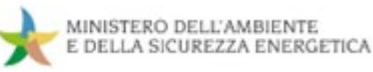

 il **contributo al conseguimento del target associato alla misura di riferimento**, definito nel rispetto di quanto previsto:

- nell'Allegato al *Council Implementing Decision* (CID) nell'ambito della descrizione delle singole misure e della sezione "*Descrizione di ogni traguardo e obiettivo*";
- nell'allegato I degli *Operational Arrangements* con riguardo ai campi "*Meccanismo di verifica*" e "*Ulteriori Specificazioni*" previsti per ciascun target;
- nell'allegato II degli *Operational Arrangements*, che riportano, in corrispondenza di alcuni milestone/target, i cd. "*Monitoring steps*".

Fa parte delle condizionalità anche il rispetto delle tempistiche previste dal cronoprogramma procedurale inserito dal MASE sul Sistema Informativo ReGiS per le misure PNRR di competenza;

- il **contributo ai** *tagging* **ambientali e digitali**, volto a garantire il rispetto, a livello di misura, dei vincoli di destinazione agli obiettivi climatici e di trasformazione digitale previsti dal Regolamento (UE) 2021/241 (cfr. art. 18, paragrafo 4, lettere e ed f), con l'assegnazione al progetto, in fase di programmazione, delle categorie di costo riportate negli allegati VI "*Metodologia di controllo del clima*" e VII "*Metodologia per la marcatura digitale nell'ambito del dispositivo*" dello stesso Regolamento e con l'associazione, in fase di attuazione, del pertinente avanzamento finanziario ammissibile;
- l'eventuale **contributo all'indicatore comune associato alla misura** nel corso del ciclo di attuazione del progetto, come previsto del Regolamento Delegato (UE) 2021/2106, che integra il Regolamento (UE) 2021/241, stabilendo gli indicatori comuni e gli elementi di dettaglio del quadro di valutazione della ripresa e della resilienza;
- il **rispetto dei principi trasversali del PNRR** (parità di genere, politiche per i giovani, quota SUD, laddove applicabile), considerando, sin nella fase di programmazione attuativa dell'intervento e di predisposizione della documentazione di gara, l'inserimento di specifici elementi di attenzione riferiti alle pari opportunità e all'inclusione dei giovani nella realizzazione del progetto – anche in conformità con quanto previsto dall'art. 47 del DL n. 77/2021 –, nonché all'osservanza della quota SUD e alle relative modalità di monitoraggio e verifica della condizionalità.

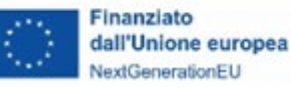

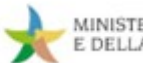

#### **FOCUS – Pari opportunità e inclusione lavorativa nei contratti pubblici**   $\Omega$ **(art. 47 Decreto-Legge 77/2021)**

L'art. 47 del Decreto-Legge 31 maggio 2021, n. 77(c.d. Decreto Semplificazioni-bis) ha introdotto disposizioni volte a favorire le pari opportunità, generazionali e di genere, e a promuovere l'inclusione lavorativa delle persone disabili in relazione alle procedure afferenti agli interventi pubblici finanziati, in tutto o in parte, con risorse del PNRR.

In particolare, fatti salvi i casi in cui l'oggetto del contratto, la tipologia/natura del progetto o altri elementi puntualmente individuati non ne rendano possibile l'applicazione – ipotesi che va, in ogni caso, giustificata fornendo adeguata e specifica motivazione – le stazioni appaltanti sono tenute a prevedere, nei bandi di gara/avvisi/inviti, specifiche clausole dirette all'inserimento, come **requisiti necessari** e come **ulteriori requisiti premiali delle offerte**, di **criteri orientati a promuovere l'imprenditoria giovanile, l'inclusione lavorativa delle persone disabili, la parità di genere e l'assunzione di giovani, con età inferiore a trentasei anni, e donne**. Rappresenta, altresì, un requisito necessario dell'offerta l'aver assolto, al momento della sua presentazione, alle prescrizioni per il diritto al lavoro dei disabili (cfr. [Legge 12 marzo](https://www.normattiva.it/uri-res/N2Ls?urn:nir:stato:legge:1999-03-12;68)  [1999, n. 68\)](https://www.normattiva.it/uri-res/N2Ls?urn:nir:stato:legge:1999-03-12;68) e l'assunzione dell'obbligo di assicurare, in caso di aggiudicazione del contratto, una **quota pari ad almeno il 30%**, delle assunzioni necessarie per l'esecuzione del contratto o per la realizzazione di attività ad esso connesse o strumentali, **sia all'occupazione giovanile sia all'occupazione femminile**.

Tra le misure premiali, la norma prevede, inoltre, l'assegnazione al candidato/offerente di punteggi aggiuntivi al ricorrere di alcune fattispecie, tra le quali, l'adozione di specifici strumenti di conciliazione delle esigenze di cura, di vita e di lavoro per i propri dipendenti e di modalità innovative di organizzazione del lavoro, l'impegno ad assumere, oltre alla soglia minima percentuale prevista come requisito di partecipazione, persone disabili, giovani, con età inferiore a trentasei anni, e donne per l'esecuzione del contratto o per la realizzazione di attività ad esso connesse o strumentali.

Con riguardo, invece, ai soggetti proponenti, al momento della presentazione della domanda di partecipazione/offerta gli operatori economici che sono tenuti alla redazione del **rapporto sulla situazione del personale** ai sensi dell'articolo 46 del D. Lgs 11 aprile 2006, n. 198, devono produrre, a pena di esclusione, "copia dell'ultimo rapporto redatto, corredato da attestazione della sua conformità a quello già trasmesso alle rappresentanze sindacali aziendali e alla consigliera e al consigliere regionale di parità […]". Diversamente gli operatori economici non ricompresi tra i precedenti e che occupano un numero pari o superiore a quindici dipendenti, sono tenuti entro sei mesi dalla conclusione del contratto, a consegnare alla stazione appaltante: una **relazione di genere** sulla situazione del personale maschile e femminile in ognuna delle professioni ed in relazione allo stato di assunzioni, della formazione, promozione professionale, retribuzione effettivamente corrisposta, etc.; la **certificazione di cui all['articolo 17 della Legge 68/1999](https://www.normattiva.it/uri-res/N2Ls?urn:nir:stato:legge:1999-03-12;68%7Eart17)** ed una **relazione relativa all'assolvimento degli obblighi** previsti dalla stessa norma e alle eventuali sanzioni e provvedimenti disposti a loro carico nel triennio antecedente la data di scadenza di presentazione delle offerte.

La norma prevede l'applicazione di penali in caso di inadempimento degli appaltatori rispetto agli obblighi previsti.

In attuazione dell'art. 47 con Decreto del 7 dicembre 2021del Dipartimento per le pari opportunità della Presidenza del Consiglio dei Ministri, sono state adottate le **Linee guida per favorire la pari opportunità di genere e generazionali, nonché l'inclusione lavorativa delle persone con disabilità nei contratti pubblici finanziati con le risorse del PNRR e del PNC**, che forniscono indicazioni operative alle stazioni

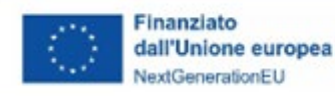

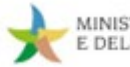

appaltanti e agli operatori economici in merito modalità di attuazione delle misure volte a promuovere l'inclusione lavorativa delle persone disabili, di giovani e di donne.

Per quanto concerne l'**obbligo di adozione di misure di prevenzione e contrasto di irregolarità gravi, quali frode, conflitto di interessi, doppio finanziamento, nonché verifiche dei dati previsti dalla normativa antiriciclaggio ("titolare effettivo")**, il Soggetto Attuatore è tenuto, innanzitutto, a garantire la presenza all'interno della propria struttura di un sistema organico di procedure, principi, regole che devono essere rispettate e correttamente implementate in applicazione della normativa nazionale vigente e/o della regolamentazione interna.

Si citano, a mero titolo esemplificativo, le **misure di prevenzione e controllo trasversali e continuative** che per le Amministrazioni pubbliche discendono dall'applicazione della Legge n. 190/2012 **in materia di prevenzione della corruzione e della trasparenza** e successive disposizioni normative; le **politiche di etica e integrità**, ovvero norme, codici e procedure – tra cui il D.P.R. n. 62/2013 "*Regolamento recante codice di comportamento dei dipendenti pubblici*" –, che contemplano le principali regole di condotta del personale; la **disciplina in materia di contratti pubblici** di cui al D.lgs. n. 50/2016 e ss.mm.ii. che prevede l'adozione di specifiche azioni di contrasto alle frodi e alla corruzione e misure di prevenzione, individuazione e mitigazione delle ipotesi di conflitto di interesse nello svolgimento delle procedure di aggiudicazione degli appalti; il **quadro normativo consolidato in tema di antiriciclaggio**, che all'interno delle pubbliche amministrazioni prevede, tra l'altro, l'adozione di presidi funzionali all'intercettazione e alla comunicazione delle operazioni sospette, richiama l'attenzione sul controllo tempestivo ed efficace della c.d. documentazione antimafia e pone l'accento sul concetto di "titolare effettivo"; i **modelli organizzativi e i programmi di compliance "anticorruzione" adottati da enti ed aziende** al fine di gestire e ridurre il rischio di reati previsti dal D.lgs. 231/2001.

Il Soggetto Attuatore è chiamato ad attestare le verifiche svolte nella fase di rendicontazione delle spese e, su richiesta dei competenti livelli di controllo (collocati presso il MASE, il MEF-IGRUE, etc.), a fornire adeguata documentazione comprovante l'esistenza e la corretta implementazione di tutte le misure di prevenzione e controllo trasversali e continuative previste dalla normativa vigente o dalla regolamentazione interna.

È importante rappresentare, ad ogni buon fine, che se gli adempimenti prescritti dalla normativa in vigore sono applicabili ai Soggetti Attuatori pubblici, **nel caso in cui per la realizzazione dei progetti vengano selezionati Soggetti attuatori di natura privata, è opportuno che gli stessi, pur** 

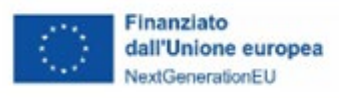

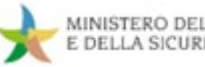

**non essendo soggetti ai vincoli e alle raccomandazioni della normativa nazionale, garantiscano idonee procedure di gestione**, contribuendo alla piena tenuta del "sistema di controllo del PNRR" per tutelare gli interessi finanziari dell'Unione e assicurare che l'utilizzo dei fondi in relazione alle Misure sostenute dal dispositivo sia conforme al diritto dell'Unione e nazionale applicabile.

A tal fine, è essenziale che i Soggetti Attuatori privati, nell'attuazione degli interventi progettuali, provvedano alla messa in atto di iniziative e attività in grado di assicurare:

- l'implementazione di procedure interne atte a scongiurare, prevenire e contrastare reati, potenziali o effettivi, contemplati nel D.lgs 231/2001 circa la responsabilità amministrativa dei soggetti (es. norme, codici e procedure contenenti le principali regole di condotta del personale o, in generale, *policy*, modelli organizzativi e programmi di compliance "anticorruzione");
- la corretta applicazione delle procedure previste dal proprio modello operativo interno, allo scopo di garantire che l'esecuzione delle attività amministrative, finanziarie e contabili aziendali sia regolarmente svolta dalle competenti strutture dell'organizzazione e che sia garantito un adeguato controllo di gestione interno;
- l'adozione di un Sistema di Gestione per la Qualità (SGQ) che preveda l'esecuzione di controlli interni gestionali e contabili in un'ottica di *compliance* ed efficacia dei processi attuativi.

## **4.2 Rendicontazione degli interventi**

## **4.2.1 Rendicontazione dei target**

Come noto, il PNRR si configura come un programma di performance, con traguardi qualitativi e quantitativi prefissati e scadenze definite per il relativo raggiungimento. Secondo l'impostazione del Piano italiano, la rendicontazione riguarderà, pertanto, sia gli aspetti necessari ad assicurare il corretto conseguimento dei traguardi e degli obiettivi (Milestone e Target) sia quelli necessari a garantire che le spese sostenute per la realizzazione dei progetti siano regolari e conformi alla normativa vigente e congruenti con i risultati raggiunti.

Ai fini della rendicontazione degli obiettivi realizzativi di progetto, il Soggetto Attuatore è tenuto ad assicurare, nell'ambito del monitoraggio costante dell'avanzamento finanziario, fisico e procedurale dell'intervento, una rilevazione sistematica del livello di raggiungimento degli obiettivi prefissati, in modo
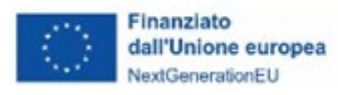

da consentire al MASE, alle scadenze fissate dal PNRR, di procedere alle operazioni di misurazione e verifica del grado di conseguimento dei target definiti dal Piano, in corrispondenza di ciascuna misura interessata.

È pertanto essenziale che il Soggetto Attuatore garantisca la registrazione puntuale e tempestiva sul Sistema Informativo ReGiS dei dati di avanzamento progettuale e di tutta la documentazione utile a comprovare l'effettivo conseguimento degli obiettivi attesi e il rispetto dei cronoprogrammi attuativi degli interventi, ai fini delle successive attività di validazione, controllo e trasmissione della rendicontazione da parte del MASE al Servizio Centrale per il PNRR.

Per una descrizione di dettaglio del processo e delle modalità di alimentazione del Sistema Informativo ReGiS si rimanda alla sezione di monitoraggio (cfr. § 3.3) delle presenti Linee guida.

### **4.2.2 Rendicontazione delle spese**

### *4.2.2.1 Criteri e prescrizioni in tema di ammissibilità*

Nella realizzazione e rendicontazione al MASE dei progetti d'investimento finanziati nell'ambito del PNRR, al fine di operare in conformità con il quadro normativo in materia di ammissibilità della spesa, i Soggetti Attuatori sono tenuti a garantire:

- il rispetto della normativa nazionale ed europea in materia di spese ammissibili, con particolare riguardo al D.P.R. n. 22 del 5 febbraio 2018 recante i criteri sull'ammissibilità delle spese per i programmi cofinanziati dai Fondi Strutturali di Investimento Europei (SIE) per il periodo di programmazione 2014/2020 e al Regolamento (UE) 1060/2021 recante disposizioni comuni applicabili ai Fondi europei per il ciclo di programmazione 2021-2027[19,](#page-72-0) in quanto applicabile al PNRR (*cfr. BOX a seguire*);
- il rispetto della normativa europea e nazionale in materia di affidamenti di servizi, forniture e di lavori pubblici (D.Lgs. 50/2016 e ss.mm.ii.);
- l'osservanza della normativa in materia di aiuti di Stato, laddove applicabile;
- le disposizioni specifiche incluse negli strumenti attuativi (decreti ministeriali, avvisi, bandi di gara…) che, in quanto lex specialis, possono includere, per le caratteristiche della misura e/o

<span id="page-72-0"></span><sup>19</sup> Con riferimento al Titolo V - Capo II "Forme di sostegno da parte degli Stati membri" (articoli 52-56) e al Titolo V - Capo III "Regole di ammissibilità" (articoli 63-68);

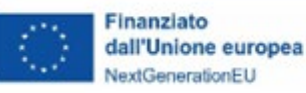

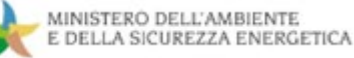

nell'ottica di garantire l'allineamento ai sub-requisiti presenti nel PNRR ai fini del conseguimento dei relativi milestone e target, ulteriori elementi prescrittivi.

In via preliminare, si richiama l'attenzione sul fatto che, nell'ambito del PNRR, in analogia con quando definito nei Regolamenti UE per il ciclo di programmazione 2021-2027, sono previste due differenti modalità di rendicontazione, indicate negli avvisi/bandi/atti convenzionali adottati dal MASE e utilizzabili anche in combinazione:

- **rendicontazione a "costi reali"**, che prevede l'obbligo per il Soggetto Attuatore di rendicontare i costi effettivamente sostenuti nell'esecuzione dell'operazione, attraverso la presentazione di documentazione giustificativa a comprova della corretta gestione finanziaria e amministrativocontabile degli interventi, nel rispetto della normativa europea e nazionale di riferimento;
- **rendicontazione attraverso il ricorso alle opzioni di semplificazione dei costi** (OSC), che è diretta a ridurre gli oneri amministrativi connessi alla gestione e al controllo degli interventi progettuali, e che, diversamente dalla rendicontazione a costi reali, non richiede di comprovare ogni euro di spesa mediante l'esposizione dei singoli giustificativi di spesa e pagamento, ma, in funzione della specifica opzione di costo semplificata utilizzata, consente di rendicontare le spese sostenute sulla base di costi standard predeterminati (*costi unitari*), di percentuali prefissate da applicare a ben definite categorie di costo (*tassi forfettari*), etc.

Nell'ambito della **rendicontazione a costi reali**, per essere considerata "*ammissibile*" a finanziamento, ciascuna spesa deve rispettare alcuni principi generali e, in particolare:

- essere coerente, pertinente e riferibile alle finalità dell'investimento PNRR e al progetto approvato;
- essere riferita, a livello temporale, al periodo di ammissibilità della spesa prevista dal PNRR (le spese devono avere ad oggetto misure avviate a partire dal 1° febbraio 2020 ed essere sostenute entro il 31 dicembre 2026) e dal progetto approvato;
- $\triangleright$  derivare da atti giuridicamente vincolanti (contratti, convenzioni, lettere di incarico, ordini, ecc.) da cui risultano chiaramente l'oggetto della prestazione/fornitura/lavoro ed il relativo importo, oltre che il riferimento al progetto ammesso a finanziamento;
- essere relativa a servizi/forniture/lavori eseguiti in coerenza con quanto previsto dalla documentazione di gara e dal contratto sottoscritto;
- essere effettivamente sostenuta dal Soggetto Attuatore e debitamente comprovata da fatture quietanzate o giustificata da documenti contabili aventi valore probatorio equivalente, riportanti gli

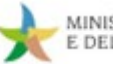

estremi del Soggetto attuatore e del fornitore, il riferimento al progetto ammesso al finanziamento, il CUP, etc. Per indicazioni di dettaglio si rimanda alla sezione conclusiva del presente paragrafo;

Finanziato

dall'Unione europea

NextGenerationEU

- $\triangleright$  essere contabilizzata in conformità con le disposizioni di legge in materia fiscale, contabile e civilistica e rispettare la vigente normativa in materia di tracciabilità dei flussi finanziari (*cfr.* L. 3/[20](#page-74-0)03 e L. n. 136/2010 e ss.mm.ii)<sup>20</sup> anche attraverso l'adozione da parte del Soggetto Attuatore di un sistema di contabilità separata o di una codificazione contabile adeguata, che garantisca una chiara riconducibilità della spesa al progetto;
- essere corredata da idonea documentazione giustificativa amministrativo-contabile comprovante la spesa (giustificativi di spesa e di pagamento, documentazione tecnica e amministrativa riferita alle procedure di affidamento, all'impegno delle risorse e all'esecuzione delle prestazioni/lavori/forniture da cui la spesa discende, etc.), che il Soggetto Attuatore dovrà rendere tempestivamente disponibile su richiesta degli organismi nazionali e unionali preposti al controllo (strutture competenti del MASE, del MEF-RGS, della Corte dei Conti, della Commissione Europea, etc.).

Diversamente, nell'ambito della **rendicontazione a costi semplificati**, ferme restando la coerenza e la pertinenza delle attività svolte alle finalità dell'investimento PNRR/progetto approvato e la loro riferibilità al periodo temporale previsto dal progetto, nonché l'osservanza del quadro normativo vigente sin qui richiamato, in linea generale, in funzione delle caratteristiche specifiche delle singole opzioni di costo semplificato adottate (costi unitari, somme forfettarie, tassi forfettari, finanziamenti non collegati ai costi) sarà necessario:

 garantire la corretta applicazione dell'opzione di costo semplificato secondo le modalità definite nei dispositivi attuativi adottati dal MASE in fase di selezione e ammissione a finanziamento delle operazioni (avvisi/bandi, atti convenzionali, metodologie di determinazione dei costi semplificati, etc.);

<span id="page-74-0"></span><sup>20</sup> Si richiama l'attenzione sulla recente riforma del Codice Unico di Progetto (CUP) che, disposta dal DL 76/2020 convertito in L. 120/2020, ha disposto **la nullità per "***Gli atti amministrativi anche di natura regolamentare adottati dalle Amministrazioni di cui all'art. 1, co. 2, del D.lgs 165/2001, che dispongono il finanziamento pubblico o autorizzano l'esecuzione di progetti di investimento pubblico […] in assenza dei corrispondenti CUP, che costituiscono elemento essenziale dell'atto stesso*". **Il CUP va inoltre obbligatoriamente riportato in tutti i documenti giustificativi di spesa e pagamento**;

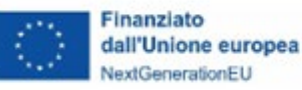

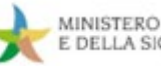

 fornire evidenza documentata delle realizzazioni prodotte e/o dei risultati conseguiti nell'ambito del progetto in conformità con le specifiche prescrizioni inserite dal MASE nei dispositivi attuativi approvati.

In ogni caso, prescindendo dalla modalità di rendicontazione utilizzata dal Soggetto Attuatore, e ferme restando le previsioni contenute nei singoli dispositivi di attuazione del PNRR (avvisi, bandi, convenzioni, accordi, etc.) che possono disciplinare con regole *ad hoc* l'attuazione e la rendicontazione degli interventi progettuali, **non sono comunque ammissibili a valere sul PNRR le seguenti tipologie di costo**:

- ammende, penali e sanzioni pecuniarie;
- interessi passivi, a eccezione di quelli relativi a sovvenzioni concesse sotto forma di abbuono di interessi o di commissioni di garanzia;
- deprezzamenti e passività;
- interessi di mora;

Q

• commissioni per operazioni finanziarie, perdite di cambio e altri oneri meramente finanziari.

Si riepilogano, inoltre, nei box a seguire alcune **ulteriori utili prescrizioni in materia di ammissibilità**  a cui è necessario attenersi per la rendicontazione dei progetti d'investimento finanziati dal PNRR, estratte dalla sezione FAQ del sito *<https://italiadomani.gov.it/it/faq/ammissibilita-della-spesa.html>:*

# **Ammissibilità dell'IVA**

L'importo dell'IVA non è incluso nella quantificazione dei costi degli interventi PNRR trasmessa alla Commissione Europea (cfr. stima dei costi totali del Piano Nazionale di Ripresa e Resilienza).

L'importo dell'IVA è però rendicontabile a livello di progetto se e nei limiti in cui tale costo possa ritenersi ammissibile ai sensi della normativa nazionale e comunitaria di riferimento vigente. Sul punto, si può far riferimento all'art. 15 c. 1 del DPR 22/2018 per i fondi SIE 2014-2020 secondo cui "l'IVA realmente e definitivamente sostenuta dal beneficiario è una spesa ammissibile solo se questa non sia recuperabile, nel rispetto della normativa nazionale di riferimento".

Come anche precisato nelle Istruzioni tecniche di cui alla Circolare MEF-RGS del 14 ottobre 2021, n. 21 "tale importo dovrà quindi essere puntualmente tracciato per ogni progetto nei relativi sistemi informativi".

## **Ammissibilità delle spese per i servizi di supporto tecnico-operativo al PNRR**

Diversamente dai costi per l'espletamento delle attività di assistenza tecnica, sono da considerare ammissibili al finanziamento a valere sulle risorse del PNRR i costi riferiti i servizi di supporto tecnico-operativo,

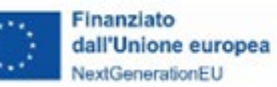

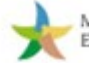

specificatamente destinati a realizzare i singoli progetti. Come chiarito anche dai Servizi della Commissione europea, l'attività di supporto operativo alle strutture interne può essere inclusa come parte del costo delle riforme o degli investimenti "se ciò è essenziale per l'attuazione della riforma o dell'investimento proposto". Rispetto a quanto già indicato all'interno della Circolare MEF-RGS del 24 gennaio 2022, n. 4, costruiscono costi ammissibili al piano le spese di consulenza specialistica ossia i servizi professionali di consulenza specifica altamente qualificanti e non riferiti allo svolgimento di attività ordinarie, quale a titolo indicativo e non esaustivo: consulenza legale, consulenza ingegneristica, consulenza in tema ambientale, attività specialistiche di supporto al RUP, i costi sostenuti per i servizi prestati dalle centrali di committenza o committenza ausiliaria per l'espletamento delle procedure di gara, etc..

Le attività di consulenza specialistica devono in tutti i casi essere strettamente funzionali ed essenziali alla realizzazione delle attività di progetto e al raggiungimento dei risultati collegati. Devono pertanto non considerarsi ricomprese in tali attività quelle di supporto ordinario (non specialistico) e/o continuativa quale ad esempio i servizi di assistenza/segreteria amministrativa e assistenza fiscale né di rafforzamento delle strutture amministrative, anche se connesse con progettualità finanziate dal PNRR a meno che non costituiscano specifici investimenti e/o riforme del piano.

Nel caso di costi riferiti a personale interno ed esperti esterni contrattualizzati dalle "Amministrazioni titolari di interventi del PNRR" ossia da tutte le Amministrazioni, centrali e territoriali, che, quali soggetti attuatori (non quindi nel caso di soggetti realizzatori), hanno la titolarità di progetti e azioni finanziati con le risorse indicate nel PNRR, si rinvia alle procedure previste dalla Circolare MEF-RGS del 24 gennaio 2022, n. 4.

## **Ammissibilità delle spese di Assistenza Tecnica**

Lo strumento del Recovery and Resilience Facility (RRF) non prevede la possibilità di attivare iniziative di assistenza tecnica finanziabili a valere sulla dotazione di risorse assegnata agli Stati membri sui rispettivi Piani. Per assistenza tecnica si devono intendere tutte le azioni di supporto finalizzate a garantire lo svolgimento delle attività richieste nel processo di attuazione complessiva dei PNRR e necessarie a garantire gli adempimenti regolamentari prescritti. Per il

dettaglio delle attività specifiche di assistenza tecnica si può fare riferimento all'articolo 6, paragrafo 2 del Regolamento (UE) 2021/241 ed a quanto specificato nella Circolare MEF-RGS del 24 gennaio 2022, n. 6. I costi per l'espletamento di queste attività, pertanto, non possono essere imputati alle risorse del PNRR e, quindi, non possono formare oggetto di rendicontazione. Saranno diversamente ammissibili e rendicontabili sui singoli interventi i costi inerenti a spese di consulenza specialistica funzionale alla realizzazione e completamento delle attività di progetto.

# **Cost di acquisto nuova sede (edifici o terreni)**

Salvo diversa indicazioni più restrittive presenti negli dispositivi attuativi (decreti, bandi, avvisi pubblici, etc..), l'acquisto di beni immobili quali edifici o terreni costituisce una spesa rendicontabile sul Progetto PNRR qualora risulti essenziale/strumentale per l'attuazione dell'intervento e per il perseguimento degli obiettivi di progetto, purché sia pertinente e direttamente connessa all'intervento e nei limiti in cui tale costo possa ritenersi ammissibile ai sensi della normativa nazionale e comunitaria di riferimento vigente.

Per quanto concerne l'acquisto di edifici già costruiti, si ritiene tale spesa ammissibile purché la stessa sia direttamente connessa all'operazione in questione nei limiti dell'importo indicato da specifica perizia giurata

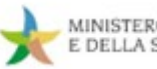

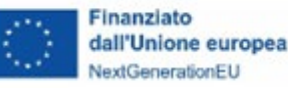

redatta ai sensi dell'art 18 lett a) del DPR del 5 febbraio 2018 n. 22 e nel rispetto delle ulteriori condizioni stabilite dall'art 18 lett b), c), d), e) dello stesso Decreto.

Per quanto concerne l'acquisto di terreni si può far riferimento a quanto previsto dall'art 17 del DPR 5 febbraio 2018 n. 22 secondo cui l'acquisto di terreni rappresenta una spesa ammissibile alle seguenti condizioni:

a) sussiste un nesso diretto fra l'acquisto del terreno e gli obiettivi dell'operazione;

b) la percentuale rappresentata dall'acquisto del terreno non supera il 10% della spesa totale ammissibile dell'operazione considerata, con l'eccezione dei casi espressamente menzionati ai commi 2 (siti in stato di degrado e per quelli precedentemente adibiti ad uso industriale che comprendono edifici) e 3 (operazioni a tutela dell'ambiente) dall'art. 17 del DPR 5 febbraio 2018 n. 22;

c) si presenti una perizia giurata di parte, redatta da un valutatore qualificato secondo le disposizioni europee e nazionali vigenti, nonché dei codici di condotta, indipendente o, debitamente autorizzato che attesti il valore di mercato del terreno, solo nei casi in cui non sia possibile averne conoscenza in modo diverso.

Sono fatti salvi particolari criteri di ammissibilità delle spese e/o eventuali condizioni e limiti più restrittivi previsti dai dispositivi attuativi specifici (es. Avvisi/Bandi) o, nel caso di aiuti di stato, dalla decisione di autorizzazione dell'aiuto della CE o dai Regolamenti di esenzione.

## **Ristrutturazione sedi**

Salvo diversa indicazioni più restrittive presente negli dispositivi attuativi (decreti, bandi, avvisi pubblici, etc..), le spese per lavori ristrutturazione/adeguamento della sede costituiscono una spesa rendicontabile sul Progetto PNRR qualora risultino essenziali/strumentali per l'attuazione dell'intervento e per il perseguimento degli obiettivi di progetto, siano pertinenti e direttamente connesse all'intervento e nei limiti in cui tale costo possa ritenersi ammissibile ai sensi della normativa nazionale e comunitaria di riferimento vigente.

Sono fatti salvi particolari criteri di ammissibilità delle spese e/o eventuali condizioni e limiti più restrittivi previsti dai dispositivi attuativi specifici (es. Avvisi/Bandi) o, nel caso di aiuti di stato, dalla decisione di autorizzazione dell'aiuto della CE o dai Regolamenti di esenzione.

Si precisa al riguardo che ai fini di una valutazione puntuale e definitiva dell'ammissibilità della spesa, occorre prendere in tutti i casi in considerazione anche le caratteristiche specifiche, la natura e la tipologia dell'intervento in cui tale spesa è ricompresa nonché il contesto normativo di riferimento.

#### $\bf Q$ **Applicazione normative regionali e provinciali per Regioni a statuto speciale e Province autonome /**

Le Regioni a statuto speciale e Province autonome possono utilizzare le normative regionali e provinciali. Qualora presente nei dispositivi attuativi il richiamo alla disciplina nazionale in materia di contratti pubblici (D. Lgs. 50/2016) intende far riferimento al complesso della normativa vigente in materia, ivi comprese le disposizioni emanate da parte delle Autonomie territoriali, incluse le Province Autonome di Trento e Bolzano, per le quali è lo stesso decreto legislativo, all'articolo 2, comma 3, ad operare un esplicito rimando.

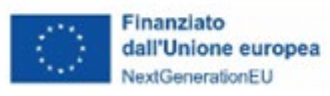

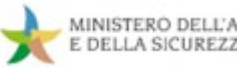

A chiusura del presente paragrafo, si fornisce un **elenco riepilogativo delle informazioni che devono essere riportate in tutta la documentazione giustificativa di spesa** (fatture, note di debito etc.) sostenuta dal Soggetto Attuatore e inserita in Rendiconti presentati a titolo di rimborso al MASE:

- numero e data della fattura;
- riferimento al PNRR (Missione, Componente, Investimento);
- titolo del progetto ammesso al finanziamento nell'ambito del PNRR;
- ▶ CUP e, ove applicabile, CIG;
- estremi identificativi del contratto a cui la fattura si riferisce;

 estremi identificativi dell'intestatario (denominazione, CF o partita IVA, Ragione Sociale, indirizzo, sede, IBAN, etc.) conformi con quelli previsti nel contratto;

 indicazione sintetica dell'oggetto del servizio/fornitura/lavori prestati (riferimenti allo stato di avanzamento, alla fase progettuale, etc.);

importo (distinto dall'IVA nei casi previsti dalla legge).

### **BOX 9 – Requisiti di ammissibilità - Disposizioni specifiche M2C4 Investimento 4.4 "Fognatura e depurazione"**

Con riferimento all'attuazione dell'Investimento 4.4 "Fognatura e Depurazione" si evidenzia che la stessa non deve arrecare un danno significativo agli obiettivi ambientali ai sensi dell'articolo 17 del Regolamento (UE) 2020/852, tenendo conto della descrizione della misura e delle misure di mitigazione stabilite nel piano di recupero e resilienza in conformità con la Guida tecnica DNSH (2021/C58/01). Inoltre, le attività e i costi connessi all'incenerimento dei fanghi non sono ammissibili nell'ambito dell'Investimento 4.4 "Fognatura e Depurazione".

In particolare, si evidenzia che la conformità al principio DNSH costituisce criterio di ammissibilità delle proposte progettuali in base al DM n. 191 del 17/05/2022. Inoltre, in base all'Accordo di programma, sottoscritto ai sensi degli articoli 2 (comma 2) e 5 del D.M. 191/22, gli EGATO e i soggetti attuatori esterni sono tenuti ad assicurare che la realizzazione delle attività sia coerente con gli obblighi e i criteri tecnici DNSH previsti per l'Investimento 4.4 "Fognatura e Depurazione" nella Guida Operativa pubblicata con Circolare MEF-RGS n. 32 del 2021, aggiornata con Circolare MEF-RGS n. 33 del 2022.

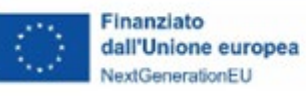

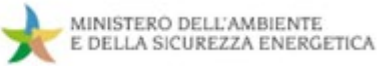

#### *4.2.2.2 Presentazione del Rendiconto di progetto*

Come già illustrato nella sezione dedicata alla gestione del circuito finanziario (cfr. § 2.3), a seguito dell'erogazione delle risorse a titolo di anticipazione, i trasferimenti delle successive *tranche* finanziarie – intermedie e finale – al Soggetto Attuatore sono subordinati alla presentazione del Rendiconto di progetto e all'esito positivo delle verifiche svolte dai competenti Uffici del MASE in merito alla conformità, correttezza e regolarità della documentazione prodotta e delle spese effettivamente sostenute e rendicontate.

La **presentazione del rendiconto avviene tramite il Sistema Informativo ReGiS con cadenza, di norma, bimestrale** o secondo le diverse tempistiche indicate negli atti convenzionali o di concessione del finanziamento.

Accanto all'obbligo di monitorare costantemente lo stato di avanzamento delle attività progettuali e di documentare, alle scadenze previste, il raggiungimento degli obiettivi realizzativi (cfr. § 3.3), il Soggetto Attuatore è tenuto, pertanto, a:

- A. **inserire sulla piattaforma ReGiS le spese sostenute, ovvero i costi maturati** in caso di utilizzo delle opzioni di semplificazione dei costi (OSC);
- B. **rendicontare le spese sostenute, ovvero i costi maturati** in caso di ricorso alle opzioni di semplificazione dei costi, **procedendo all'elaborazione e alla trasmissione del Rendiconto di progetto** attraverso le funzionalità rese disponibili dal Sistema Informativo.

A tal fine, nella fase di rendicontazione, il Soggetto Attuatore è chiamato ad associare al Rendiconto di progetto le spese o i costi maturati precedentemente inserite/i sul Sistema Informativo e a compilare, caricandola a sistema, la seguente documentazione a supporto:

- **Domanda di Rimborso** resa ai sensi degli artt. 75 e 76 del D.P.R. 445/2000 secondo il format riportato in allegato (cfr. **Allegato 2** "*Format Domanda di Rimborso*");
- **Relazione sullo stato di attuazione del progetto** (cfr. **Allegato 3** "*Format Relazione Tecnica*") finalizzata a descrivere e documentare le attività realizzate nel periodo di riferimento e lo stato complessivo di esecuzione dell'intervento, dando conto, in corrispondenza di ciascuna fase/linea del progetto approvato, delle realizzazioni/risultati ottenuti e dei relativi costi sostenuti;

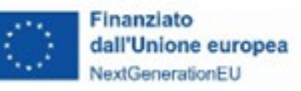

- **Attestazione delle verifiche effettuate**, comprensiva dell'elenco delle spese oggetto di rendicontazione, nel format generato direttamente dal Sistema Informativo, di cui si fornisce un fac-simile in allegato (cfr. **Allegato 4** "*Fac-simile Attestazione verifiche effettuate*");
- **Check list** attestanti lo svolgimento dei controlli complessivamente svolti dal Soggetto Attuatore (cfr. **Allegato 5** "*Check list autocontrollo*");
- **Check list** attestanti l'esecuzione di controlli specifici sul rispetto del principio DNSH *[Il Soggetto attuatore dovrà selezionare dall'elenco allegato la/e check list applicabile/i in funzione della misura e dell'intervento realizzato]* (cfr. **Allegato 6** "*Check list DNSH*").

Nel dettaglio operativo, preliminarmente alla creazione di un nuovo Rendiconto di progetto, il Soggetto Attuatore è chiamato ad inserire a sistema, operando all'interno della *Tile* "*Anagrafica di Progetto*", le informazioni relative alle spese sostenute (o costi maturati nel caso di ricorso alle opzioni di semplificazione dei costi), ai pagamenti e ai relativi soggetti percettori, come già illustrato nelle istruzioni di monitoraggio (cfr. § 3.3) delle presenti Linee guida.

Una volta completate le operazioni di registrazione su ReGiS delle spese sostenute/costi maturati, il Soggetto Attuatore, accedendo alla *Tile* "*Rendicontazione spesa vs ARdI*" e applicando una ricerca per progetto, può procedere alla creazione di un nuovo rendiconto, con la generazione di uno specifico ID.

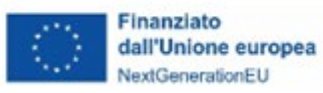

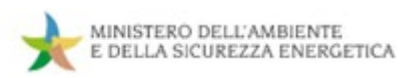

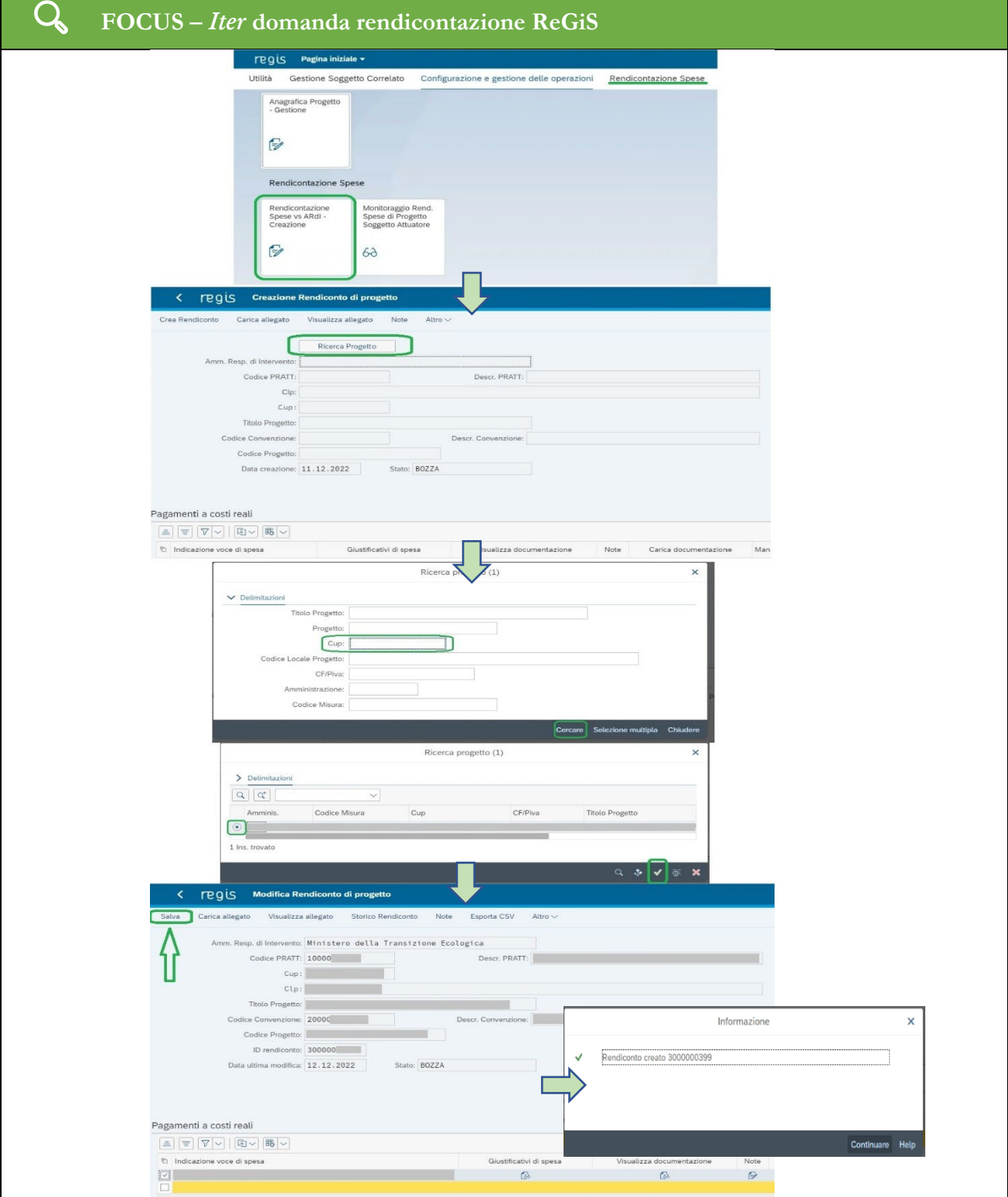

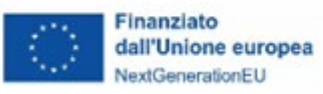

In questa fase, il Sistema Informativo consente la visualizzazione dell'elenco di tutte le spese/costi presenti a sistema e non associate/i ad altro rendiconto. Il Soggetto Attuatore può, quindi, effettuare la selezione (totale o parziale) delle voci di spesa/costo riportate nella lista ai fini del relativo inserimento nel Rendiconto in preparazione.

Terminate le operazioni di associazione delle spese/costi al nuovo Rendiconto e prima di abilitare la relativa trasmissione, il Sistema Informativo rende disponibile una schermata in cui, mediante la selezione di appositi *flag*, il Soggetto Attuatore è tenuto ad attestare lo svolgimento delle verifiche svolte sulle spese consuntivate nel Rendiconto – e sulle procedure ad esse collegate – con riferimento ai seguenti ambiti di controllo:

- 1. **regolarità amministrativo-contabile**;
- 2. corretta **individuazione del titolare effettivo** dell'aggiudicatario/contraente e adozione di misure ragionevoli per verificarne l'identità;
- 3. **assenza di situazioni di conflitto di interessi**;
- 4. **assenza di doppio finanziamento**;
- 5. **rispetto delle condizionalità PNRR relative alle milestone e ai target della Misura**  previste nell'*Annex* del *Council Implementing Decision* (CID) e nell'*Operational Arrangements* e applicabili al progetto da realizzare;
- 6. **rispetto degli ulteriori requisiti PNRR connessi alla Misura** a cui è associato il progetto (contributo programmato all'indicatore comune e, ove pertinente, contributo ai tagging ambientali e digitale);
- 7. **rispetto del principio DNSH**;
- 8. **rispetto dei principi trasversali** (parità di genere, politiche per i giovani, quota SUD, ove richiesto).

In corrispondenza dei singoli *flag*, il Sistema Informativo richiede, inoltre, il caricamento della documentazione comprovante lo svolgimento delle verifiche svolte.

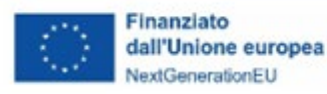

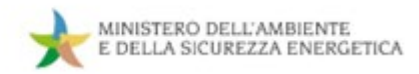

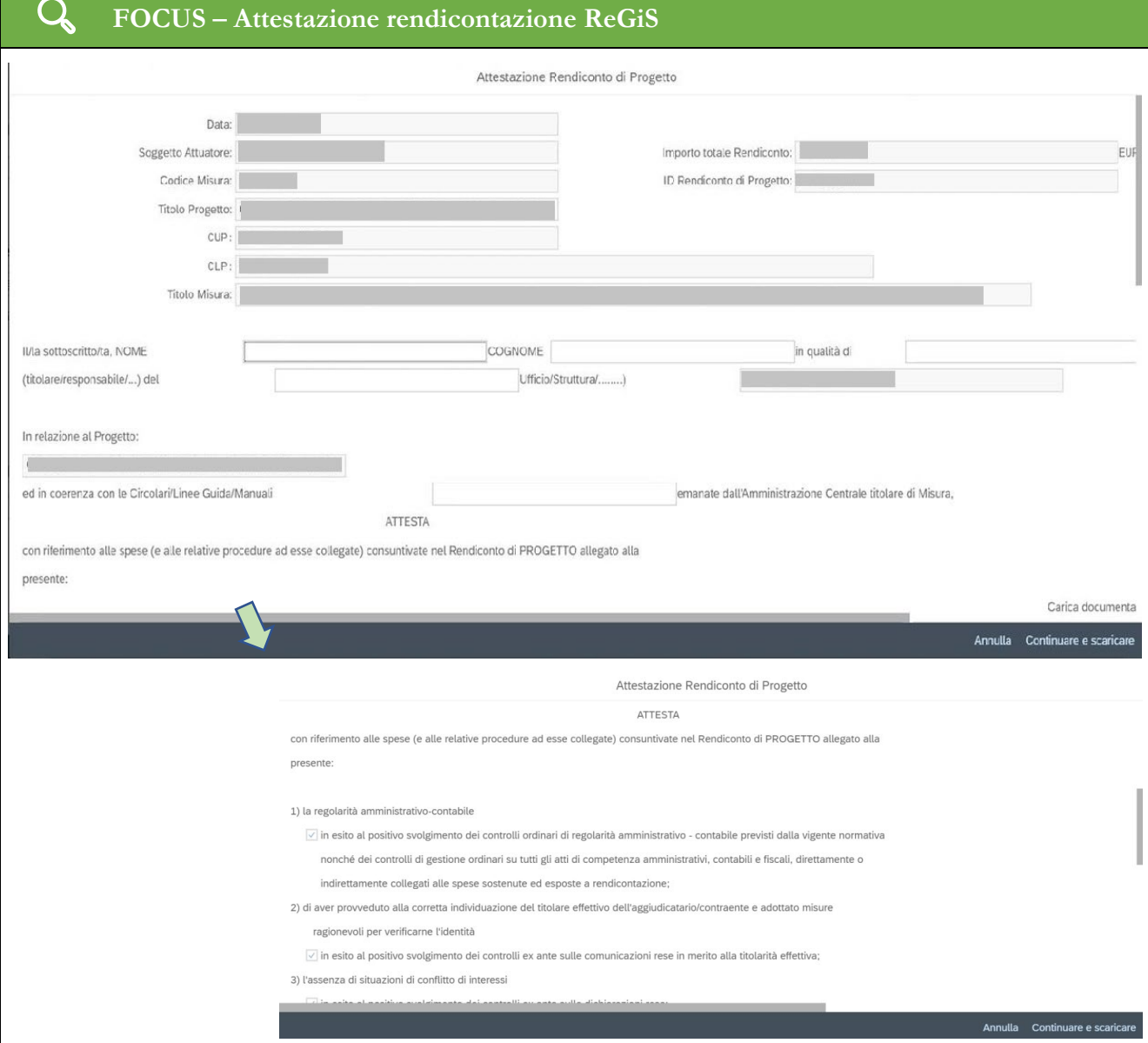

A tal fine, il Soggetto Attuatore è tenuto a procedere al caricamento a sistema delle check list compilate e firmate (cfr. Allegati 5 e 6), oltre che, come già evidenziato, della Domanda di Rimborso sottoscritta e corredata da copia del documento di riconoscimento in corso di validità (cfr. Allegato 2), e della Relazione tecnica sullo stato di attuazione progettuale (cfr. Allegato 3).

La Check list di autocontrollo deve essere compilata e firmata con riferimento alla/e procedura/e di affidamento attivata/a in occasione della prima Domanda di rimborso utile; nelle successive Domande

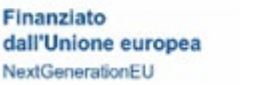

di rimborso riferite alle medesime procedure di affidamento, il Soggetto attuatore può limitarsi a richiamare, all'interno della Check list stessa, la circostanza che la/e procedura/e in esame sono già state oggetto di una precedente CL indicando il riferimento a relativo Rendiconto trasmesso. Con riguardo, invece, alle check list di controllo di conformità ai principi DNSH è necessario che il Soggetto Attuatore selezioni dall'elenco allegato quella/e applicabile/i in funzione della misura e dell'intervento realizzato.

Completa, infine, la documentazione di rendicontazione, l'attestazione delle verifiche effettuate (cfr. Allegato 4) nel modello che viene generato dal Sistema al momento della "*Conferma*" del rendiconto da parte del Soggetto Attuatore, da scaricare, firmare digitalmente extra sistema e ri-caricare utilizzando le apposite funzionalità disponibili sulla piattaforma ReGiS.

Si precisa che la documentazione da produrre in fase di rendicontazione deve essere firmata dal soggetto responsabile del progetto (il soggetto che ha sottoscritto l'atto convenzionale o è destinatario del provvedimento di concessione del finanziamento) o, in alternativa, da un suo soggetto delegato. In caso di ricorso alla delega, è necessario inserire a sistema anche il documento di delega e una copia del documento di riconoscimento, in corso di validità, del soggetto delegato.

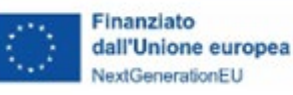

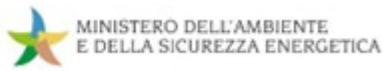

# **4.3 Controllo degli interventi realizzati e rendicontati dal Soggetto Attuatore 4.3.1 Controlli di competenza Ministero dell'Ambiente e della Sicurezza Energetica**

A seguito della presentazione sul Sistema Informativo ReGiS del Rendiconto di progetto e della relativa documentazione prevista a corredo (Domanda di Rimborso, Relazione sullo stato di attuazione del progetto, Attestazione delle verifiche effettuate, Check list di autocontrollo e di rispetto del principio DNSH), l'Ufficio competente del MASE ne assume in carico la verifica.

Tale **verifica**, svolta **su ciascun Rendiconto di progetto**, è finalizzata ad accertare la regolarità della documentazione prodotta dal Soggetto Attuatore in termini di **correttezza e conformità dei documenti** trasmessi, nonchè di **completezza e congruità delle informazioni e dei dati** inseriti, acquisendo, altresì:

- **evidenza dei controlli svolti dal Soggetto Attuatore** in termini di regolarità amministrativocontabile e di rispetto del principio DSNH;
- **quadri informativi aggiornati in merito all'avanzamento procedurale, fisico e finanziario** dell'intervento e dei valori di conseguimento degli indicatori legati ai target PNRR associati al progetto.

Qualora la documentazione acquisita risulti incompleta, difforme o, comunque, carente, l'Ufficio preposto del MASE provvede a richiedere al Soggetto Attuatore, utilizzando le apposite funzionalità del Sistema Informativo, le necessarie correzioni e/o integrazioni del Rendiconto.

All'esito positivo della verifica della documentazione, le spese che compongono il Rendiconto (o i costi maturati nel caso di riscorso alle opzioni di semplificazione dei costi) vengono raccolte insieme a quelle associate ad altri Rendiconti che abbiano superato positivamente la verifica di conformità documentale e vengono inserite nell'universo delle spese da campionare per l'esecuzione delle verifiche *desk* amministrativo-contabili.

A tal fine, con cadenze periodica l'Ufficio competente del MASE, applicando specifiche metodologie di campionamento basate sull'analisi dei rischi, provvede ad **estrarre dall'universo campionario l'elenco delle spese da sottoporre a verifica**. Ai Soggetti Attuatori selezionati nel campione vengono comunicati, pertanto, per il tramite del Sistema Informativo ReGiS, **l'avvio dell'iter di controllo e la richiesta di trasmissione della documentazione riferita alle spese estratte e alle relative procedure di affidamento**, fornendo indicazioni puntuali in merito alle operazioni di caricamento dei documenti sulla piattaforma informatica.

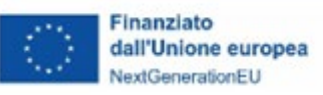

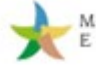

La documentazione richiesta dal MASE deve essere inserita a sistema dal Soggetto Attuatore entro 10 giorni lavorativi dalla ricezione della richiesta. È pertanto essenziale che, nel corso dell'attuazione dell'intervento progettuale, il Soggetto Attuatore abbia cura della corretta conservazione documentale, garantendo la **tenuta di un fascicolo di progetto completo e ordinato, che consenta di reperire agevolmente e tempestivamente le informazioni e i documenti da produrre ai fini del controllo**.

La **verifica desk amministrativo-contabile** condotta dal MASE è volta, in particolare, ad accertare:

- la coerenza delle attività realizzate e rendicontate con le finalità dell'investimento PNRR, con il progetto approvato e con lo stato di avanzamento finanziario, fisico e procedurale dell'intervento progettuale;
- $\triangleright$  la presenza e la completezza della documentazione amministrativa relativa alla/e procedura/a di individuazione di eventuali Soggetti attuatori esterni o Soggetti realizzatori (procedure in materia di appalti pubblici, convenzioni con enti *in house providing*, accordi di cooperazione, procedure di conferimento di incarichi a personale esterno, etc.) da cui discende la spesa rendicontata e campionata;
- la regolarità della/e procedure di affidamento oggetto di verifica rispetto alla normativa europea e nazionale applicabile;
- l'assenza di conflitti di interesse;
- il rispetto delle prescrizioni della normativa nazionale ed europea in materia di ammissibilità della spesa, nonché delle previsioni specifiche contenute nei dispositivi attuativi (avviso/bando, atto convenzionale) e nelle procedure di affidamento (documentazione di gara, contratto, etc.) a cui la spesa è riferita;
- la coerenza della spesa sostenuta con le attività di progetto e con il relativo quadro economico;
- $\triangleright$  la correttezza e la completezza della documentazione giustificativa di spesa e pagamento e della documentazione amministrativo-contabile e tecnica attestante l'avanzamento delle spese sostenute, anche nel rispetto degli obblighi in materia di tracciabilità della spesa (presenza del CUP e, ove applicabile, del CIG, su tutta la documentazione associata alla attuazione e rendicontazione di progetto, accanto ai riferimenti alla misura PNRR);

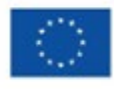

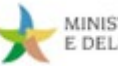

- la conformità della documentazione giustificativa di spesa e pagamento con le disposizioni normative in materia fiscale, contabile e civilistica;
- l'esistenza di un sistema di contabilità separata o di una codificazione contabile adeguata a tutte le transazioni relative al progetto;
- la corretta applicazione delle opzioni di costo semplificato secondo quando definito nei dispositivi attuativi adottati in fase di selezione e ammissione a finanziamento delle operazioni (avvisi/bandi, atti convenzionali, metodologie di determinazione dei costi semplificati, etc.) e l'adeguata esposizione dei costi;
- l'assenza del doppio finanziamento;
- l'osservanza del quadro normativo in materia di aiuti di Stato;
- la conformità al principio del DNSH;
- il rispetto dei vincoli di destinazione delle risorse agli obiettivi climatici e di trasformazione digitale (*tagging* ambientali e digitali);
- l'osservanza dei principi trasversali del PNRR (parità di genere, politiche per i giovani, quota SUD);
- il rispetto, nel caso di determinati investimenti espressamente previsti dal CID, delle prescrizioni relative alla durata e alla sostenibilità nel tempo del progetto;
- il rispetto della normativa in materia di informazione, pubblicità e trasparenza.

Per l'indicazione operativa della documentazione da trasmettere al MASE a seguito del campionamento, si rinvia agli elenchi di riepilogo riportati nel successivo § 4.4, che, in funzione della specifica procedura di individuazione degli eventuali Soggetti attuatori esterni o Soggetti realizzatori adottata dal Soggetto Attuatore, presentano una lista esemplificativa dei principali documenti da conservare nel fascicolo di progetto e da esporre in sede di controllo.

Nel corso dell'istruttoria, l'Ufficio competente del MASE può **richiedere l'eventuale trasmissione di ulteriori informazioni, chiarimenti e/o documentazioni integrativa**, mediante comunicazione formale al Soggetto Attuatore dell'elenco dettagliato dei documenti richiesti e indicazione delle modalità e del termine entro il quale trasmetterli. In tal caso, il Soggetto Attuatore è tenuto ad inviare quanto richiesto nel rispetto delle tempistiche indicate.

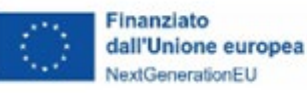

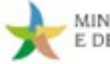

Qualora, inoltre, a seguito dell'analisi della documentazione integrativa si rendano necessari approfondimenti in loco, il MASE trasmette a mezzo PEC al Soggetto Attuatore, almeno 10 giorni prima dalla data del sopralluogo, la **comunicazione di annuncio della verifica in loco**, nella quale fornisce informazioni in merito alla data e allo svolgimento della visita, al fine di consentire al Soggetto Attuatore di organizzare la raccolta dei documenti e mettere a disposizione, nel corso della verifica, il personale a vario titolo coinvolto nell'attuazione del progetto. Il sopralluogo è finalizzato, nello specifico, ad acquisire informazioni documentali di dettaglio, ad accertare l'effettività dell'intervento progettuale e degli avanzamenti fisici dichiarati e a verificare l'esistenza e la corretta conservazione del fascicolo di progetto, nonché la sua rispondenza alla documentazione resa disponibile all'interno del Sistema Informativo ReGiS.

A completamento dell'iter di verifica *desk* ed eventualmente in loco, l'Ufficio competente del MASE provvede alla **chiusura del controllo e** alla **notifica delle relative risultanze** al Soggetto Attuatore. Nel caso in cui, all'esito dei controlli, vengano accertati importi non ammissibili all'interno del Rendiconto di progetto, il Soggetto Attuatore può trasmettere al MASE, entro 5 giorni lavorativi dalla ricezione della notifica, le proprie **controdeduzioni** utili a rivalutare l'esito della verifica alla luce dei nuovi elementi presentati. Esaminata, pertanto, la documentazione acquisita in sede di contraddittorio, l'Ufficio preposto del MASE valuta se modificare o confermare l'esito già espresso, procedendo alla **chiusura definitiva del controllo e alla relativa formalizzazione degli esiti al Soggetto Attuatore**.

Solo a seguito della conclusione positiva (o parzialmente positiva) del processo di verifica, è possibile procedere per il MASE alla **validazione** (totale o parziale) **del Rendiconto di progetto sul Sistema Informativo** e, quindi, al **trasferimento delle risorse finanziarie** al Soggetto Attuatore, secondo la procedura di erogazione delle quote "intermedie" e a saldo descritta nei § 2.3.2 e § 2.3.3 delle presenti Linee guida.

Il diagramma presentato a seguire descrive il flusso dei controlli svolti dal MASE a partire dalla presentazione del Rendiconto di progetto su ReGiS sino alla sua validazione:

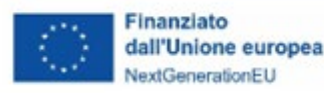

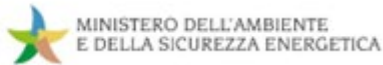

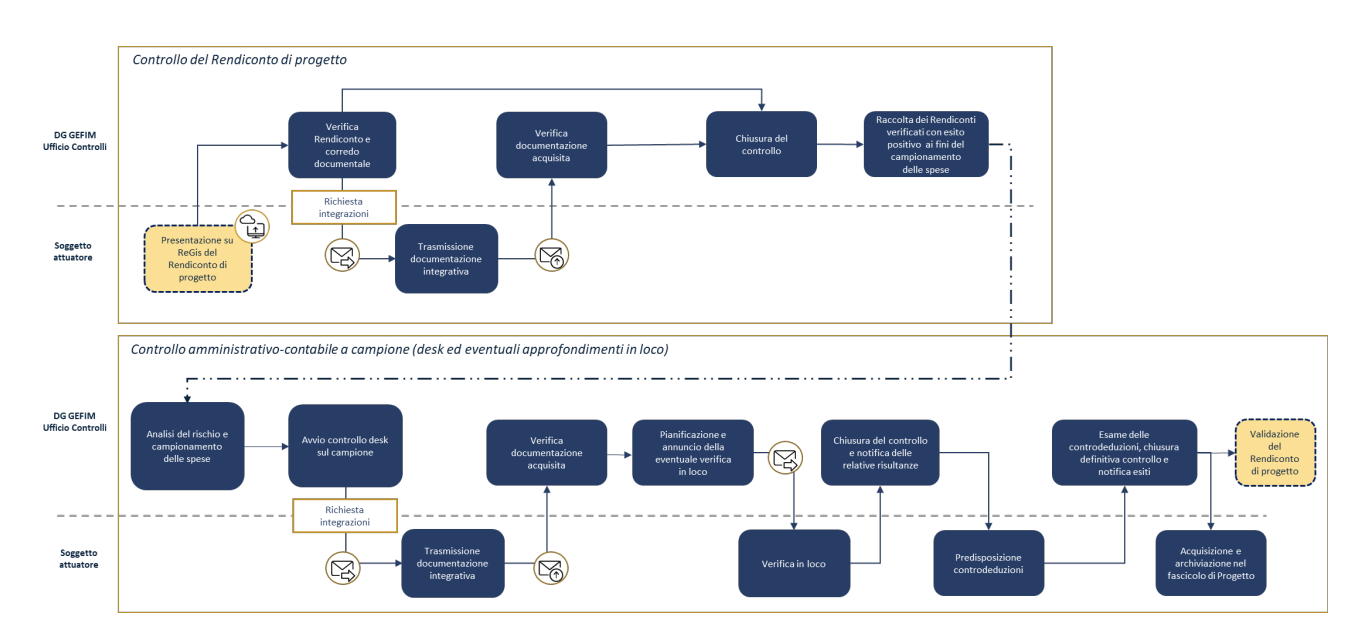

Accanto alla verifica dei Rendiconti di progetto e ai controlli amministrativo-contabili a campione *desk* e in loco, il MASE svolge, altresì, in vista delle scadenze fissate dal PNRR per il conseguimento dei target associati a ciascuna misura, la **verifica del livello di avanzamento del raggiungimento dei target da parte di ciascun Soggetto Attuatore** per la quota parte di competenza, accertando, in particolare, con cadenza periodica oltre che in corrispondenza delle scadenze definite dal PNRR:

- la completezza della documentazione tecnica e amministrativo-contabile inserita all'interno del Sistema Informativo ReGiS comprovante lo stato di avanzamento procedurale, fisico e finanziario della spesa e il relativo avanzamento rispetto al conseguimento dei valori target;
- la coerenza degli avanzamenti fisici degli indicatori progettuali associati ai target con:
	- le tempistiche di realizzazione previste nella Misura del PNRR;
	- le tempistiche risultanti dal cronoprogramma procedurale del progetto approvato;
	- l'avanzamento delle procedure e delle spese connesse all'attuazione;
- $\triangleright$  la coerenza tra le informazioni relative all'avanzamento fisico del progetto, le condizionalità derivanti dall'Allegato *Council Implementing Decision* (CID) e i meccanismi di verifica risultanti dagli *Operational Arrangements*.

Gli eventuali disallineamenti e le anomalie attuative rilevate nelle attività di verifica del MASE vengono prontamente segnalati al Soggetto Attuatore, al fine di procedere all'adozione tempestiva, in funzione della specifica criticità riscontrata, delle più opportune soluzioni correttive.

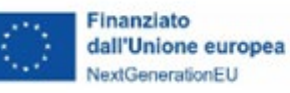

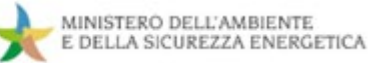

#### **4.3.2 Controlli di competenza di altri organismi nazionali e unionali**

In coerenza con quanto prescritto nei singoli atti convenzionali e provvedimenti di concessione del finanziamento, il Soggetto Attuatore è tenuto a fornire la necessaria collaborazione nel corso delle attività di controllo *desk* o in loco svolte dal MASE, come anche in occasione nelle verifiche condotte dai diversi organi preposti al controllo a livello nazionale e unionale.

A tal fine, il Soggetto Attuatore è chiamato, su richiesta, a rendersi prontamente disponibile e ad agevolare lo svolgimento delle attività di verifica, provvedendo tempestivamente alla produzione della documentazione di progetto oggetto del controllo e facilitando, qualora previsto, lo svolgimento dei controlli in loco da parte dei diversi organismi deputati. Tra i soggetti incaricati del controllo si richiamano, in particolare:

- il Servizio centrale per il PNRR della Ragioneria Generale dello Stato del Ministero dell'Economia e delle Finanze;
- l'Organismo indipendente di Audit, anch'esso incardinato presso la Ragioneria Generale dello Stato del Ministero dell'Economia e delle Finanze;
- la Corte dei Conti nazionale;
- la Commissione europea;
- l'Ufficio europeo per la lotta antifrode (OLAF);
- la Corte dei Conti europea (ECA);
- la Procura europea (EPPO);
- le competenti Autorità giudiziarie nazionali;
- la Guardia di Finanza, tramite il Protocollo d'Intesa MEF-GdF del 17 dicembre 2021, a cui il MASE ha aderito con nota il 12 maggio 2022.

#### **4.3.3 Trattamento delle irregolarità e dei recuperi**

Nell'eventualità in cui, a seguito delle verifiche svolte dal MASE o dagli altri organismi preposti al controllo a livello nazionale ed europeo, siano accertati importi non ammissibili, l'Ufficio competente del MASE avvia il procedimento di recupero delle somme indebitamente erogate.

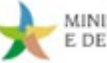

A tal fine, procede a verificare, preliminarmente, la possibilità di effettuare il **recupero tramite compensazione dell'importo da recuperare detraendolo dai pagamenti successivi dovuti al Soggetto Attuatore**. In tal caso, in occasione del primo pagamento utile, il MASE notifica al Soggetto Attuatore la decisione di deduzione dell'importo relativo alla somma irregolare dal pagamento intermedio o a saldo e dispone contabilmente la documentazione idonea a dare evidenza dell'importo versato e dell'importo recuperato, nonché dell'eventuale somma addebitata a titolo di interessi, ove applicabile.

Analoga procedura può essere adottata nel caso di recupero con compensazione a valere sui pagamenti riferiti a progetti diversi sempre del medesimo Soggetto Attuatore, laddove presenti.

Diversamente, nell'ipotesi in cui la compensazione non sia possibile, l'Ufficio competente del MASE predispone e trasmette al Soggetto Attuatore la **notifica di decisione contenente l'ordine di recupero comprensivo degli interessi**, se dovuti, comunicando le specifiche istruzioni per il versamento delle relative somme e, in particolare, il conto di Contabilità Speciale di riferimento e la "causale" specifica da indicare in occasione del versamento. È in capo al Soggetto attuatore assicurare la puntuale indicazione di tutti i riferimenti alla causale del versamento e fornirne evidenza al MASE.

#### **4.4 Conservazione documentale e tenuta del fascicolo di progetto**

Il Soggetto Attuatore è tenuto a conservare, anche mediante fascicolo informatico, la documentazione e le informazioni relative a ciascun progetto, necessarie per il monitoraggio, la rendicontazione, la gestione finanziaria, la verifica e l'audit, secondo la disciplina europea e nazionale vigente.

I documenti, che devono essere conservati nel rispetto dell'art. 6 del DPR n. 445/2000 e dell'art. 44 del Codice dell'Amministrazione Digitale ed essere facilmente reperibili e consultabili, possono essere conservati in una delle seguenti forme:

- $\checkmark$  originali;
- copie autenticate;

Finanziato

dall'Unione europea NextGenerationEU

- copie su supporti per dati comunemente accettati, comprese le versioni elettroniche di documenti originali (nel caso di documenti conservati su supporto elettronico deve essere possibile, in caso di audit, verificarne la corrispondenza ai documenti originali);
- documenti esistenti esclusivamente in versione elettronica.

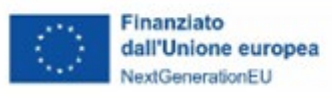

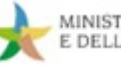

L'archiviazione ha per oggetto tutta la documentazione di carattere amministrativo-contabile e tecnico relativa al progetto PNRR, a partire dalla procedura di selezione dell'intervento e di avvio delle attività progettuali, sino alla fase di completamento e rendicontazione finale della spesa e delle attività.

Nel dettaglio, la documentazione da conservare nei fascicoli cartacei e informatici di progetto e trasmettere, su richiesta, al MASE e agli organismi di controllo deve comprendere almeno:

- $\triangleright$  la documentazione relativa alla fase di selezione e ammissione a finanziamento dell'intervento progettuale, comprensiva di scheda progetto e allegate specifiche tecniche;
- la documentazione inerente alle procedure di individuazione di Soggetti attuatori esterni o Soggetti realizzatori (procedure di appalto, convenzioni con enti *in house providing*, accordi di cooperazione, procedure di conferimento di incarichi a personale esterno, etc.);
- la documentazione riguardante l'attuazione dell'intervento progettuale;
- la documentazione correlata alla gestione finanziaria e amministrativo-contabile e alle attività di rendicontazione delle spese.

Nel prospetto a seguire viene riportato un elenco esemplificativo e non esaustivo della principale documentazione da archiviare ai fini della costruzione del fascicolo elettronico/cartaceo degli interventi finanziati. Ciascun Soggetto Attuatore è chiamato a valutare la pertinenza al progetto di competenza dei singoli documenti richiamati nell'elenco, in funzione della procedura di selezione del progetto, delle specifiche procedure attuative messe in campo per la realizzazione dell'intervento, delle modalità definite per la rendicontazione delle spese (o dei costi nel caso ricorso alle opzioni semplificate di costo) e, più in generale, delle procedure amministrative previste dal proprio ordinamento/modello organizzativo interno.

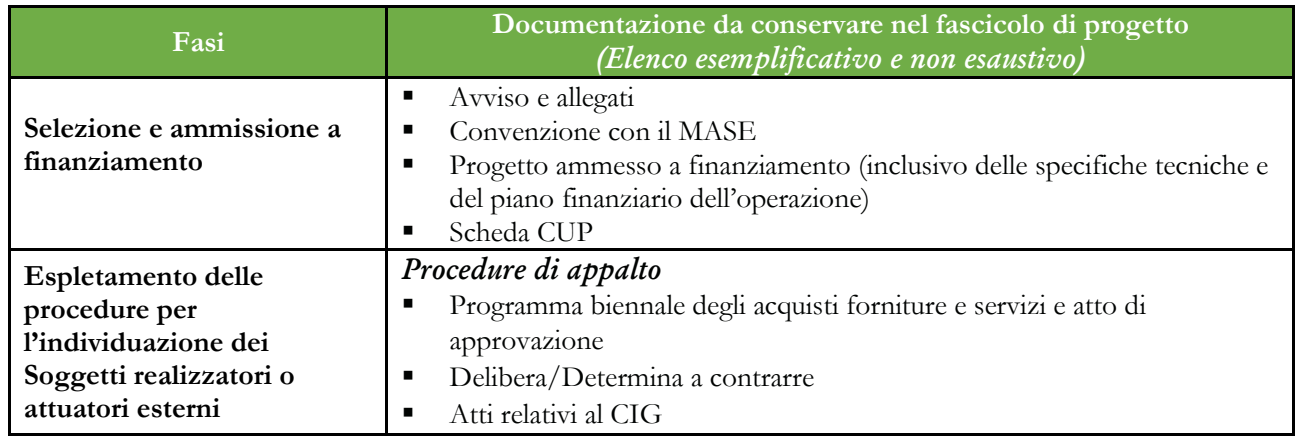

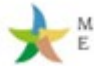

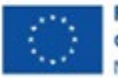

 $\mathbf{r}$ 

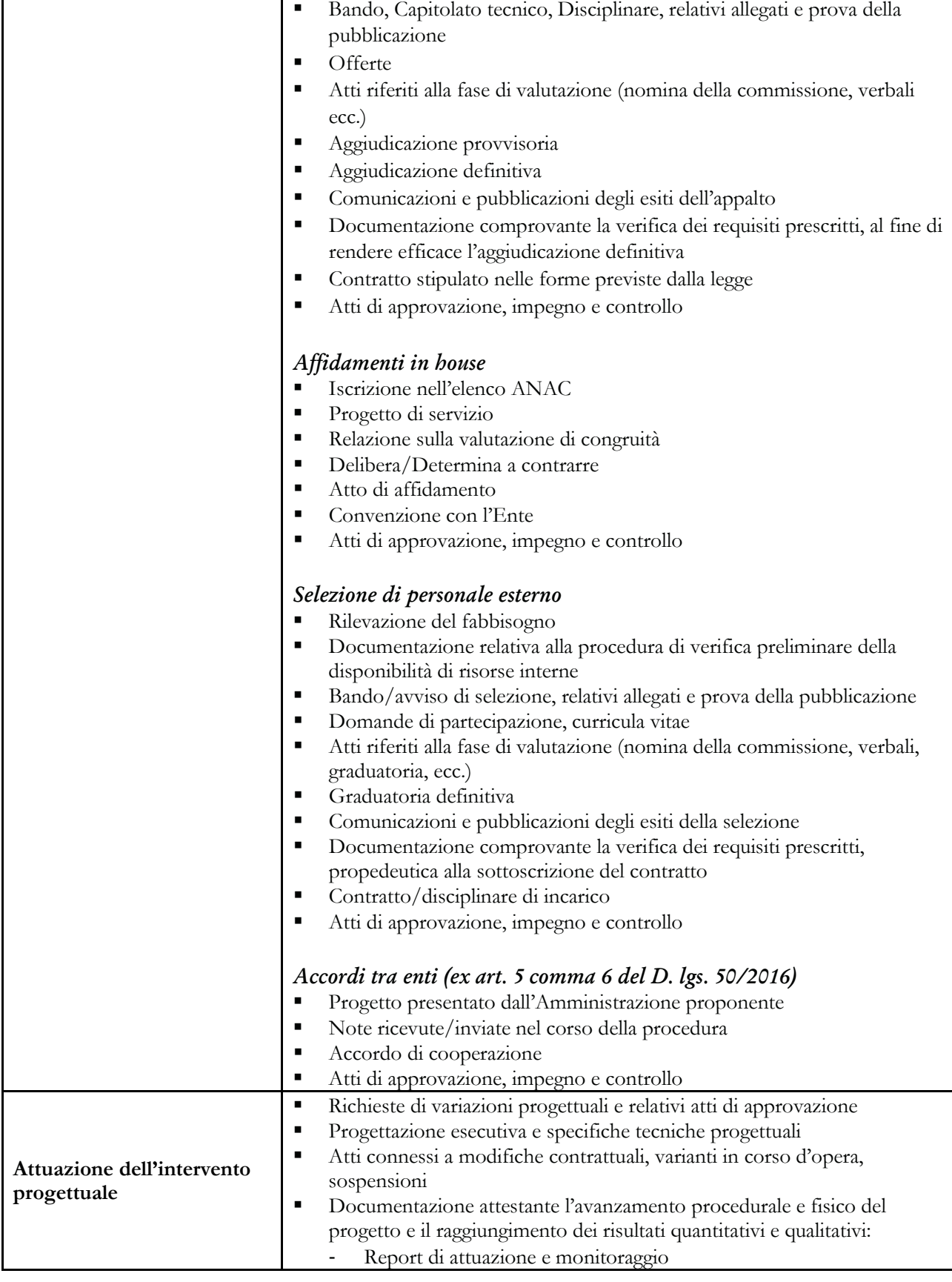

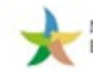

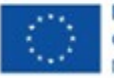

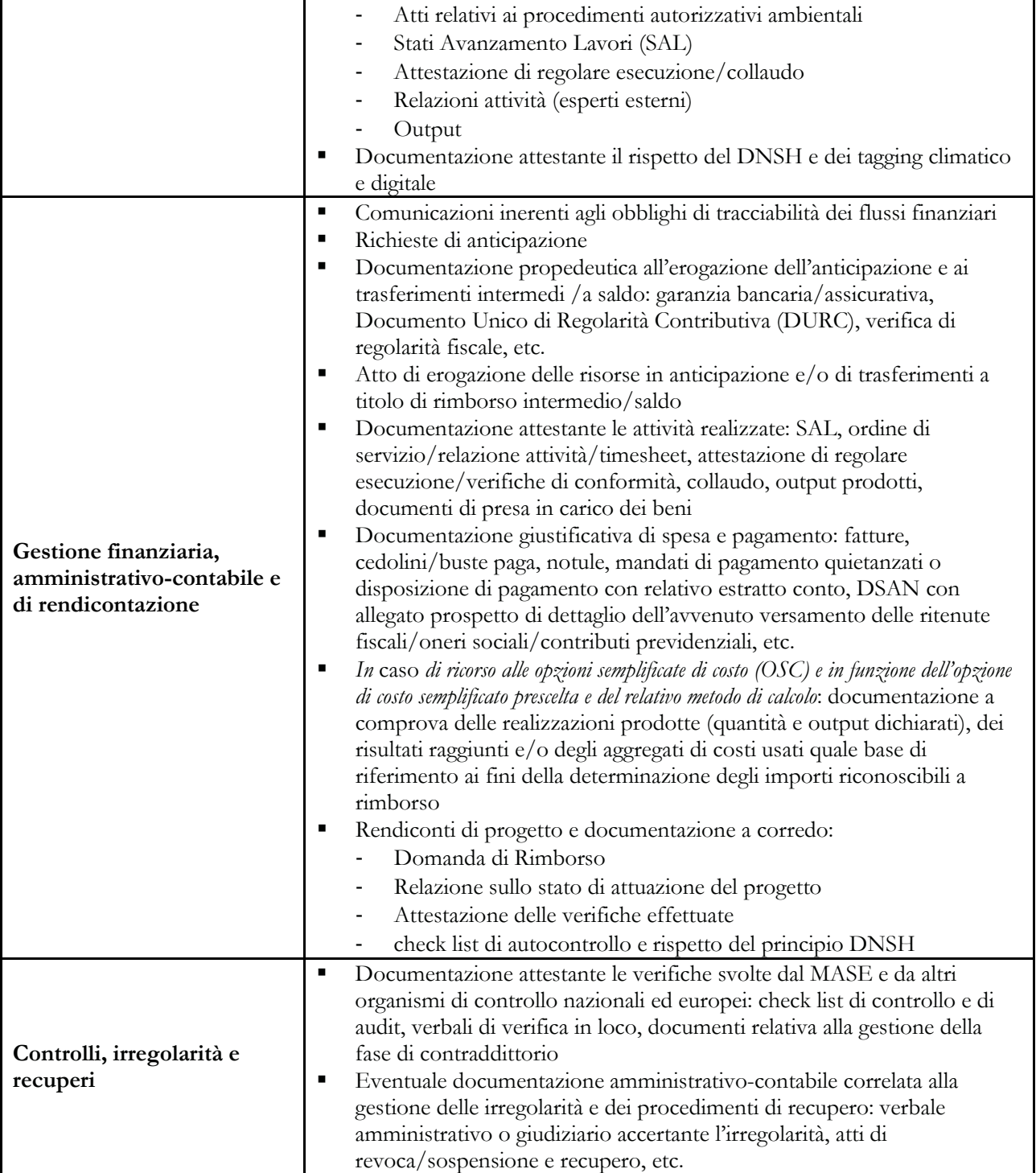

Si ricorda che i documenti esistenti esclusivamente in versione elettronica, ai fini del rispetto delle norme sulla *privacy*, sono conservati in modo da:

1. consentire l'identificazione delle persone interessate solo per il periodo necessario al conseguimento delle finalità per le quali i dati sono rilevati o successivamente trattati;

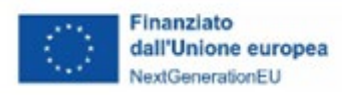

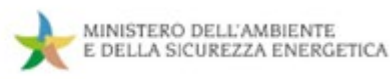

2. essere facilmente consultabili in una delle seguenti forme: originali; copie autenticate; copie su supporti per dati comunemente accettati, comprese le versioni elettroniche di documenti originali.

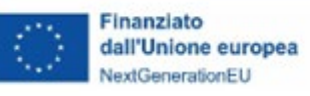

## **4.5 Obblighi di informazione e pubblicità**

Per informare il pubblico sul sostegno ricevuto nell'ambito dell'iniziativa "NextGenerationEU" dell'Unione Europea tutte le azioni di informazione e comunicazione riferite agli interventi finanziati all'interno del Piano Nazionale di Ripresa e Resilienza devono ripotare almeno l'emblema istituzionale dell'Unione Europea nonché, ove possibile, il riferimento all'iniziativa NextGenerationEU. Nello specifico i soggetti attuatoti dovranno:

- mostrare correttamente e in modo visibile in tutte le attività di comunicazione a livello di progetto l'emblema dell'UE con un'appropriata dichiarazione di finanziamento che reciti "finanziato dall'Unione europea - NextGenerationEU".
- garantire che i destinatari finali del finanziamento dell'Unione nell'ambito del PNRR riconoscano l'origine e assicurino la visibilità del finanziamento dell'Unione (inserimento di specifico riferimento al fatto che l'avviso è finanziato dal PNRR, compreso il riferimento alla Missione Componente ed investimento o subinvestimento)
- quando viene mostrato in associazione con un altro logo, l'emblema dell'Unione europea (cfr. FOCUS) deve essere mostrato almeno con lo stesso risalto e visibilità degli altri loghi. L'emblema deve rimanere distinto e separato e non può essere modificato con l'aggiunta di altri segni visivi, marchi o testi. Oltre all'emblema, nessun'altra identità visiva o logo può essere utilizzata per evidenziare il sostegno dell'UE.
- Se del caso, utilizza per i documenti prodotti il seguente disclaimer: "*Finanziato dall'Unione europea - NextGenerationEU. I punti di vista e le opinioni espresse sono tuttavia solo quelli degli autori e non riflettono necessariamente quelli dell'Unione europea, della Commissione europea, del Ministero dell'Ambiente e della Sicurezza Energetica. Né l'Unione europea, la Commissione europea, il Ministero dell'Ambiente e della Sicurezza Energetica possono essere ritenute responsabili per essi"*

# **FOCUS - emblema UE**

Per il download del toolkit fornito dalla Commissione Europea si può far riferimento al sito web UE:

[https://ec.europa.eu/regional\\_policy/information-sources/logo-download-center\\_en?etrans=it](https://ec.europa.eu/regional_policy/information-sources/logo-download-center_en?etrans=it) nella sezione "*NextGenerationEU*"

Si riporta di seguito il logo da indicare obbligatoriamente in ogni documento atto o elemento progettuale che dovrebbe sempre accostarsi a quello del MASE nonché a quelli specifico

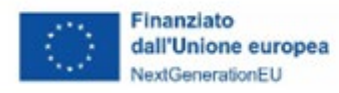

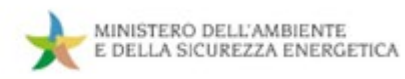

dell'Amministrazione responsabile del Progetto (Soggetto Attuatore) o degli ulteriori ed eventuali loghi di progetto.

#### **versione orizzontale**

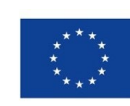

**Finanziato** dall'Unione europea NextGenerationEU

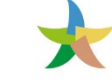

MINISTERO DELL'AMBIENTE<br>E DELLA SICUREZZA ENERGETICA

*Logo Soggetto Attuatore*

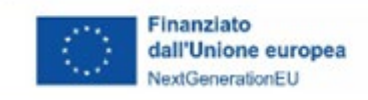

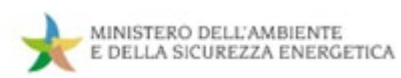

# **5. Allegati**

- **Allegato 0** *Misure PNRR di competenza del MASE*
- **Allegato 1** *Format Richiesta anticipazione del Soggetto attuatore*
- **Allegato 2** *Format Domanda di Rimborso*
- **Allegato 3** *Format Relazione sullo stato di attuazione del progetto*
- **Allegato 4** *Fac-simile Attestazione verifiche effettuate*
- **Allegato 5** *Check list di autocontrollo*
- **Allegato 6** *Check list DNSH*
- **Allegato 7** *Autodichiarazione Titolare effettivo*
- **Allegato 8** *Template per il censimento dei Soggetti Attuatori*
- **Allegato 9** *Format fideiussione*
- **Allegato 10** *Format comunicazione di conto corrente dedicato*